Комитет образования Администрации Камышинского муниципального района Волгоградской области муниципальное казенное общеобразовательное учреждение Лебяжинская средняя школа Камышинского муниципального района Волгоградской области

Принята на педагогическом совете школы протокол №/ от 13. ов .2023 г.

Утверждена **Вударина Н.С** Директор школы 260 Приказ № 2006 от 18. 08.2023 г.

Рабочая программа курса внеурочной деятельности «Россия - мои горизонты» для обучающихся 6-11 классов

> с. Лебяжье 2023 г

Комитет образования Администрации Камышинского муниципального района Волгоградской области муниципальное казенное общеобразовательное учреждение Лебяжинская средняя школа Камышинского муниципального района Волгоградской области

Принята на педагогическом Утверждена

совете школы Директор школы \_\_\_\_\_\_\_ Бударина Н.С протокол № от . 2023 г. Приказ № от . 2023 г.

> **Рабочая программа курса внеурочной деятельности «Россия - мои горизонты» для обучающихся 6-11 классов**

> > с. Лебяжье 2023 г

Рабочая программа курса внеурочной деятельности «Россия - мои горизонты» для обучающихся 6-11 классов составлена на основе основной образовательной программы основного общего образования Муниципального казенного общеобразовательного учреждения Лебяжинскаясредняя школа села Лебяжье Камышинского района Волгоградской области.

Программа курса внеурочной деятельности «Россия - мои горизонты» составлена на основе требований к результатам реализации образовательной программы основного общего образования, установленных Федеральным государственным образовательным стандартом основного общего образования (далее — ФГОС ООО), утвержденным Приказом Министерства просвещения Российской Федерации от 31.05.2021 № 287, Примерной рабочей программы курса внеурочной деятельности «Билет в будущее» ООО и СОО, одобренной решением федерального учебнометодического объединения по общему образованию (протокол от 29 сентября 2022г. №7/22); Рабочей программы курса внеурочной деятельности «Профориентация» (основное общее образование), нормами Федерального закона от 31.07.2020 № 304-ФЗ «О внесении изменений в Федеральный закон «Об образовании в Российской Федерации» по вопросам воспитания обучающихся (внесенными в федеральное законодательство во исполнение поручений Президента РФ Пр-328 п.1 от 23.02.2018 года, Пр-2182 от 20.12.2020 года), с учетом примерной основной образовательной программы основного общего образования и примерной рабочей программы воспитания для общеобразовательных организаций, Распоряжения Минпросвещения России от 08.09.2021 № АБ-33/05вн «Об утверждении методических рекомендаций о реализации проекта «Билет в будущее» в рамках федерального проекта «Успех каждого ребенка», вместе с Методическими рекомендациями по реализации проекта «Билет в будущее» по профессиональной ориентации обучающихся 6-11 классов образовательных организаций Российской Федерации, реализующих образовательные программы основного общего и среднего общего образования, 2022г.

Программа учебного курса внеурочной деятельности «Россия – мои горизонты» разработана с целью реализации комплексной и систематической профориентационной работы для обучающихся 6-11 классов на основе апробированных материалов Всероссийского проекта «Билет в будущее»

# **Цели и задачи изучения учебного курса внеурочной деятельности «Россия мои горизонты»**

Цель: формирование готовности к профессиональному самоопределению (далее – ГПС) обучающихся 6–11классов общеобразовательных организаций. Задачи:

- построение системы содействия профессиональному самоопределению обучающихся общеобразовательных организаций, основанной на сочетании мотивационно-активизирующего, информационно-обучающего, практикоориентированного и диагностико-консультационного подходов к формированию ГПС и вовлечению всех участников образовательного процесса;
- выявление исходного уровня сформированности внутренней (мотивационноличностной) и внешней (знаниевой в виде карьерной грамотности) сторон готовности к профессиональному самоопределению у обучающихся и уровня готовности, который продемонстрирует обучающийся после участия в профориентационной программе;
- формирование индивидуальных рекомендаций для обучающихся по построению образовательно- профессиональной траектории в зависимости от уровня осознанности, интересов, способностей, доступных им возможностей;
- информирование обучающихся о специфике рынка труда и системе профессионального образования (включая знакомство с перспективными и востребованными в ближайшем будущем профессиями и отраслями экономики РФ) посредством различных мероприятий, в т.ч. профессиональных проб;
- формирование у обучающихся навыков и умений карьерной грамотности и других компетенций, необходимых для осуществления всех этапов карьерной самонавигации, приобретения и осмысления профориентационно значимого опыта, активного освоения ресурсов территориальной среды профессионального самоопределения, самооценки

успешности прохождения профессиональных проб, осознанного конструирования индивидуальной образовательно-профессиональной траектории и ее адаптации с учетом имеющихся компетенций и возможностей среды;

• формирование ценностного отношения к труду как основному способу достижения жизненного благополучия, залогу его успешного профессионального самоопределения и ощущения уверенности в завтрашнем дне.

**Место и роль учебного курса внеурочной деятельности «Россия - мои горизонты» в учебном плане основной общеобразовательной программы**

Программа разработана с учетом преемственности профориентационных задач при переходе обучающихся 6-9 классов с одной ступени обучения на другую (при переходе из класса в класс). Программа учебного курса внеурочной деятельности рассчитана на 1 час в неделю, 34 часа:

6 класс – 34 часа, 7 класс- 34 часа, 8 класс- 34 часа, 9 класс- 34 часа.

## **Содержание учебного курса внеурочной деятельности**

 Тема 1. Вводный урок «Моя Россия – мои горизонты» (обзор отраслей экономического развития РФ – счастье в труде) (1 час)

Россия – страна безграничных возможностей и профессионального развития. Культура труда, связь выбора профессии с персональным счастьем и экономикой страны. Познавательные цифры и факты об отраслях экономического развития, профессиональных навыков и качеств, востребованных в будущем. Формирование представлений о развитии и достижениях страны в следующих сферах: медицина и здоровье; архитектура и строительство; информационные технологии; промышленность и добыча полезных ископаемых; сельское хозяйство; транспорт и логистика; наука и образование; безопасность; креативные технологии; сервис и торговля; предпринимательство и финансы.

 Тема 2. Тематический профориентационный урок «Открой своё будущее» (введение в профориентацию) (1 час)

В 6 классе: тематическое содержание занятия построено на обсуждении и осознании трех базовых компонентов, которые необходимо учитывать при выборе:

– «ХОЧУ» – ваши интересы;

– «МОГУ» – ваши способности;

– «БУДУ» – востребованность обучающегося на рынке труда в будущем.

Информирование обучающихся о профессиях с постепенным расширением представлений о мире профессионального труда в общем: формирование системного представления о мире профессий и значимости трудовой деятельности, например, как различные качества или навыки могут по-разному реализовываться в разных профессиональных направлениях. Помощь в выборе увлечения, в котором обучающийся может реализовать свои интересы, развивать возможности и помогать окружающим. Поиск дополнительных занятий и увлечений.

В 7 классе: тематическое содержание занятия предполагает знакомство с различными профессиональными средами и профессиями через проектную деятельность. Информирование обучающихся о разнообразии сред и современных профессий: формирование представлений о взаимосвязи деятельности различных специалистов при достижении общего результата, решение проектных заданий с профориентационным компонентом, работа в школьных проектных командах для поиска и презентации проектных решений. Обучающимся предстоит предложить проектные решения по тематическим направлениями виртуального города профессий «Профиград»: выбрать проблему для решения, сформировать проектную задачу, сформировать команду профессионалов из разных профессий, предложить и презентовать решение.

В 8 классе: занятие знакомит обучающихся с разнообразием направлений профессионального развития, возможностями прогнозирования результатов профессионального самоопределения. На занятии раскрываются существующие профессиональные направления, варианты получения профессионального образования (уровни образования). Актуализация процессов профессионального самоопределения. Информирование школьников о видах профессионального образования (высшее образование / среднее профессиональное образование). Помощь школьникам в соотнесении личных качеств и интересов с направлениями профессиональной деятельности.

В 9 классе: формирование представлений о преимуществах обучения как в организациях высшего образования (ВО, вузы), так и в организациях среднего профессионального образования (СПО). Актуализация представлений о возможных профессиональных направлениях для учащихся. Повышение познавательного интереса к философии выбора и построению своей персональной карьерной траектории развития. В 10 классе: в ходе занятия обучающиеся получают информацию по следующим направлениям профессиональной деятельности:

- естественно-научное направление;
- инженерно-техническое направление;
- информационно-технологическое направление;
- оборонно-спортивное направление;
- производственно-технологическое направление;
- социально-гуманитарное направление;
- финансово-экономическое направление;
- творческое направление.

Информирование обучающихся об особенностях рынка труда. «Проигрывание» вариантов выбора

(альтернатив) профессии. Формирование представления о компетентностном профиле специалистов из разных направлений. Знакомство с инструментами и мероприятиями профессионального выбора.

Тема 3. Профориентационная диагностика № 1 «Мои профсреды» и разбор результатов (1 час) .

Методика «Мой профиль» – диагностика интересов, которая позволяет рекомендовать профиль обучения и направления развития. Методика предусматривает 3 версии: для 6-7, 8-9 классов. Тест реализуется в форме кейсов, время прохождения – около 15 минут. По итогам диагностики рекомендуется проведение консультации по полученным результатам (в индивидуальном или групповом формате).

 Тема 4. Профориентационное занятие «Система образования России» (дополнительное образование, уровни профессионального образования, стратегии поступления) (1 час)

В 6-7 классе: обучающиеся знакомятся с системой общего образования РФ и понятием «дополнительное образование для школьников», обсуждают значение и возможности, которые дает образование каждому человеку, учатся подбирать дополнительное образование для решения разных задач, в том числе для подготовки к будущему профессиональному выбору.

В 8-9 классе: обучающиеся знакомятся с понятием «профессиональное образование» и его уровнями, учатся соотносить профессии и уровень образования, который требуется для их освоения, узнают об условиях поступления, длительности обучения, результатах образования в учреждениях среднего и высшего профессионального образования.

Тема 5. Профориентационное занятие «Пробую профессию в сфере науки и образования» (моделирующая онлайн-проба на платформе проекта «Билет в будущее» по профессии учителя, приуроченная к Году педагога и наставника) (1 час)

Профессиональная проба как средство актуализации профессионального самоопределения обучающихся. Знакомство с ключевыми отраслевыми направлениями экономики Российской Федерации и решение онлайн- проб (моделирующая профессиональная проба) как практикоориентированных задач с помощью цифровых интерактивных технологий (приложенийсимуляторов на платформе проекта «Билет в будущее»: https://bvbinfo.ru/). Формирование представлений о компетенциях и особенностях профессий, необходимых для осуществления конкретной профессиональной деятельности. Профессиональная проба по профессии учителя, приуроченная к Году педагога и наставника, в рамках которой обучающимся необходимо пройти последовательность этапов: ‒ Знакомство с профессией и профессиональной областью.

– Постановка задачи и подготовительно-обучающий этап.

– Практическое выполнение задания.

– Завершающий этап (закрепление полученных знаний, получение цифрового артефакта).

Тема 6. Профориентационная диагностика № 2 «Мои ориентиры» и разбор результатов

Профориентационная диагностика обучающихся на интернет-платформе https://bvbinfo.ru/ (для зарегистрированных участников проекта) позволяет определить требуемый объем профориентационной помощи и сформировать дальнейшую индивидуальную траекторию участия в программе профориентационной работы.

Методика «Мои ориентиры» – онлайн-диагностика особенностей построения образовательно-профессиональной траектории. В 8-11 классах методика направлена на оценку ценностных ориентиров в сфере самоопределения обучающихся и уровня готовности к профессиональному самоопределению. Версия 6-7 классов включает только диагностику готовности к профессиональному самоопределению и не включает диагностику ценностных ориентиров.

По итогам диагностики рекомендуется проведение консультации по полученным результатам (в индивидуальном или групповом формате). Возможно проведение консультации с помощью видеозаписи готовой консультации (доступнойучастникам проекта «Билет в будущее» на интернет-платформе https://bvbinfo.ru/).

Тема 7. Профориентационное занятие «Россия промышленная: узнаю достижения страны в сфере промышленности и производства» (тяжелая промышленность, добыча и переработка сырья) (1 час)

Популяризация и просвещение обучающихся на основе знакомства с достижениями страны в сфере промышленности и производственных технологий. Знакомство на основе видеосюжетов и

интервью с экспертами и специалистами в области промышленной и смежных технологий. Повышение информированности о достижениях и перспективах развития промышленности, направленное на решение важнейших задач развития общества и страны. Информирование о профессиях и современном рынке труда в области промышленности и смежных отраслей.

 Тема 8. Профориентационное занятие «Пробую профессию в сфере промышленности» (моделирующая онлайн-проба на платформе проекта «Билет в будущее» по профессиям на выбор: металлург, специалист по аддитивным технологиям и др.) (1 час)

Профессиональная проба как средство актуализации профессионального самоопределения обучающихся. Знакомство с ключевыми отраслевыми направлениями экономики Российской Федерации и решение онлайн- проб (моделирующая профессиональная проба) как практикоориентированных задач с помощью цифровых интерактивных технологий (приложенийсимуляторов на платформе проекта «Билет в будущее»: https://bvbinfo.ru/). Формирование представлений о компетенциях и особенностях профессий, необходимых для осуществления конкретной профессиональной деятельности. Профессиональная проба по профессии в сфере промышленности, в рамках которой обучающимся необходимо пройти последовательность этапов: ‒ Знакомство с профессией и профессиональной областью.

– Постановка задачи и подготовительно-обучающий этап.

– Практическое выполнение задания.

– Завершающий этап (закрепление полученных знаний, получение цифрового артефакта).

 Тема 9. Профориентационное занятие «Россия цифровая: узнаю достижения страны в области цифровых технологий» (информационные технологии, искусственный интеллект, робототехника) (1 час)

Популяризация и просвещение обучающихся на основе знакомства с достижениями страны в сфере цифровых технологий. Знакомство на основе видеосюжетов и интервью с экспертами и специалистами в области сквозных цифровых технологий. Повышение информированности о достижениях и перспективах развития цифровизации, направленной на решение важнейших задач развития общества и страны. Информирование о профессиях и современном рынке труда в области цифровой экономики и смежных отраслей.

 Тема 10. Профориентационное занятие «Пробую профессию в области цифровых технологий» (моделирующая онлайн-проба на платформе проекта «Билет в будущее» по профессиям на выбор: программист, робототехник и др.) (1 час)

Профессиональная проба как средство актуализации профессионального самоопределения обучающихся. Знакомство с ключевыми отраслевыми направлениями экономики Российской Федерации и решение онлайн- проб (моделирующая профессиональная проба) как практикоориентированных задач с помощью цифровых интерактивных технологий (приложенийсимуляторов на платформе проекта «Билет в будущее»: https://bvbinfo.ru/). Формирование представлений о компетенциях и особенностях профессий, необходимых для осуществления конкретной профессиональной деятельности. Профессиональная проба по профессии в сфере цифровых технологий, в рамках которой обучающимся необходимо пройти последовательность этапов:

– Знакомство с профессией и профессиональной областью.

– Постановка задачи и подготовительно-обучающий этап.

-Практическое выполнение задания. – Завершающий этап (закрепление полученных знаний, получение цифрового артефакта).

Тема 11.Профориентационная диагностика № 3 «Мои таланты» и разбор результатов

Комплексная методика «Мои таланты» определяет профессиональные интересы и сильные стороны обучающихся с подсвечиванием «зон потенциала»(талантов), рекомендуемых отраслей и профессий. Методика предусматривает версии для 6-7, 8-9 классов, в силу особенностей образовательных возможностей для данной нозологии. Рекомендуем проходить диагностику в сопровождении учителя, родителя, тьютора для предотвращения случаев, когда у ученика возникают сложности с платформой, непонимание слов, интерпретации результатов. Также рекомендуется видео-сопровождение для знакомства с результатами и рекомендациями для пользователя.

Для обучающихся – участников проекта «Билет в будущее» доступно дополнительное тестирование по методикам «Мои возможности» и «Мои способности» (проводится по желанию

обучающихся). Дополнительное тестирование увеличивает точность и полноту рекомендаций. Тестирование проводится в рамках дополнительных занятий или в домашних условиях. Для тестирования рекомендуется использовать стационарные компьютеры или ноутбуки, в случае отсутствия такой возможности допускается использование мобильных устройств.

Тема 12. Профориентационное занятие «Россия инженерная: узнаю достижения страны в области инженерного дела» (машиностроение, транспорт, строительство) (1 час)

Популяризация и просвещение обучающихся на основе знакомства с достижениями страны в сфере инженерного дела. Знакомство на основе видеосюжетов и интервью с экспертами и специалистами в области инженерной и инжиниринговой деятельности. Повышение информированности о достижениях и перспективах развития инженерного дела, направленного на решение важнейших задач развития общества и страны. Информирование о профессиях и современном рынке труда в области инженерной деятельности и смежных отраслей.

 Тема 13. Профориентационное занятие «Пробую профессию в инженерной сфере» (моделирующая онлайн-проба на платформе проекта «Билет в будущее» по профессиям на выбор: инженер-конструктор, электромонтер и др.) (1 час)

Профессиональная проба как средство актуализации профессионального самоопределения обучающихся. Знакомство с ключевыми отраслевыми направлениями экономики Российской Федерации и решение онлайн- проб (моделирующая профессиональная проба) как практикоориентированных задач с помощью цифровых интерактивных технологий (приложенийсимуляторов на платформе проекта «Билет в будущее»:

https://bvbinfo.ru/). Формирование представлений о компетенциях и особенностях профессий, необходимых для осуществления конкретной профессиональной деятельности. 28 Профессиональная проба по профессии в сфере инженерного дела (инженерии), в рамках которой обучающимся необходимо пройти последовательность этапов:

– Знакомство с профессией и профессиональной областью.

– Постановка задачи и подготовительно-обучающий этап.

– Практическое выполнение задания.

– Завершающий этап (закрепление полученных знаний, получение цифрового артефакта).

 Тема 14. Профориентационное занятие «Государственное управление и общественная безопасность» (федеральная государственная, военная и правоохранительная службы, особенности работы и профессии в этих службах) (1 час)

В 6-7 классе: обучающиеся знакомятся с основными функциями государства и государственными органами, которые ответственны за реализацию этих функций; знакомятся с понятием «военнослужащий», видами войск РФ и примерами профессий, имеющих отношение к военному делу; узнают о возможностях и ограничениях работы в госструктурах, в частности, об особенностях военной службы: наличие рисков для жизни и здоровья, льгот при поступлении в учебные заведения, возможностей предоставления служебного жилья и др.

В 8-9 классе: обучающиеся актуализируют знания об основных функциях и обязанностях государства в отношении своих граждан, а также о государственных органах, которые ответственны за реализацию этих функций; знакомятся с понятием «правоохранительные органы» и с основными профессиями в сфере, соотнося различные ведомства с занятыми в них сотрудниками; актуализируют знания о возможностях и ограничениях работы в госструктурах, в частности, об особенностях работы в правоохранительных органах.

 Тема 15. Профориентационное занятие «Пробую профессию в сфере управления и безопасности» (моделирующая онлайн-проба на платформе проекта «Билет в будущее» по профессиям на выбор: специалист по кибербезопасности, юрист и др.) (1 час)

Профессиональная проба как средство актуализации профессионального самоопределения обучающихся. Знакомство с ключевыми отраслевыми направлениями экономики Российской Федерации и решение онлайн- проб (моделирующая профессиональная проба) как практикоориентированных задач с помощью цифровых интерактивных технологий (приложенийсимуляторов на платформе проекта «Билет в будущее»: https://bvbinfo.ru/). Формирование представлений о компетенциях и особенностях профессий, необходимых для осуществления конкретной профессиональной деятельности. Профессиональная проба по профессии в сфере управления и безопасности, в рамках которой обучающимся необходимо пройти последовательность этапов:

– Знакомство с профессией и профессиональной областью.

– Постановка задачи и подготовительно-обучающий этап.

- Практическое выполнение задания.
- Завершающий этап (закрепление полученных знаний, получение цифрового артефакта).

Тема 16. Профориентационное занятие-рефлексия «Моё будущее – моя страна» (1 час)

Разбор и обсуждение полученного опыта в рамках серии профориентационных занятий. Постановка образовательных и карьерных целей. Формирование планов образовательных шагов и формулирование карьерной траектории развития. Развитие проектного мышления, рефлексивного сознания обучающихся, осмысление значимости собственных усилий для достижения успеха, совершенствование субъектной позиции, развитие социально-психологических качеств личности.

 Тема 17. Профориентационное занятие «Россия плодородная: узнаю о достижениях агропромышленного комплекса страны» (агропромышленный комплекс) (1 час)

Популяризация и просвещение обучающихся на основе знакомства с достижениями страны в сфере агропромышленного комплекса (АПК) и сельского хозяйства. Знакомство на основе видеосюжетов и интервью с экспертами и специалистами в области сельского хозяйства и смежных технологий. Повышение информированности о достижениях и перспективах развития АПК, направленного на решение важнейших задач развития общества и страны. Информирование о профессиях и современном рынке труда в области экономики сельского хозяйства и смежных отраслей.

 Тема 18. Профориентационное занятие «Пробую профессию в аграрной сфере» (моделирующая онлайн- проба на платформе проекта «Билет в будущее» по профессиям на выбор: агроном, зоотехник и др.) (1 час)

Профессиональная проба как средство актуализации профессионального самоопределения обучающихся. Знакомство с ключевыми отраслевыми направлениями экономики Российской Федерации и решение онлайн- проб (моделирующая профессиональная проба) как практикоориентированных задач с помощью цифровых интерактивных технологий (приложенийсимуляторов на платформе проекта «Билет в будущее»: https://bvbinfo.ru/). Формирование представлений о компетенциях и особенностях профессий, необходимых для осуществления конкретной профессиональной деятельности.

Профессиональная проба по профессии в аграрной сфере, в рамках которой обучающимся необходимо пройти последовательность этапов:

– Знакомство с профессией и профессиональной областью.

– Постановка задачи и подготовительно-обучающий этап.

– Практическое выполнение задания.

– Завершающий этап (закрепление полученных знаний, получение цифрового артефакта).

 Тема 19. Профориентационное занятие «Россия здоровая: узнаю достижения страны в области медицины и здравоохранения» (сфера здравоохранения, фармацевтика и биотехнологии) (1 час)

Популяризация и просвещение обучающихся на основе знакомства с достижениями страны в сфере медицины и здравоохранения. Знакомство на основе видеосюжетов и интервью с экспертами и специалистами в области современной медицины и смежных технологий. Повышение информированности о достижениях и перспективах развития здравоохранения, направленного на решение важнейших задач развития общества и страны. Информирование о профессиях и современном рынке труда в области медицины и смежных отраслей.

 Тема 20. Профориентационное занятие «Пробую профессию в области медицины» (моделирующая онлайн-проба на платформе проекта «Билет в будущее» по профессиям на выбор: врач телемедицины, биотехнолог и др.) (1 час)

Профессиональная проба как средство актуализации профессионального самоопределения обучающихся. Знакомство с ключевыми отраслевыми направлениями экономики Российской Федерации и решение онлайн- проб (моделирующая профессиональная проба) как практикоориентированных задач с помощью цифровых интерактивных технологий (приложенийсимуляторов на платформе проекта «Билет в будущее»: https://bvbinfo.ru/). Формирование представлений о компетенциях и особенностях профессий, необходимых для осуществления конкретной профессиональной деятельности. Профессиональная проба по профессии в сфере медицины, в рамках которой обучающимся необходимо пройти последовательность этапов:

– Знакомство с профессией и профессиональной областью.

– Постановка задачи и подготовительно-обучающий этап. – Практическое выполнение задания.

– Завершающий этап (закрепление полученных знаний, получение цифрового артефакта).

 Тема 21. Профориентационное занятие «Россия добрая: узнаю о профессиях на благо общества» (сфера социального развития, туризма и гостеприимства) (1 час)

Популяризация и просвещение обучающихся на основе знакомства с достижениями страны в сфере социального развития, туризма и гостеприимства. Знакомство на основе видеосюжетов и интервью с экспертами и специалистами в области социально-экономического развития. Повышение информированности о достижениях и перспективах развития социальной сферы, направленной на решение важнейших задач развития общества и страны. Информирование о профессиях и современном рынке труда в области социальной сферы и смежных отраслей.

Тема 22. Профориентационное занятие «Пробую профессию на благо общества» (моделирующая онлайн- проба на платформе проекта «Билет в будущее» по профессиям на выбор: менеджер по туризму, организатор благотворительных мероприятий и др.) (1 час)

Профессиональная проба как средство актуализации профессионального самоопределения обучающихся. Знакомство с ключевыми отраслевыми направлениями экономики Российской Федерации и решение онлайн- проб (моделирующая профессиональная проба) как практикоориентированных задач с помощью цифровых интерактивных технологий (приложенийсимуляторов на платформе проекта «Билет в будущее»: https://bvbinfo.ru/). Формирование представлений о компетенциях и особенностях профессий, необходимых для осуществления конкретной профессиональной деятельности. Профессиональная проба в социальной сфере, в рамках которой обучающимся необходимо пройти последовательность этапов:

- Знакомство с профессией и профессиональной областью.
- Постановка задачи и подготовительно-обучающий этап.
- Практическое выполнение задания.
- Завершающий этап (закрепление полученных знаний, получение цифрового артефакта).

 Тема 23. Профориентационное занятие «Россия креативная: узнаю творческие профессии» (сфера культуры и искусства) (1 час)

Популяризация и просвещение обучающихся на основе знакомства с достижениями страны в сфере культуры и искусства. Знакомство на основе видеосюжетов и интервью с экспертами и специалистами в области креативной экономике и творческих индустрий. Повышение информированности о достижениях и перспективах развития креативного сектора экономики, направленных на решение важнейших задач развития общества и страны. Информирование о творческих профессиях, современном рынке труда в данной области и смежных отраслей.

 Тема 24. Профориентационное занятие «Пробую творческую профессию» (моделирующая онлайн-проба на платформе проекта «Билет в будущее» по профессиям на выбор: дизайнер, продюсер и др.) (1 час)

Профессиональная проба как средство актуализации профессионального самоопределения обучающихся.

Знакомство с ключевыми отраслевыми направлениями экономики Российской Федерации и решение онлайн- проб (моделирующая профессиональная проба) как практико-ориентированных задач с помощью цифровых интерактивных технологий (приложений-симуляторов на платформе проекта «Билет в будущее»: https://bvbinfo.ru/). Формирование представлений о компетенциях и особенностях профессий, необходимых для осуществления конкретной профессиональной деятельности. Профессиональная проба по профессии в сфере творчества, в рамках которой обучающимся необходимо пройти последовательность этапов: ‒ Знакомство с профессией и профессиональной областью.

– Постановка задачи и подготовительно-обучающий этап.

– Практическое выполнение задания.

– Завершающий этап (закрепление полученных знаний, получение цифрового артефакта).

 Тема 25. Профориентационное занятие «Один день в профессии» (часть 1) (учитель, актер, эколог) (1 час)

Формирование познавательного интереса у обучающихся к вопросам профессионального самоопределения на основе видеосюжетов с известными для молодежи медийными личностями – популярными блогерами, артистами, ведущими, которые решили воплотить свои детские мечты. В формате реалити-шоу на занятии рассматриваются следующие профессии (на выбор): учитель, актер, эколог.

 Тема 26. Профориентационное занятие «Один день в профессии» (часть 2) (пожарный, ветеринар, повар) (1 час).

Формирование познавательного интереса у обучающихсяк вопросам профессионального самоопределения на основе видеосюжетов с известными для молодежи медийными личностями – популярными блогерами, артистами, ведущими, которые решили воплотить свои детские мечты. В формате реалити-шоу на занятии рассматриваются следующие профессии (на выбор): пожарный, ветеринар, повар.

Тема 27. Профориентационный сериал проекта «Билет в будущее» (часть 1) (1 час)

Знакомство с профессиями из разных профессиональных отраслей через интервью с реальными представителями профессий – героями первого профориентационного сериала для школьников. Формирование познавательного интереса к вопросам профориентации на основе знакомства с личной историей труда и успеха героев сериала, мотивация и практическая значимость на основе жизненных историй. Каждая серия знакомит с представителями разных сфер: медицина, IT, медиа, бизнес, инженерное дело, различные производства, наука и искусство. В рамках занятия рекомендовано к просмотру и обсуждению 1-4 серии (на выбор), посвященные следующим профессиям:

1 серия: начальник конструкторского отдела компании «ОДК-Авиадвигатели», владелец семейной фермы

«Российские альпаки», шеф-повар ресторана «Peshi».

2серия: мастер-пожарный специализированной пожарно-спасательной части по тушению крупных пожаров, второй пилот авиакомпании «Аэрофлот – Российские авиалинии», полицейский-кинолог Отдельного батальона патрульно-постовой службы полиции на метрополитене.

3серия: инженер-технолог отдела анализа эффективности и сборки автомобилей компании «Камаз», архитектор и руководитель «Архитектурного бюро Маликова», нейробиолог, начальник лаборатории нейронаук Курчатовского комплекса НБИКС-природоподобных технологий (НИЦ «Курчатовский институт»).

4серия: мастер участка компании «ОДК-Авиадвигатели», скульптор, руководитель Курчатовского комплекса синхротронно-нейтринных исследований (НИЦ «Курчатовский институт»).

 Тема 28. Профориентационный сериал проекта «Билет в будущее» (часть 2) (1 час) Знакомство с профессиями из разных профессиональных отраслей через интервью с реальными представителями профессий – героями первого профориентационного сериала для школьников. Каждая серия знакомит обучающихся с личной историей труда и успеха, мотивирует и несет в себе практическую значимость. Каждая серия знакомит с представителями разных сфер: медицина, IT, медиа, бизнес, инженерное дело, различные производства, наука и искусство. В рамках занятия рекомендовано к просмотру и обсуждению 5-8 серии (на выбор), посвященные следующим профессиям:

1 серия: сварщик, методист в Музее оптики, врач ЛФК и спортивной медицины, реабилитолог.

2 серия: врач-педиатр Псковской областной инфекционной больницы, основательница концептстора «Палаты», основатель дома-музея «Этнодом».

 3 серия: сыровар на семейном предприятии, оператор ЧПУ в компании «Лобаев Армс», учитель физики, замдиректора школы «Экотех +».

 4серия: краевед, технолог, начальник бюро окончательной сборки изделий машиностроительного завода«Тонар», травматолог-ортопед, клинический ординатор.

Тема 29. Профориентационное занятие «Пробую профессию в инженерной сфере» (моделирующая онлайн-проба на платформе проекта «Билет в будущее») (1 час)

Темы 29-33 – серия профориентационных занятий в формате марафона по профессиональным пробам: решение онлайн-проб (моделирующая профессиональная проба) как практикоориентированных задач с помощью цифровых интерактивных технологий (приложенийсимуляторов на платформе проекта «Билет в

будущее» https://bvbinfo.ru/), направленных на погружение обучающихся в практикоориентированную среду и знакомство с решением профессиональных задач специалистов из различных профессиональных сред. Профессиональная проба по профессии в сфере инженерного дела (инженерии), в рамках которой обучающимся необходимо пройти последовательность этапов:

– Знакомство с профессией и профессиональной областью.

– Постановка задачи и подготовительно-обучающий этап.

– Практическое выполнение задания.

– Завершающий этап (закрепление полученных знаний, получение цифрового артефакта).

 Тема 30. Профориентационное занятие «Пробую профессию в цифровой сфере» (моделирующая онлайн- проба на платформе проекта «Билет в будущее») (1 час)

Погружение обучающихся в практико-ориентированную среду и знакомство с решением профессиональных задач специалистов из различных профессиональных сред. Профессиональная проба по профессии в цифровой сфере, в рамках которой обучающимся необходимо пройти последовательность этапов:

– Знакомство с профессией и профессиональной областью.

– Постановка задачи и подготовительно-обучающий этап.

– Практическое выполнение задания.

– Завершающий этап (закрепление полученных знаний, получение цифрового артефакта).

 Тема 31. Профориентационное занятие «Пробую профессию в сфере промышленности» (моделирующая онлайн-проба на платформе проекта «Билет в будущее») (1 час)

Профессиональная проба как средство актуализации профессионального самоопределения обучающихся. Знакомство с ключевыми отраслевыми направлениями экономики Российской Федерации и решение онлайн- проб (моделирующая профессиональная проба) как практикоориентированных задач с помощью цифровых интерактивных технологий (приложенийсимуляторов на платформе проекта «Билет в будущее»: https://bvbinfo.ru/). Формирование представлений о компетенциях и особенностях профессий, необходимых для осуществления конкретной профессиональной деятельности. Профессиональная проба по профессии в сфере промышленности, в рамках которой обучающимся необходимо пройти последовательность этапов:

– Знакомство с профессией и профессиональной областью.

– Постановка задачи и подготовительно-обучающий этап.

– Практическое выполнение задания.

– Завершающий этап (закрепление полученных знаний, получение цифрового артефакта).

 Тема 32. Профориентационное занятие «Пробую профессию в сфере медицины» (моделирующая онлайн- проба на платформе проекта «Билет в будущее») (1 час)

Погружение обучающихся в практико-ориентированную среду и знакомство с решением профессиональных задач специалистов из различных профессиональных сред. Профессиональная проба по профессии в сфере медицины, в рамках которой обучающимся необходимо пройти последовательность этапов:

– Знакомство с профессией и профессиональной областью.

– Постановка задачи и подготовительно-обучающий этап.

– Практическое выполнение задания.

– Завершающий этап (закрепление полученных знаний, получение цифрового артефакта).

 Тема 33. Профориентационное занятие «Пробую профессию в креативной сфере» (моделирующая онлайн-проба на платформе проекта «Билет в будущее») (1 час)

Погружение обучающихся в практико-ориентированную среду и знакомство с решением профессиональных задач специалистов из различных профессиональных сред. Профессиональная проба по профессии в креативной сфере, в рамках которой обучающимся необходимо пройти последовательность этапов:

– Знакомство с профессией и профессиональной областью.

– Постановка задачи и подготовительно-обучающий этап.

– Практическое выполнение задания.

– Завершающий этап (закрепление полученных знаний, получение цифрового артефакта)

Тема 34. Профориентационное занятие «Моё будущее – Моя страна» (1 час)

Подведение итогов занятий по профориентации с учетом приобретенного опыта по профессиональным средам, знакомству с рынком труда и отраслями экономики, профессиями и требованиями к ним. Развитие у обучающихся личностного смысла в приобретении познавательного опыта и интереса к профессиональной деятельности. Формирование представления о собственных интересах и возможностях, образа «Я» в будущем. Построение дальнейших шагов в области профессионального самоопределения.

### **Планируемые результаты освоения учебного курса внеурочной деятельности Личностные результаты**

В сфере гражданского воспитания: готовность к выполнению обязанностей гражданина и реализации его прав, уважение прав, свобод и законных интересов других людей, с которыми школьникампредстоит взаимодействовать в рамках реализации программы; готовность к разнообразной совместной деятельности; выстраивание доброжелательных отношений с участниками реализации программы на основе взаимопонимания и взаимопомощи.

В сфере патриотического воспитания: осознание российской гражданской идентичности в поликультурном и многоконфессиональном обществе, проявление интереса к познанию истории, культуры Российской Федерации, своего края, народов России; ценностное отношение к достижениям своей Родины — России, к науке, искусству, спорту, технологиям, боевым подвигам и трудовым достижениям народа, с которыми школьники будут знакомиться в ходе профориентационных экскурсий на предприятиях своего региона.

В сфере духовно-нравственного воспитания: ориентация на моральные ценности и нормы в ситуациях нравственного выбора; готовность оценивать своё поведение и поступки, поведение и поступки других людей с позиции нравственных и правовых норм с учётом осознания последствий поступков; осознание важности свободы и необходимости брать на себя ответственность в ситуации подготовки к выбору будущей профессии.

В сфере эстетического воспитания: осознание важности художественной культуры как средства коммуникации и самовыражения для представителей многих профессий; стремление к самовыражению в разных видах искусства, в том числе прикладного; стремление создавать вокруг себя эстетически привлекательную среду вне зависимости от той сферы профессиональной деятельности, которой школьник планирует заниматься в будущем.

В сфере физического воспитания, формирования культуры здоровья и эмоционального благополучия: осознание необходимости соблюдения правил безопасности в любой профессии, в том числе навыков безопасного поведения в интернет-среде; ответственное отношение к своему здоровью и установка на здоровый образ жизни; способность адаптироваться к стрессовым ситуациям, вызванным необходимостью профессионального самоопределения, осмысляя собственный опыт и выстраивая дальнейшие цели, связанные с будущей профессиональной жизнью; умение принимать себя и других, не осуждая; умение осознавать эмоциональное состояние себя и других, умение управлять собственным эмоциональным состоянием для экономии внутренних ресурсов; сформированность навыка рефлексии, признание своего права на ошибку и такогоже права другого человека.

В сфере трудового воспитания: установка на активное участие в решении практических задач (в рамках семьи, образовательной организации, города, края) технологической и социальной направленности, способность инициировать, планировать и самостоятельно выполнять такого рода деятельность; интерес к практическому изучению профессий и труда различного рода, в том числе на основе знаний, полученных в ходе изучения программы проекта; осознание важности обучения на протяжении всей жизни для успешной профессиональной деятельности и развитие необходимых умений для этого; готовность адаптироваться в профессиональной среде; уважение к труду и результатам трудовой деятельности; осознанный выбор и построение индивидуальной образовательной траектории и жизненных планов с учётом личных и общественных интересов и потребностей.

В сфере экологического воспитания: повышение уровня экологической культуры, осознание глобального характера экологических проблем и путей их решения, в том числе в процессе ознакомления с профессиями сферы «человек-природа»; активное неприятие действий, приносящих вред окружающей среде, в том числе осознание потенциального ущерба природе, который сопровождает ту или инуюпрофессиональную деятельность; осознание своей роли как гражданина и потребителя в условиях взаимосвязи природной, технологической и социальной сред.

В сфере понимания ценности научного познания: ориентация в деятельности, связанной с освоением программы на современную систему научных представлений об основных закономерностях развития человека, природы и общества, взаимосвязях человека с природной и социальной средой; овладение языковой и читательской культурой как средством познания мира, средством самосовершенствования человека, в том числе в профессиональной сфере; овладение основными навыками исследовательской деятельности в процессе изучения мира профессий, установка на осмысление собственного опыта, наблюдений, поступков и стремление

совершенствовать пути достижения цели индивидуального и коллективного благополучия.

В сфере адаптации к изменяющимся условиям социальной и природной среды: освоение социального опыта, основных социальных ролей, соответствующих ведущей деятельности возраста, норм и правил общественного поведения, форм социальной жизни в группах и сообществах, включая семью, группы, сформированные по профессиональному признаку; способность действовать в условиях неопределённости, повышать уровень своей компетентности через практическую деятельность, в том числе умение учиться у других людей, осознавать в совместной деятельности новые знания, навыки и компетенции из опыта других, проходить профессиональные пробы в разных сферахдеятельности; навык выявления и связывания образов, способность осознавать дефициты собственных знаний и компетентностей, планировать своё развитие, в том числе профессиональное; умение оперировать терминами и представлениями в области концепции устойчивого

развития; умение анализировать и выявлять взаимосвязи природы, общества и экономики; умение оценивать свои действия с учётом влияния на окружающую среду, достижения целей и преодоления вызовов, возможных глобальных последствий; способность осознавать стрессовую ситуацию, оценивать происходящие изменения и их последствия, формулировать и оценивать риски и последствия, формировать опыт, уметь находить позитивное в произошедшей ситуации.

#### **Метапредметные результаты**

В сфере овладения универсальными учебными познавательными действиями: выявлять дефицит информации о той или иной профессии, необходимой для полноты представлений о ней, и находить способы для решения возникшей проблемы; использовать вопросы как инструмент для познания будущей профессии; аргументировать свою позицию, мнение; оценивать на применимость и достоверность информацию, полученную в ходе работы с интернет-источниками; самостоятельно формулировать обобщения и выводы по результатам проведённого обсуждения в группе или в паре; прогнозировать возможное дальнейшее развитие процессов, событий и их последствия, связанные с выбором будущей профессии; выдвигать предположения о возможном росте и падении спроса на ту или иную специальность в новых условиях; применять различные методы, инструменты и запросы при поиске и отборе информации, связанной с профессиональной деятельностью или дальнейшим обучением; выбирать, анализировать, систематизировать и интерпретировать информациюразличных видов и форм представления; находить сходные аргументы (подтверждающие или опровергающие одну и ту же идею, версию) в различных информационных источниках; самостоятельно выбирать оптимальную форму представления информации, предназначенную для остальных участников программы.

В сфере овладения универсальными учебными коммуникативными действиями: воспринимать и формулировать суждения в соответствии с целями и условиямиобщения в рамках занятий, включённых в программу; выражать свою точку зрения; распознавать невербальные средства общения, понимать значение социальных знаков, знать и распознавать предпосылки конфликтных ситуаций и стараться смягчать конфликты; понимать намерения других участников занятий по программе проекта «Билет в будущее», проявлять уважительное отношение к ним и к взрослым, участвующим в занятиях, в корректной форме формулировать свои возражения; в ходе диалога и (или) дискуссии задавать вопросы по существу обсуждаемой темы и высказывать идеи, нацеленные на решение задачи и поддержание благожелательности общения друг с другом; сопоставлять свои суждения с суждениями других участников диалога, обнаруживать различие и сходство позиций; публично представлять результаты работы, проделанной в рамках выполнения заданий, связанных с тематикой курса по профориентации; понимать и использовать преимущества командной и индивидуальной работы при решении конкретной проблемы, принимать цель совместной деятельности, коллективно планировать действия по её достижению: распределять роли, договариваться, обсуждать процесс и результат совместной работы; уметь обобщать мнения нескольких участников программы, проявлять готовность руководить, выполнять поручения, подчиняться; участвовать в групповых формах работы (обсуждения, обмен мнениями, мозговые штурмы и др.); выполнять свою часть работы, достигать качественного результата по своему направлению и координировать свои действия с действиями других участников.

В сфере овладения универсальными учебными регулятивными действиями: выявлять проблемы, возникающие в ходе выбора будущей профессии; ориентироваться в различных подходах принятия решений (индивидуальное, принятие решения в группе, принятие решений

группой); делать выбор и брать на себя ответственность за решения, принимаемые в процессепрофессионального самоопределения; владеть способами самоконтроля, самомотивации и рефлексии; предвидеть трудности, которые могут возникнуть при выборе будущей профессии; объяснять причины достижения (недостижения) результатов деятельности, давать оценку опыту, приобретённому в ходе прохождения программы курса, уметь находить позитивное в любой ситуации; уметь вносить коррективы в свою деятельность на основе новых обстоятельств, изменившихся ситуаций, установленных ошибок, возникших трудностей; различать, называть и управлять собственными эмоциями; уметь ставить себя на место другого человека, понимать мотивы и намерения участников курса, осознанно относиться к ним.

### **Предметные результаты**

Предметные результаты освоения Программы основного общего образования представлены с учётом специфики содержания предметных областей, затрагиваемых в ходе профориентационной деятельности школьников.

Русский язык: формирование умений речевого взаимодействия (в том числе, общения при помощи современных средств устной и письменной речи): создание устных монологических высказываний на основе жизненных наблюдений и личных впечатлений, чтения учебно-научной, художественной и научно-популярной литературы: монолог- описание, монолог-рассуждение, монолог-повествование; участие в диалоге разных видов: побуждение к действию, обмен мнениями, запрос информации, сообщение информации; обсуждение и чёткая формулировка цели, плана совместной групповой деятельности; извлечение информации из различных источников, её осмысление и оперирование ею, свободное пользование лингвистическими словарями, справочной литературой, в том числе информационно-справочными системами в электронной форме; создание

письменных текстов различных стилей с соблюдением норм построения текста: соответствие текста теме и основной мысли, цельность и относительная законченность; последовательность изложения (развёртывание содержания в зависимости от цели текста, типа речи); правильность выделения абзацев в тексте, наличие грамматической связи предложений в тексте, логичность.

Литература: овладение умением использовать словари и справочники, в том числе информационно- справочные системы в электронной форме, подбирать проверенные источники в библиотечных фондах, Интернете для выполнения учебной задачи; применять ИКТ, соблюдать правила информационной безопасности.

Иностранный язык: овладение основными видами речевой деятельности в рамках знакомства соспецификой современных профессий; приобретение опыта практической деятельности в жизни: соблюдать правила информационной безопасности в ситуациях повседневной жизни и при работе в Интернете; использовать иноязычные словари и справочники, в том числе информационносправочные системы в электронной форме.

Информатика: овладение основными понятиями: информация, передача, хранение, обработка информации, алгоритм, модель, цифровой продукт - и их использованием для решения учебных и практических задач; умение оперировать единицами измерения информационного объёма и скорости передачи данных; сформированность мотивации к продолжению изучения информатики как профильного предмета.

География: освоение и применение системы знаний о размещении и основных свойствах географических объектов, понимание роли географии в формировании качества жизни человека и окружающей его среды на планете Земля, в решении современных практических задач своего населенного пункта; умение устанавливать взаимосвязи между изученными природными, социальными и экономическими явлениями и процессами; умение использовать географические знания для описания существенных признаков разнообразных явлений и процессов в повседневной жизни; сформированность мотивации к продолжению изучения географии как профильного предмета на уровне среднего общего образования.

Физика: умение использовать знания о физических явлениях в повседневной жизни для обеспечения безопасности при обращении с бытовыми приборами и техническими устройствами, сохранения здоровья и соблюдения норм экологического поведения в окружающей среде; понимание необходимости применения достижений физики и технологий для рационального природопользования; расширенные представления о сферах профессиональной деятельности, связанных с физикой и современными технологиями, основанными на достижениях физической

науки, позволяющие рассматривать физико-техническую область знаний как сферу своей будущей профессиональной деятельности; сформированность мотивации к продолжению изучения физики как профильного предмета на уровне среднего общего образования.

Обществознание: освоение и применение системы знаний о социальных свойствах человека, особенностях его взаимодействия с другими людьми; важности семьи как базового социального института; характерных чертах общества; содержании и значении социальных норм, регулирующих общественные отношения, включая правовые нормы, регулирующие типичные для несовершеннолетнего и членов его семьи общественные отношения (в том числе нормы гражданского, трудового и семейного права, основы налогового законодательства); процессах и явлениях в экономической сфере (в области макро- и микроэкономики); умение приводить примеры (в том числе моделировать ситуации) деятельности людей, социальных объектов, явлений, процессов определённого типа в различных сферах общественной жизни, их структурных элементов и проявлений основных функций; разного типа социальных отношений; ситуаций, регулируемых различными видами социальных норм; умение классифицировать по разным признакам (в том числе устанавливать существенный признак классификации) социальные объекты, явления, процессы, относящиеся к различным сферам общественной жизни, их существенные признаки, элементы и основные функции; овладение приёмами поиска и извлечения социальной информации (текстовой, графической, аудиовизуальной) по заданной теме из различных адаптированных источников (в том числе учебных материалов) и публикаций средств массовой информации (далее – СМИ) с соблюдением правил информационной безопасности при работе в Интернете; приобретение опыта использования полученных знаний, включая основы финансовой грамотности, в практической (включая выполнение проектов индивидуально и в группе) деятельности, в повседневной жизни для реализации и защиты прав человека и гражданина, прав потребителя (в том числе потребителя финансовых услуг) и осознанного выполнения гражданских обязанностей; для анализа потребления домашнего хозяйства; для составления личного финансового плана; для выбора профессии и оценки собственных перспектив в профессиональной сфере; для опыта публичного представления результатов своей деятельности в соответствии с темой и ситуацией общения, особенностями аудитории и регламентом.

Биология: владение навыками работы с информацией биологического содержания, представленной в разной форме (в виде текста, табличных данных, схем, графиков, диаграмм, моделей, изображений), критического анализа информации и оценки её достоверности; умение интегрировать биологические знания со знаниями других учебных предметов; интерес к углублению биологических знаний и выбору биологии как профильного предмета на уровне среднего общего образования для будущей профессиональной деятельности в области биологии, медицины, экологии, ветеринарии, сельского хозяйства, пищевой промышленности, психологии, искусства, спорта.

Изобразительное искусство: сформированность системы знаний о различных художественных материалах в изобразительном искусстве; о различных способах живописного построения изображения; о стилях и

различных жанрах изобразительного искусства; о выдающихся отечественных и зарубежных художниках, скульпторах и архитекторах.

Основы безопасности жизнедеятельности: сформированность культуры безопасности жизнедеятельности на основе освоенных знаний и умений, системного и комплексного понимания значимости безопасного поведения; овладение знаниями и умениями предупреждения опасных и чрезвычайных ситуаций во время пребывания в различных средах (в помещении, на улице, на природе, в общественных местах и на массовых мероприятиях, при коммуникации, при воздействии рисков культурной среды).

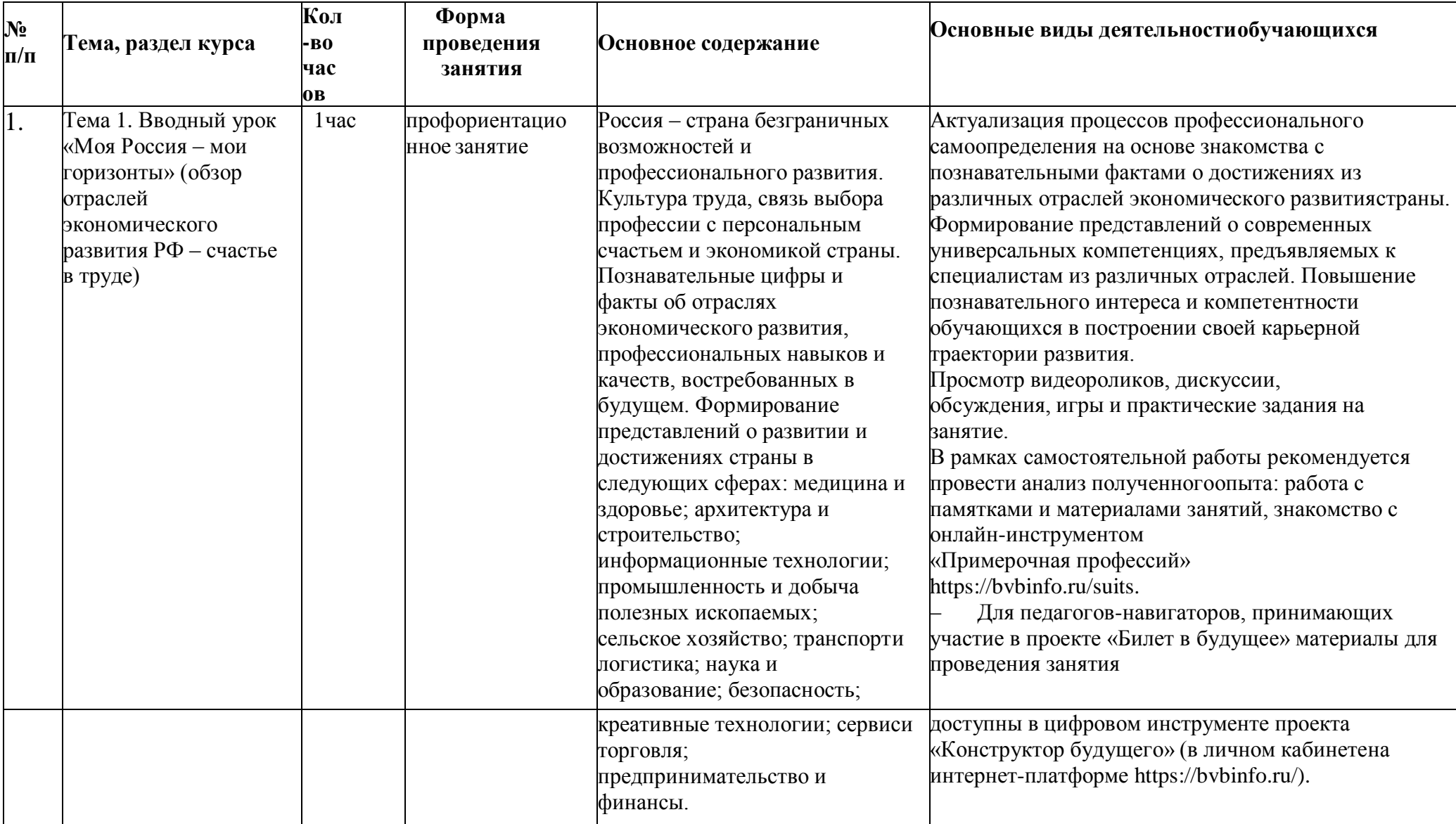

# **Тематическое планирование**

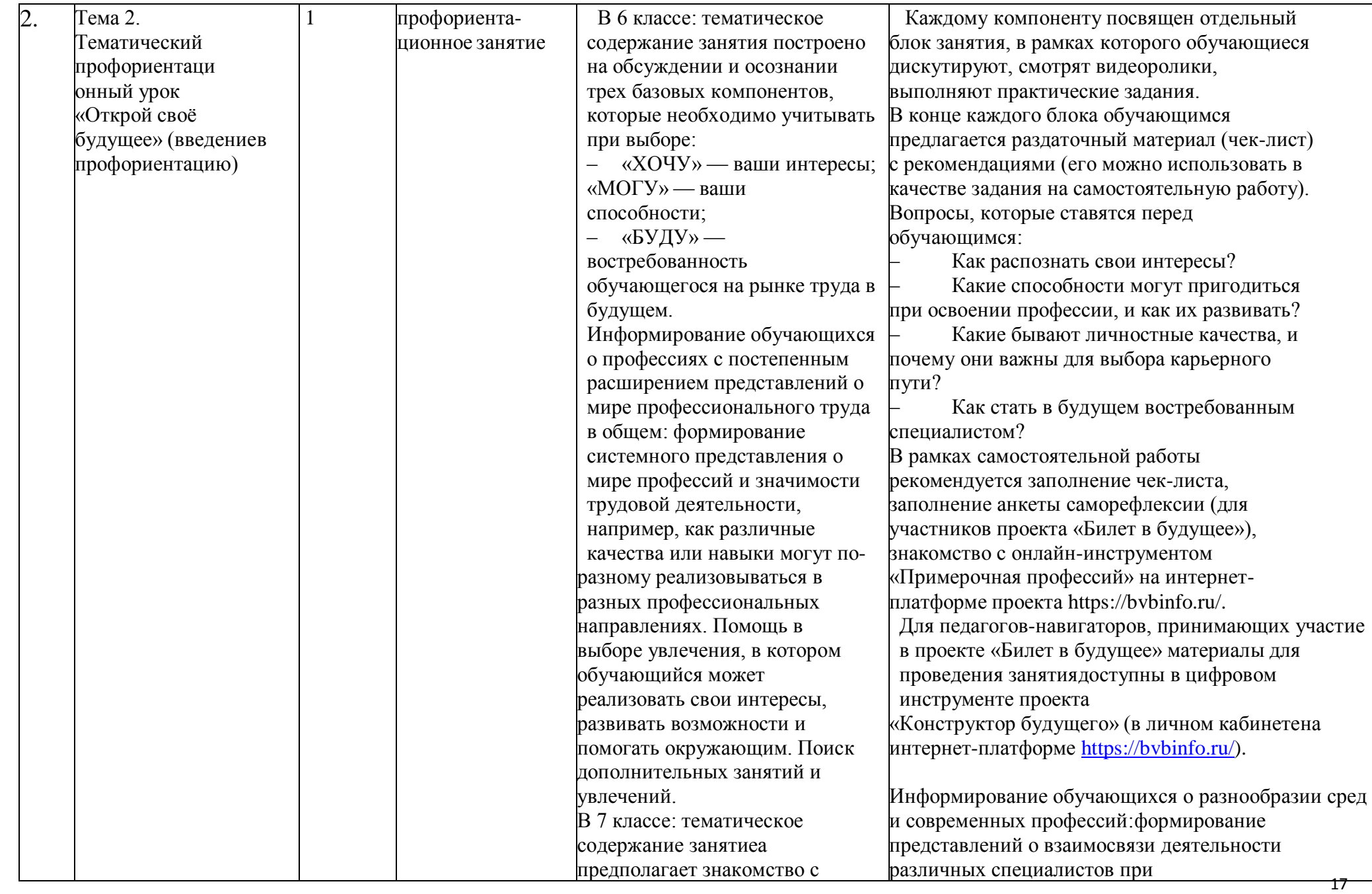

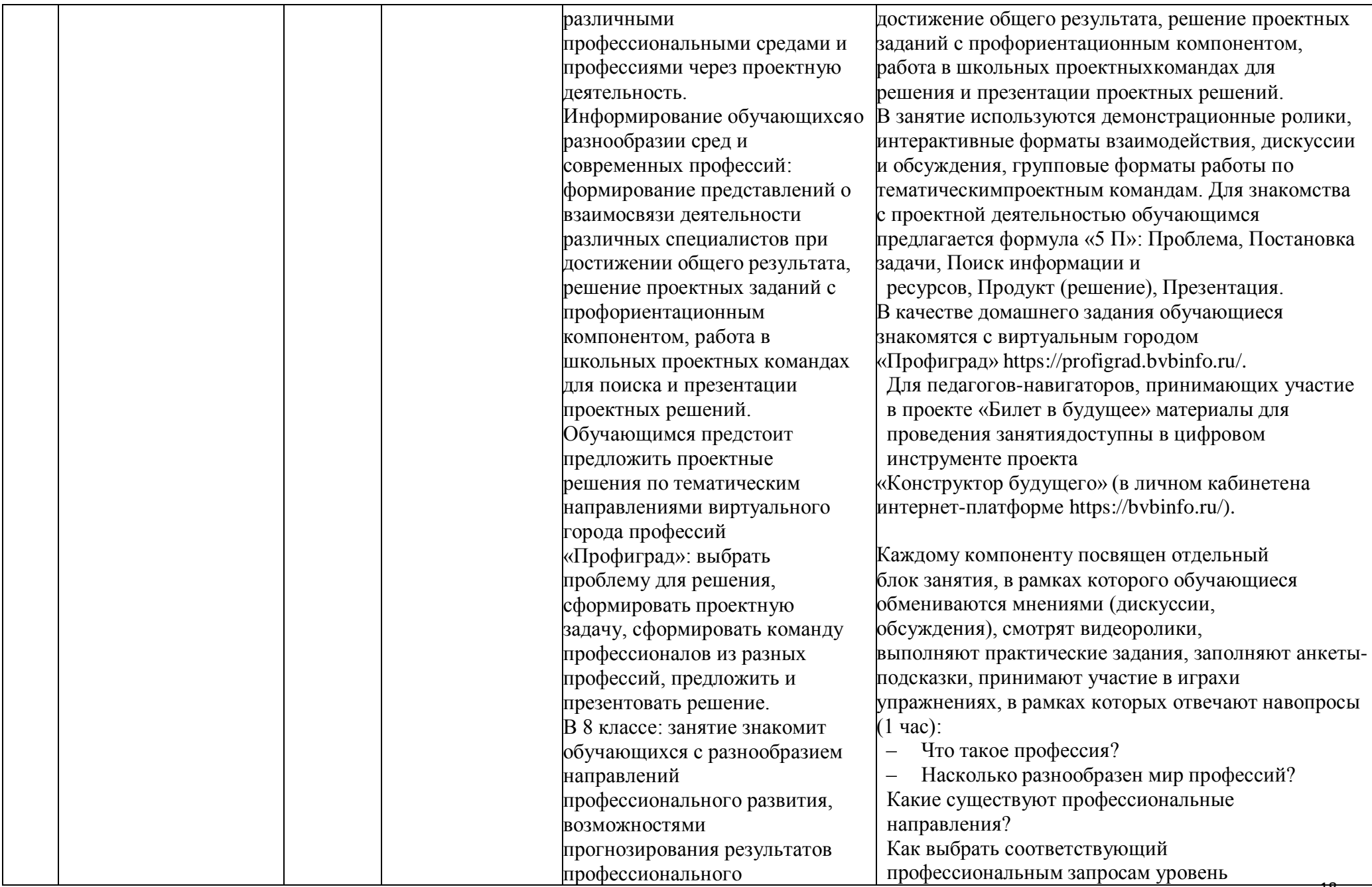

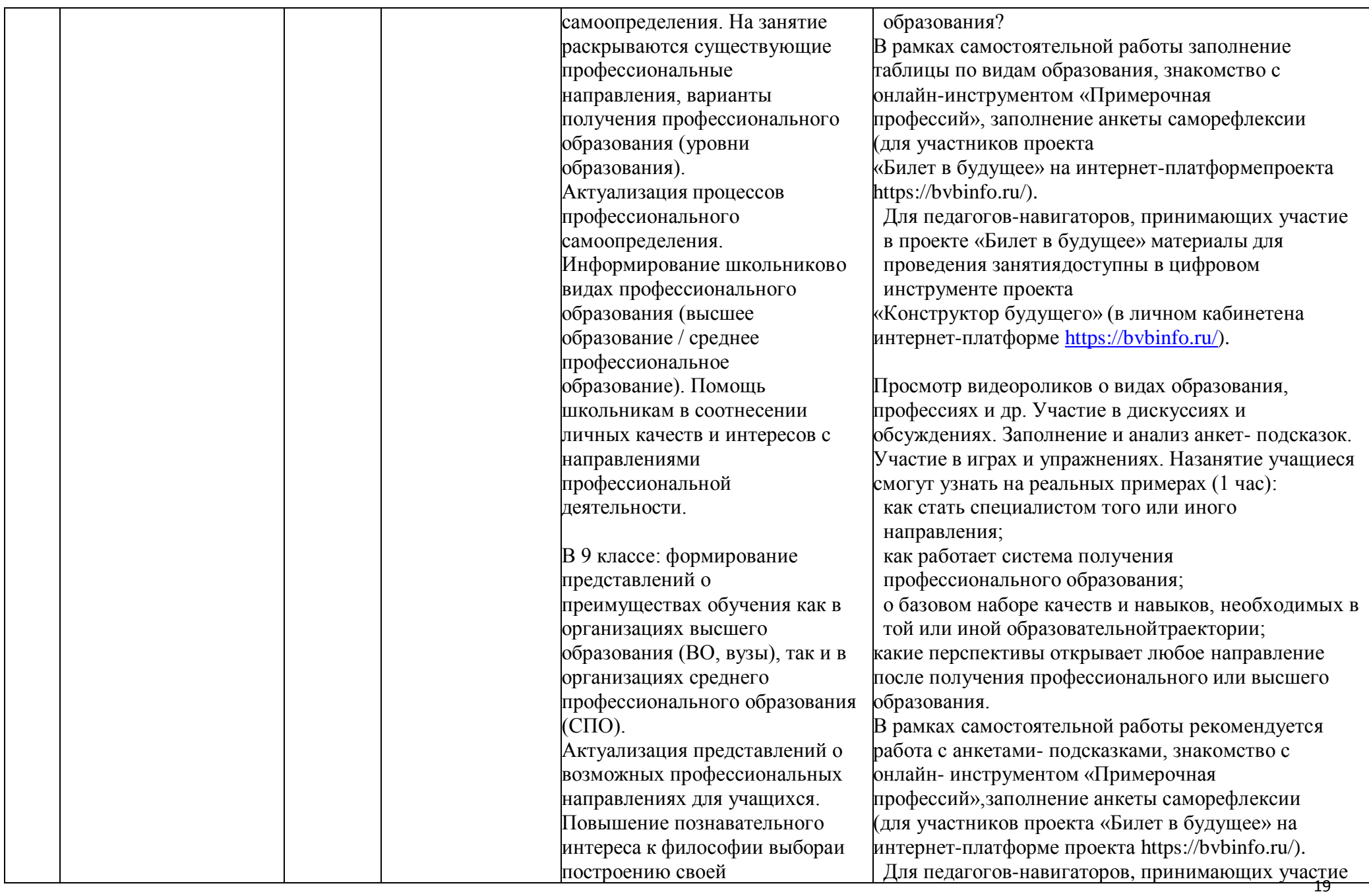

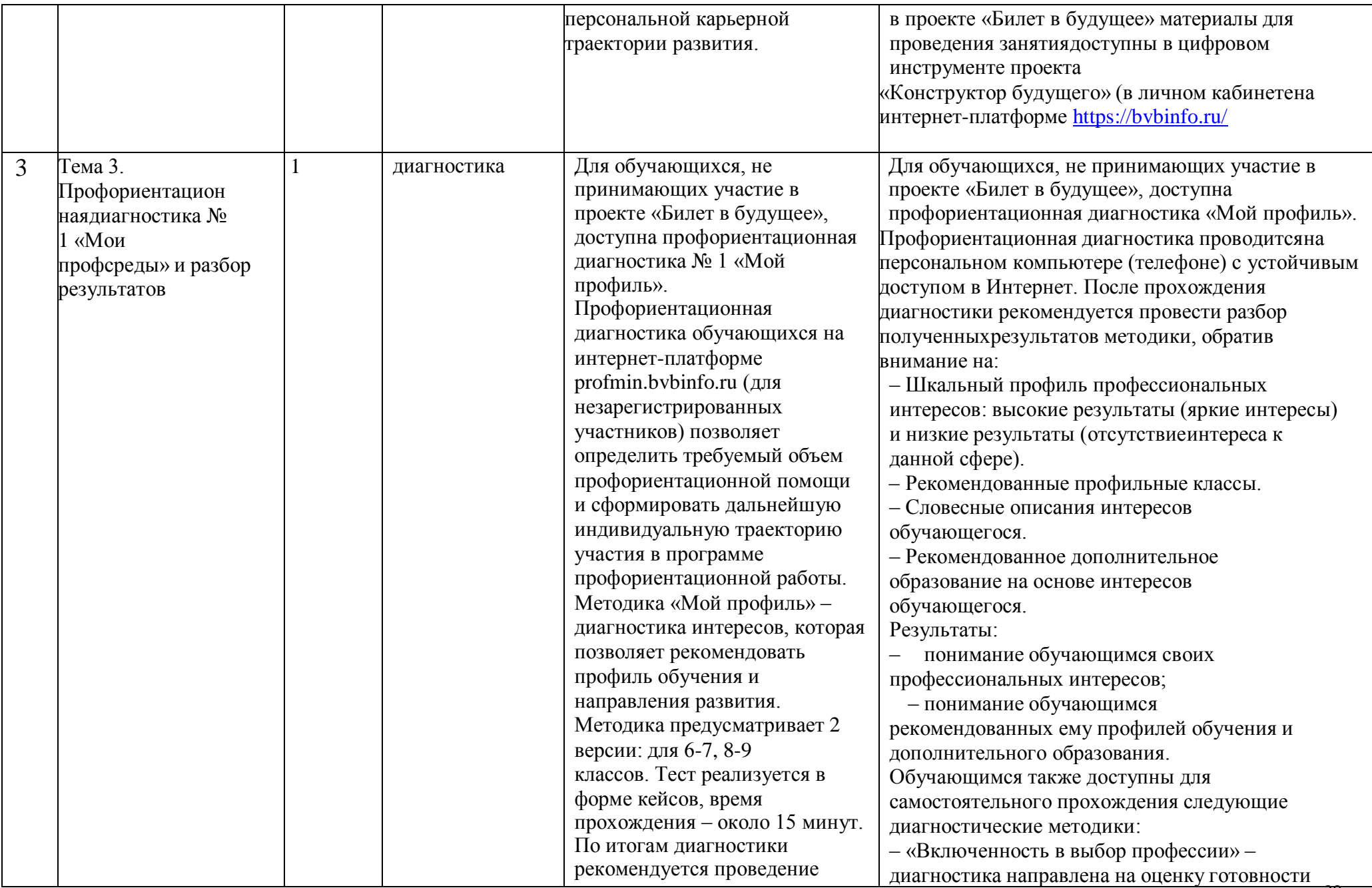

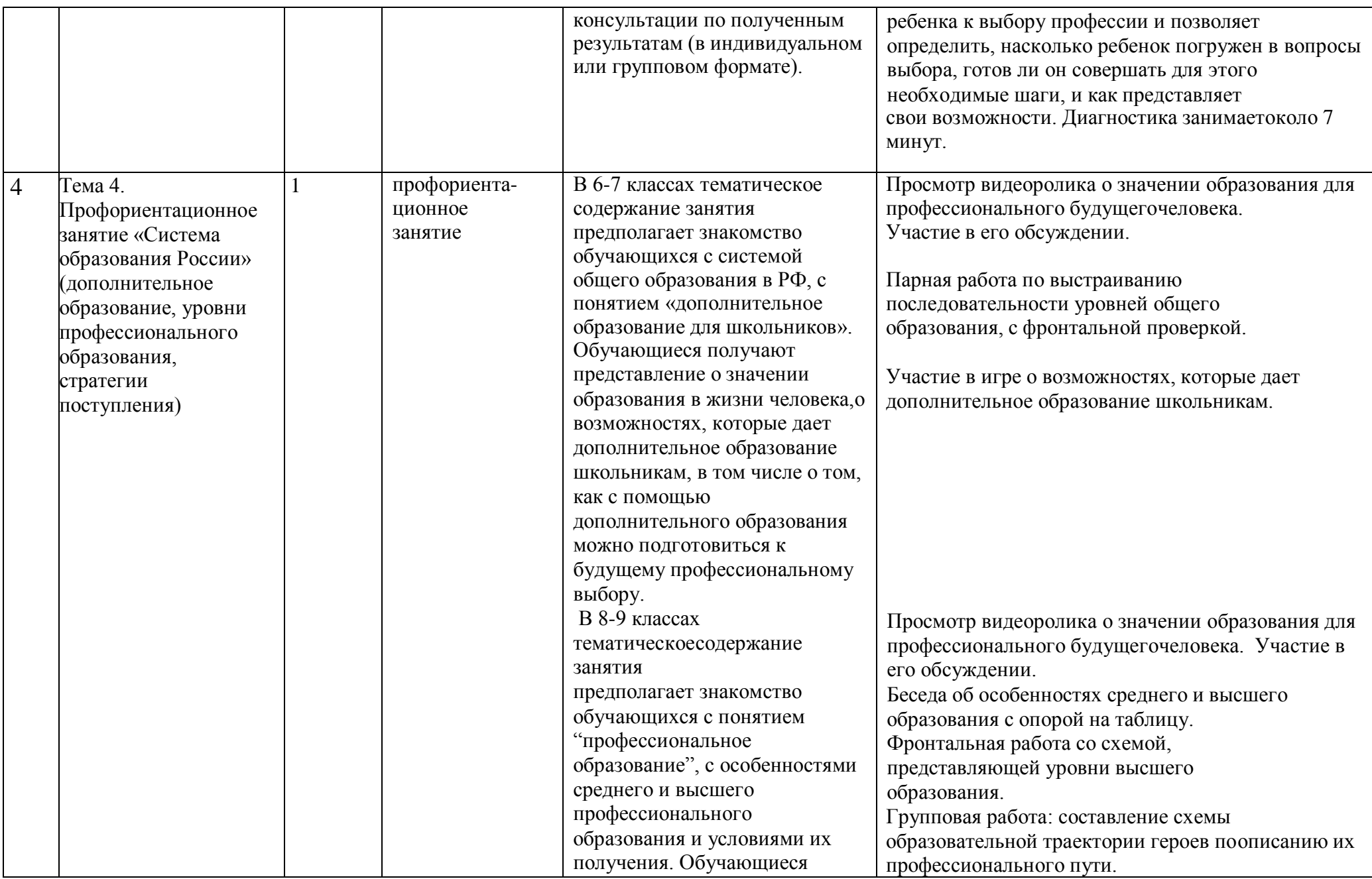

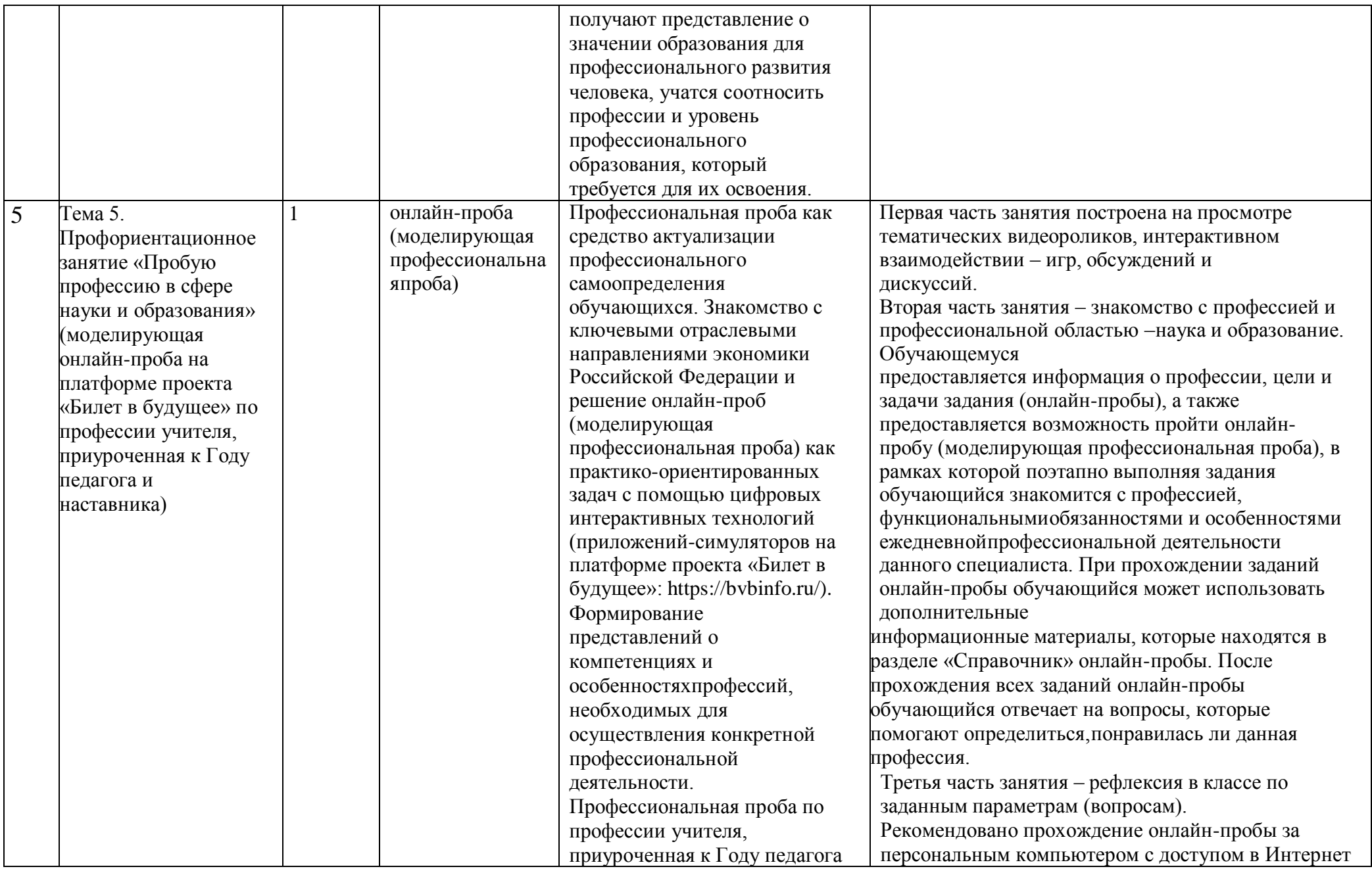

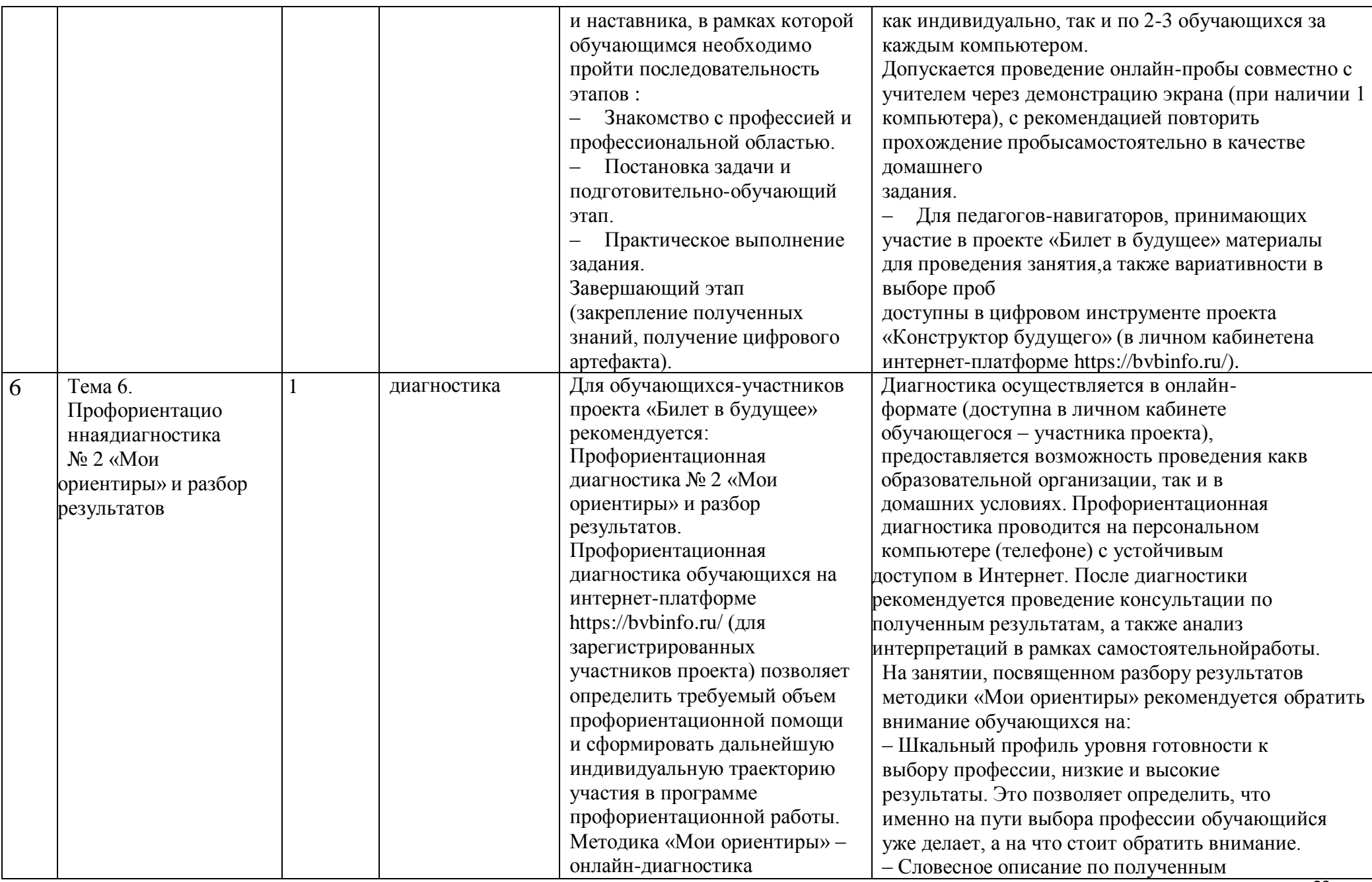

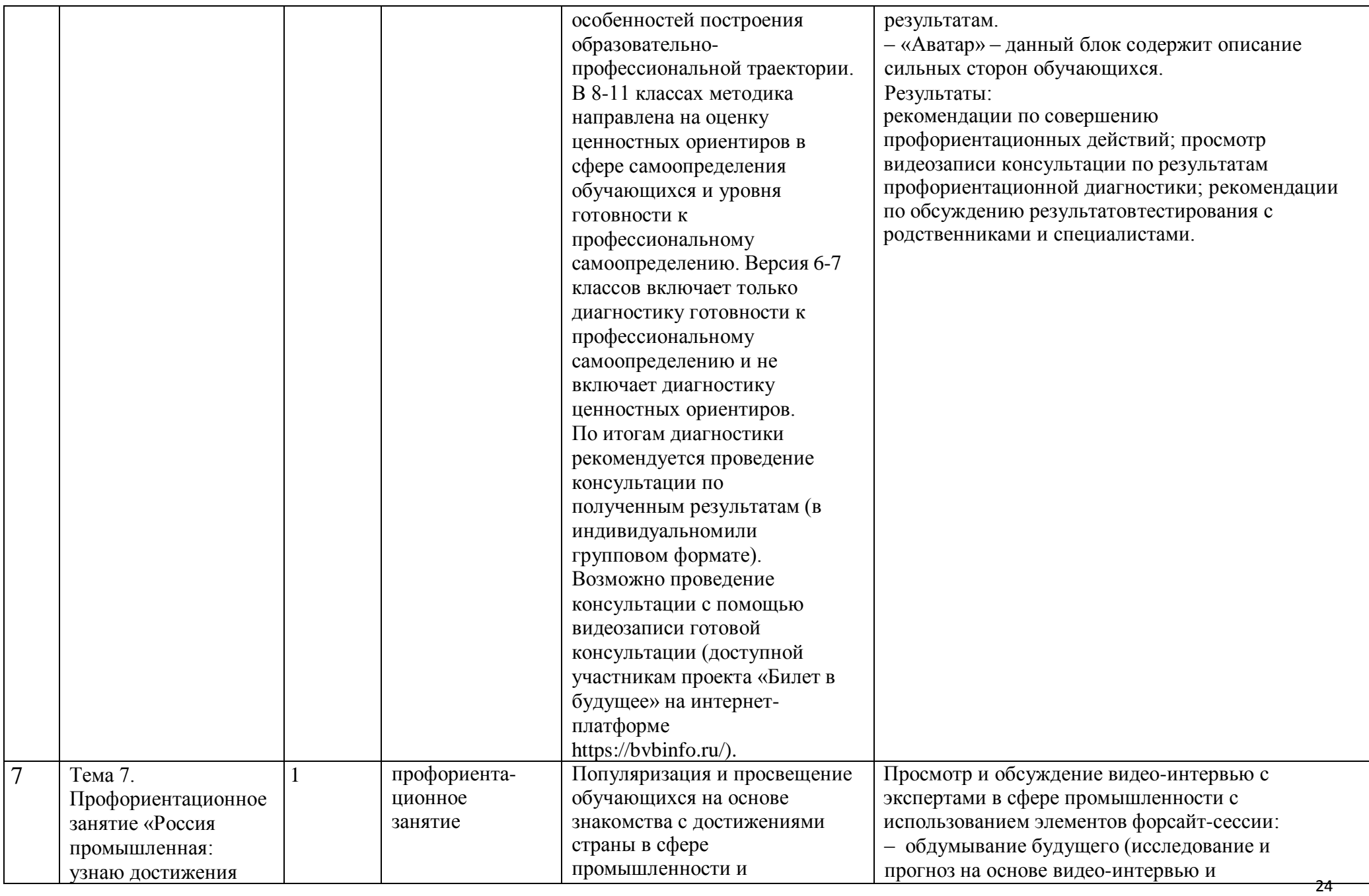

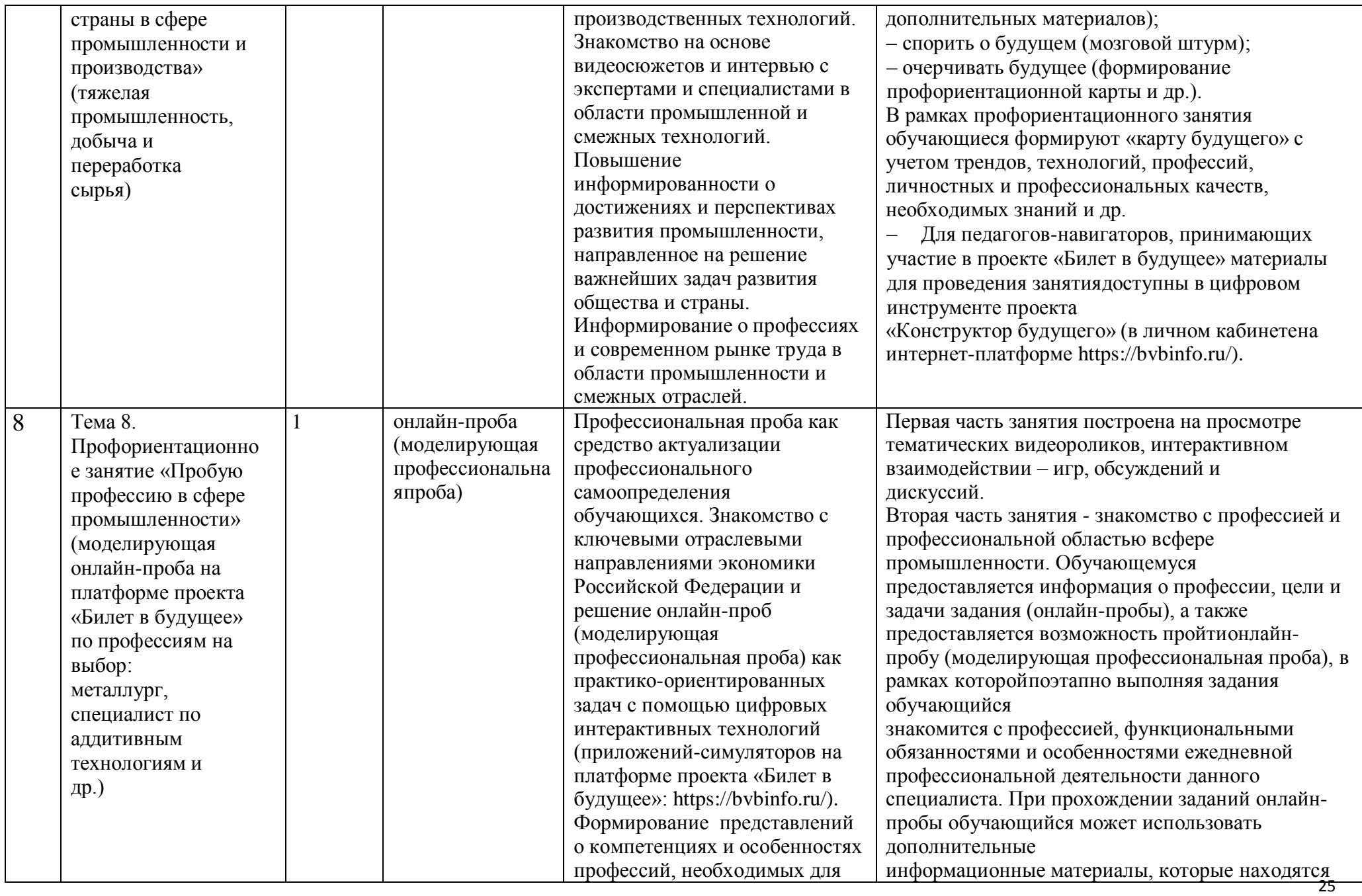

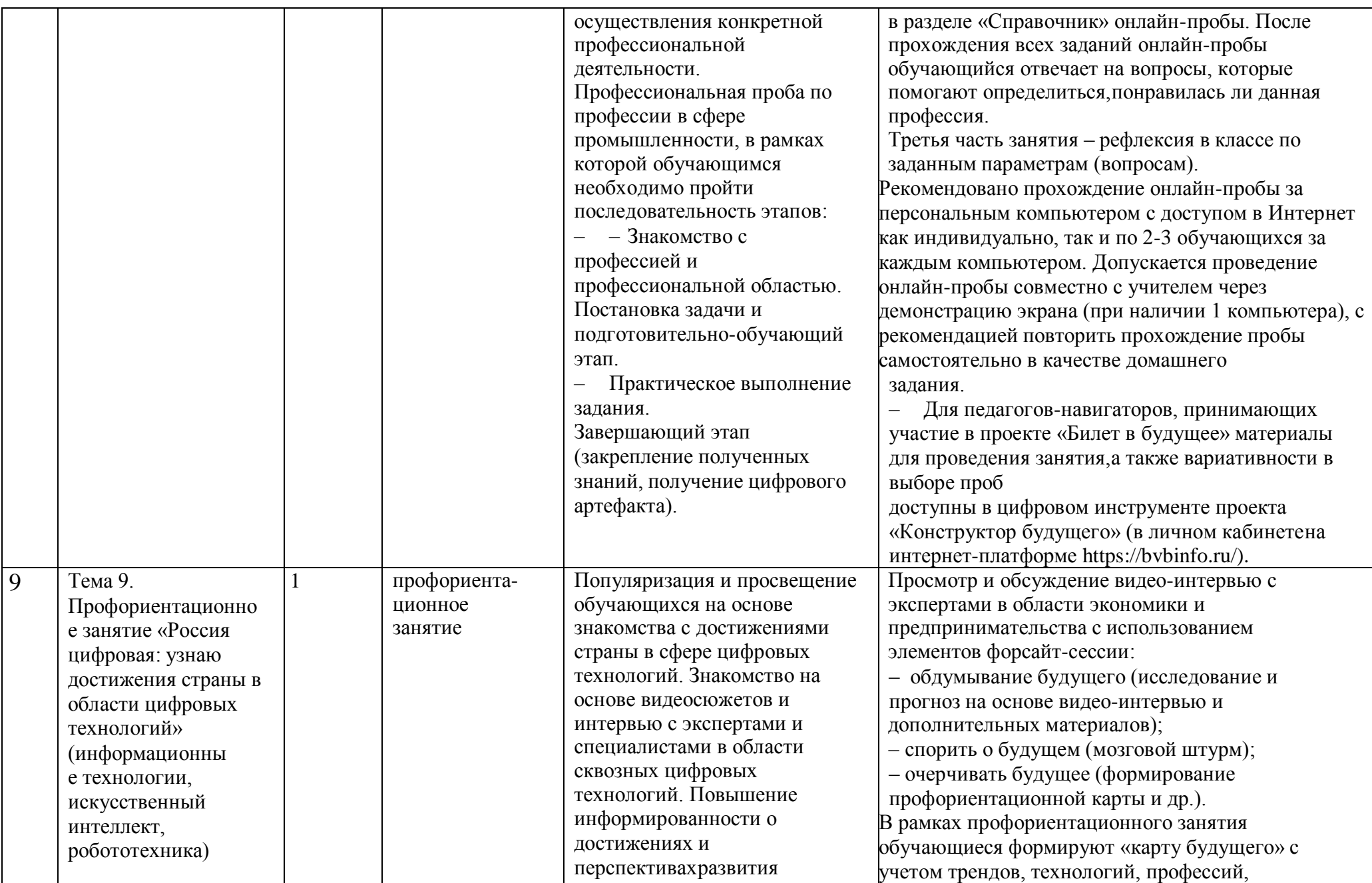

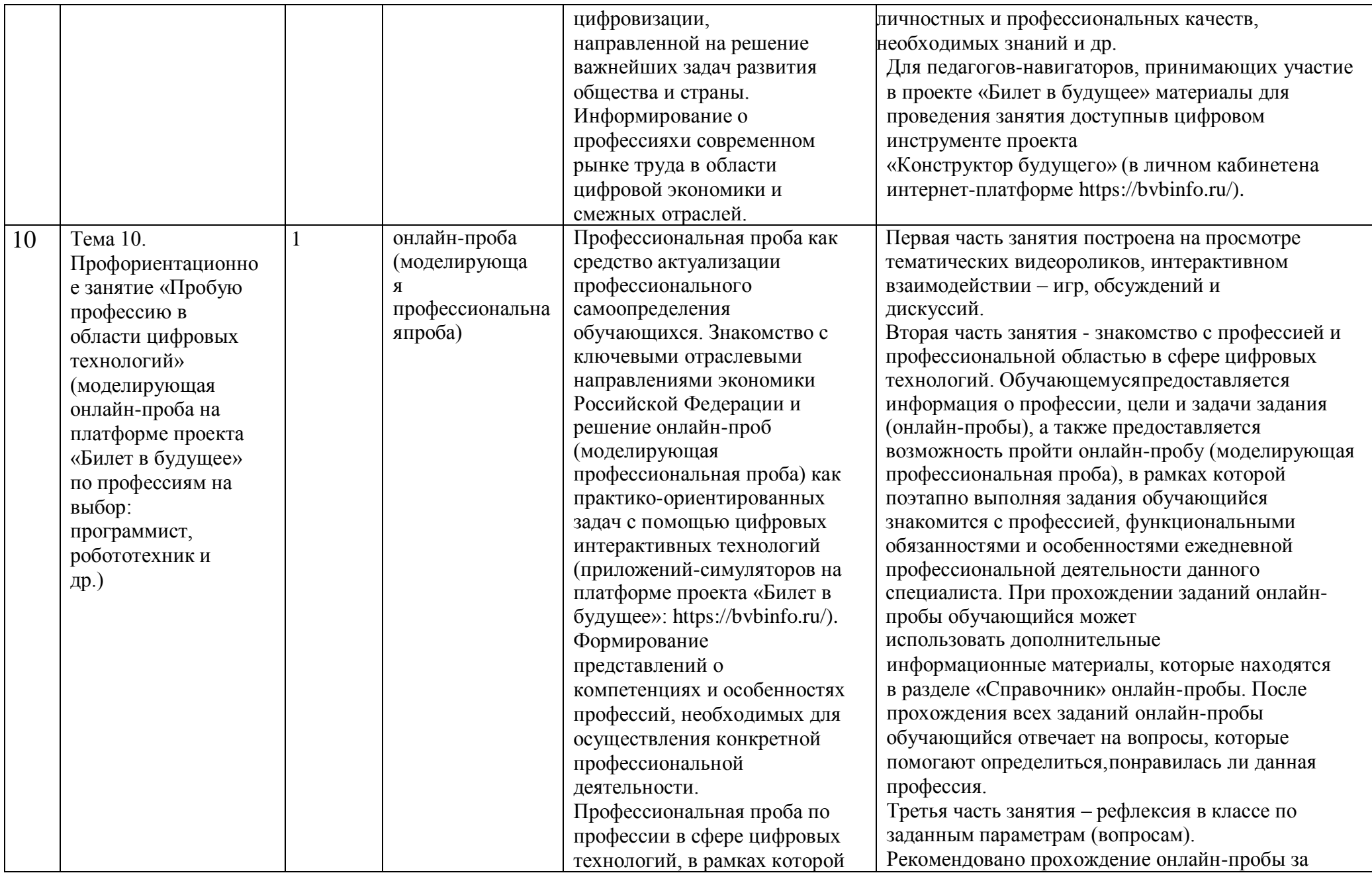

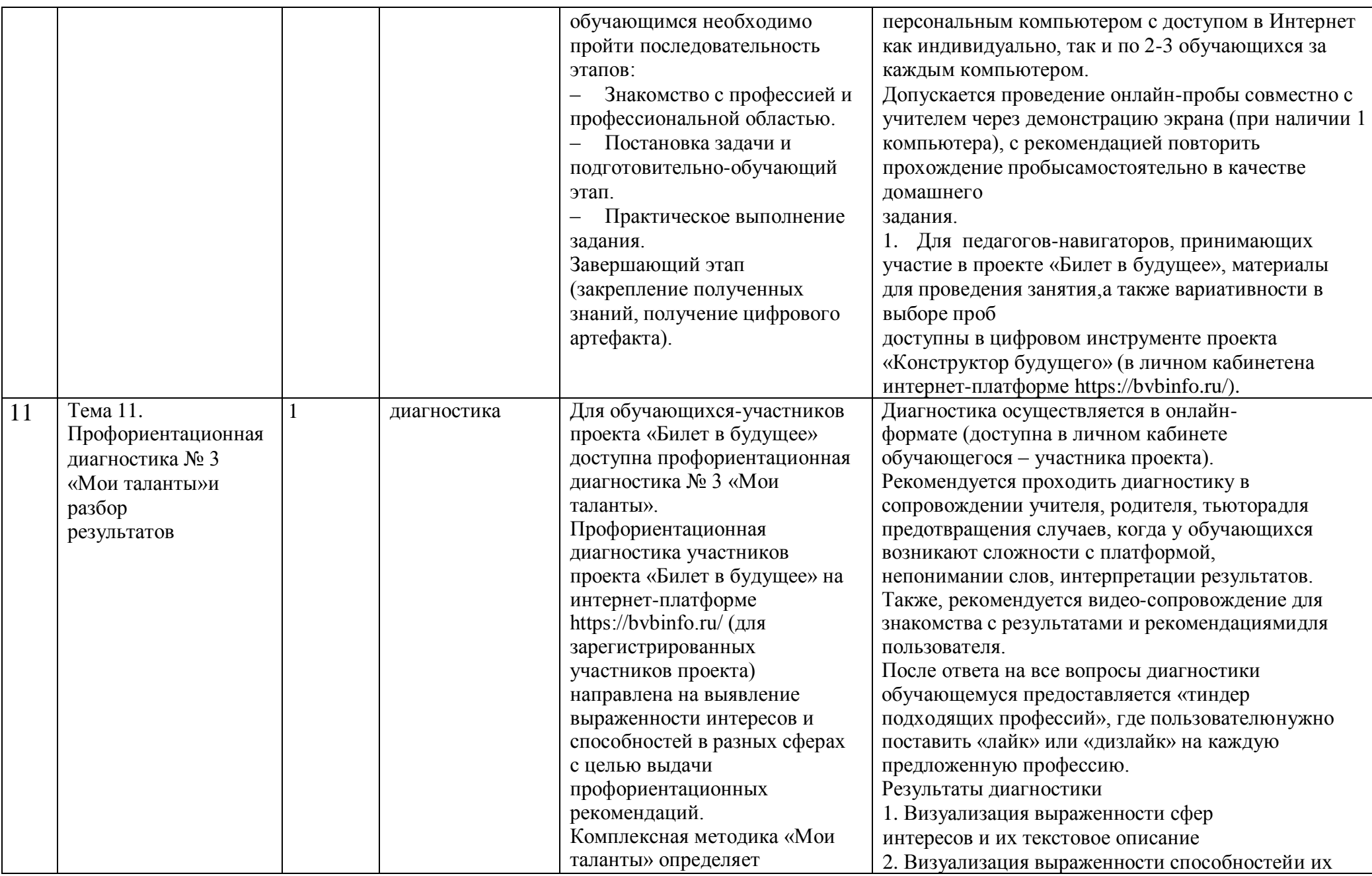

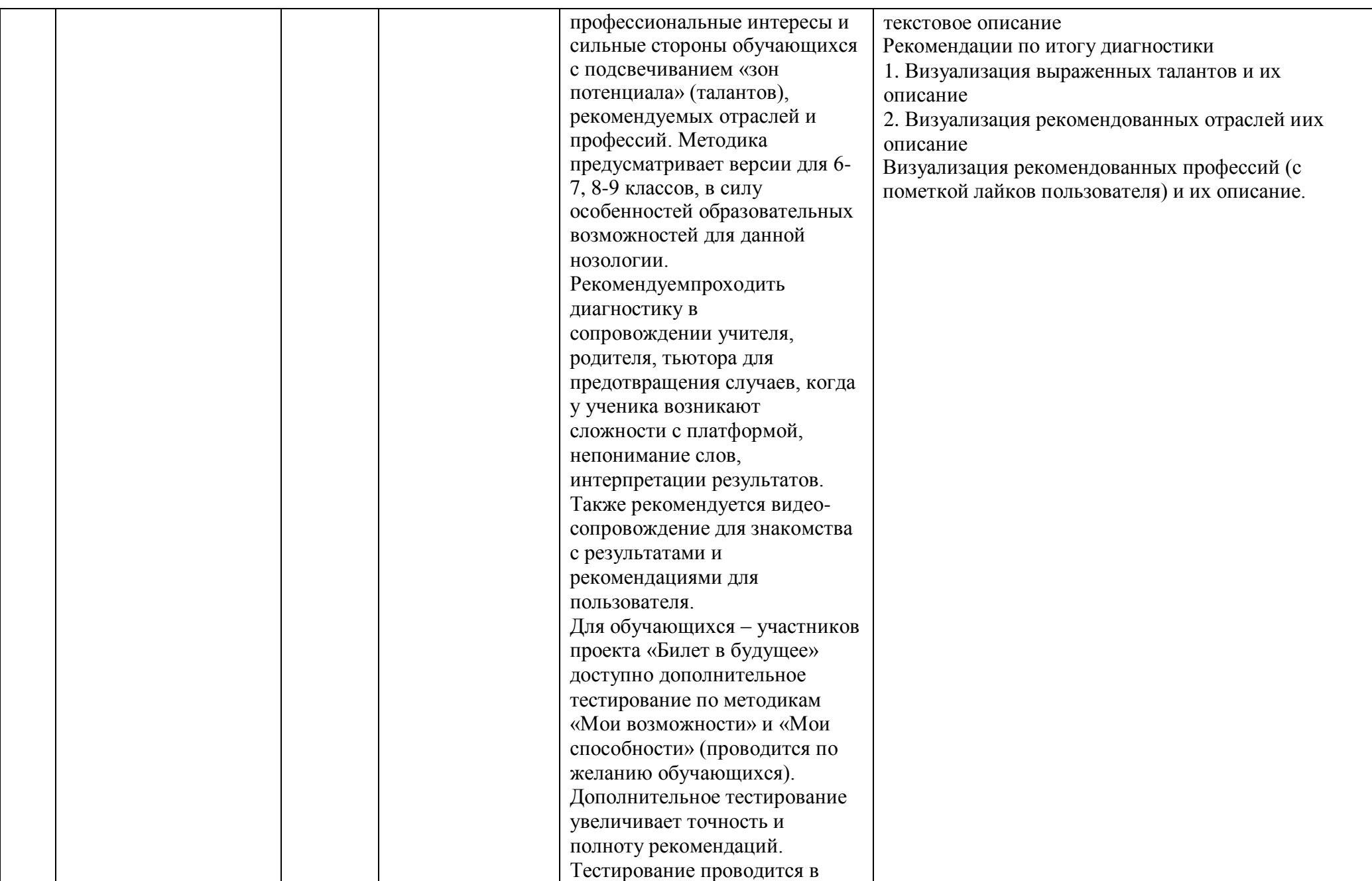

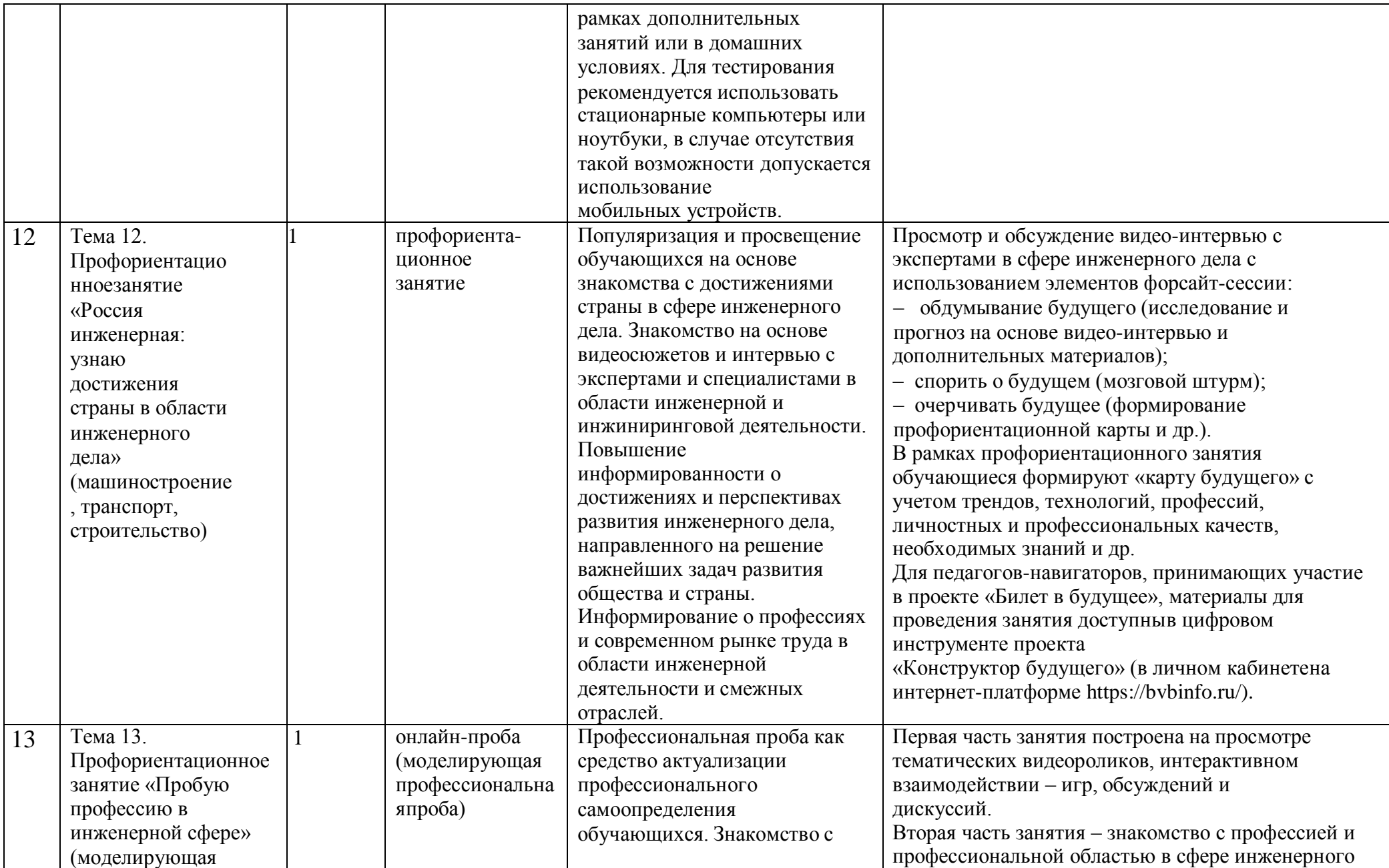

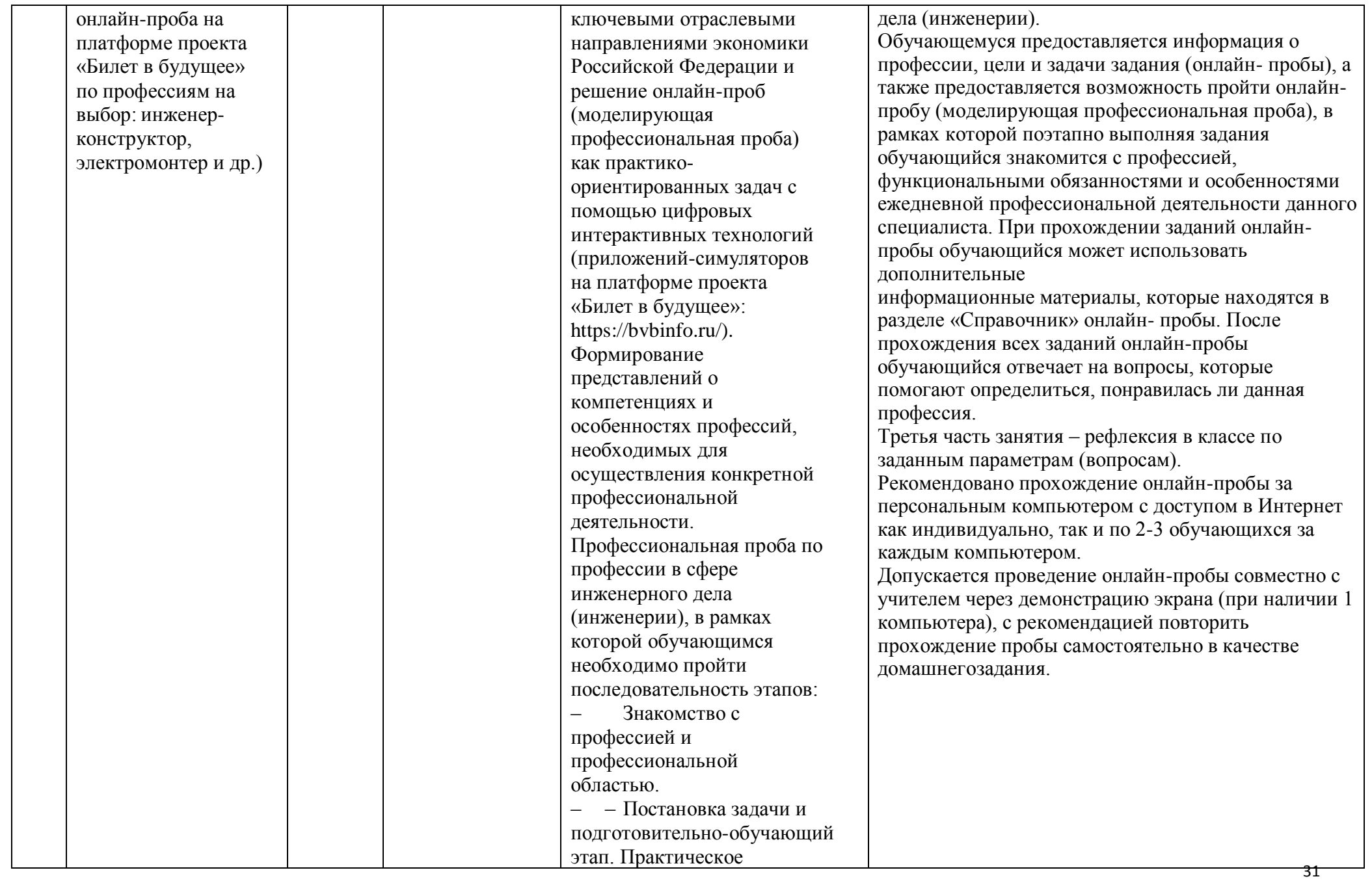

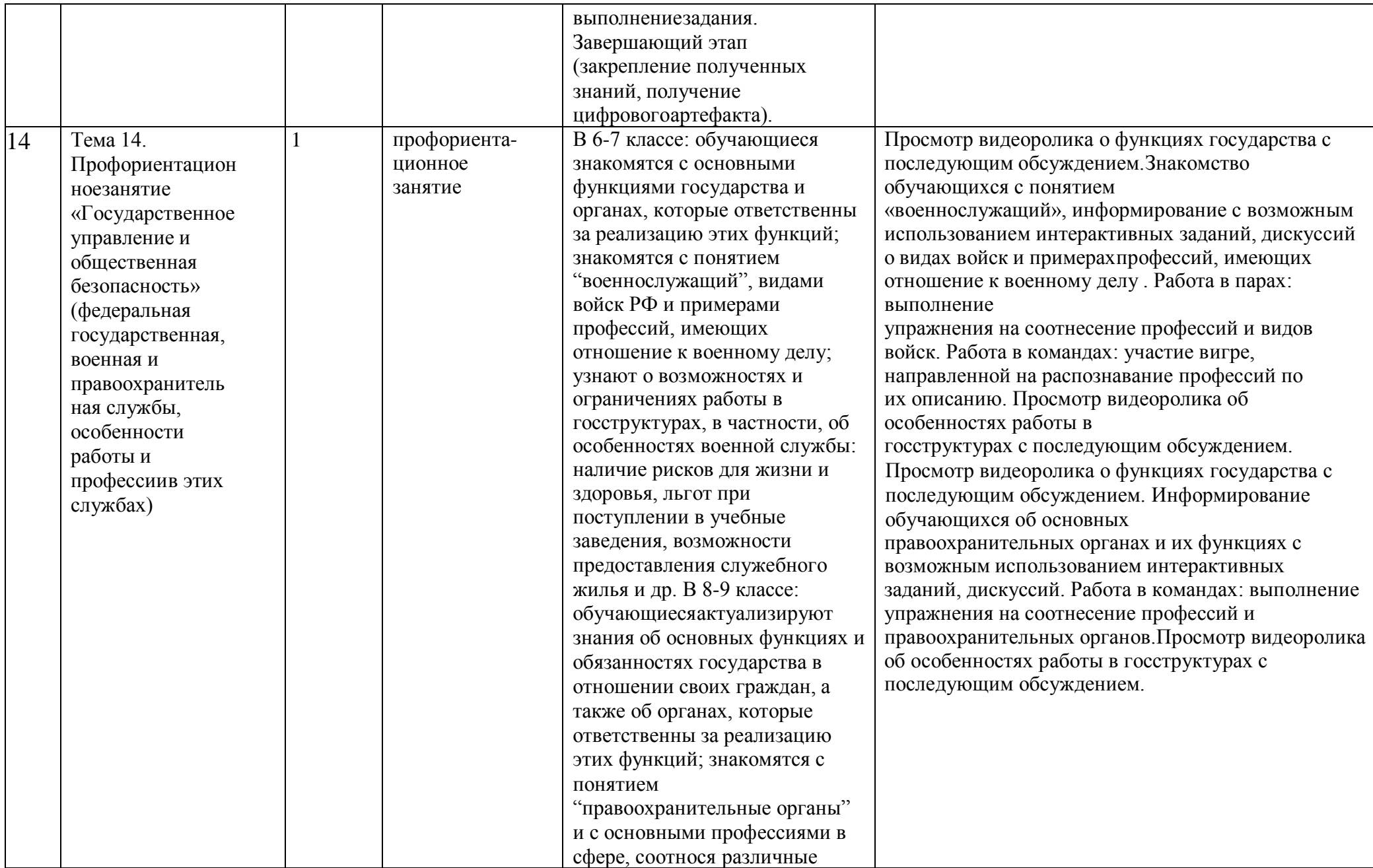

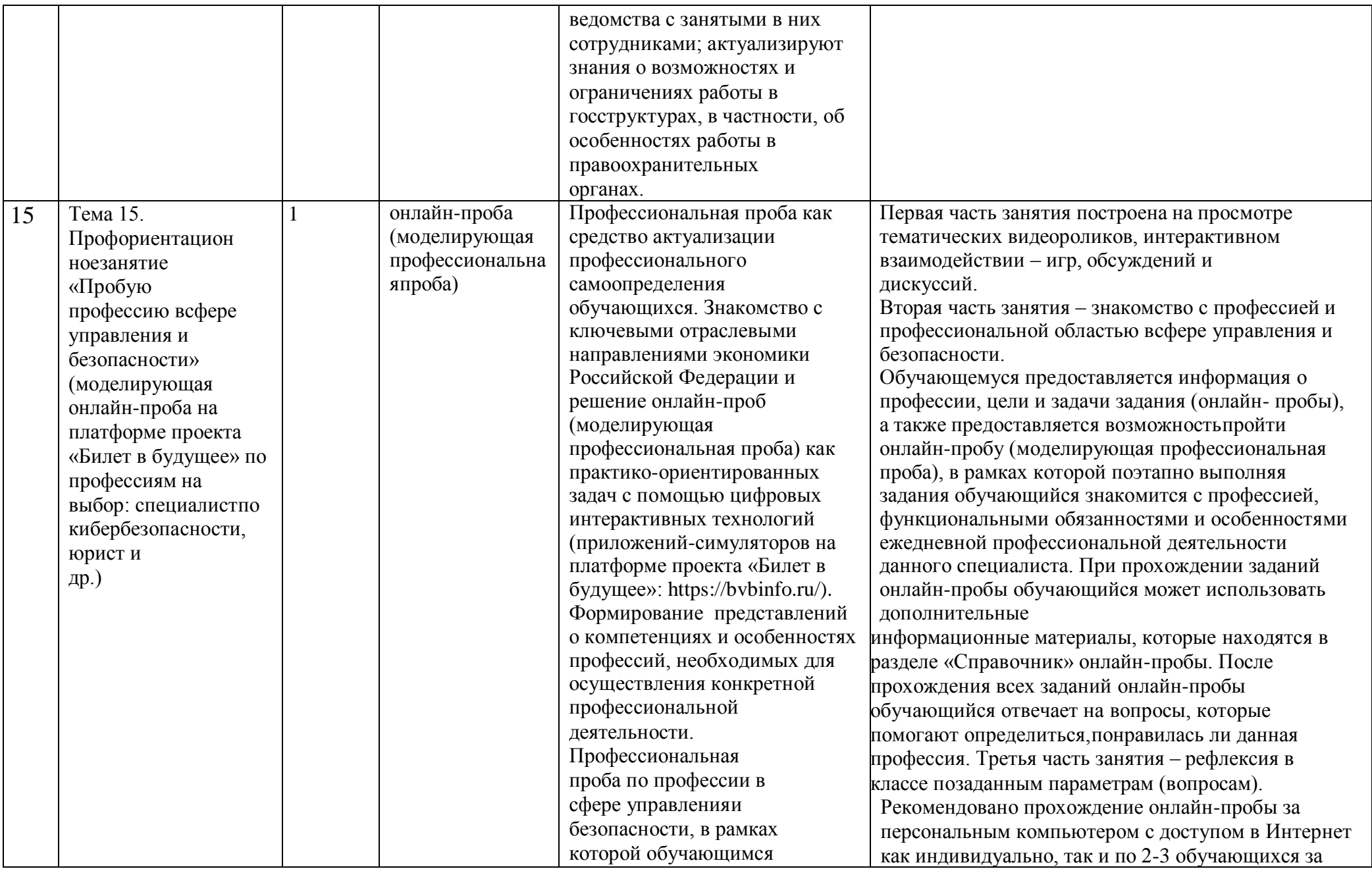

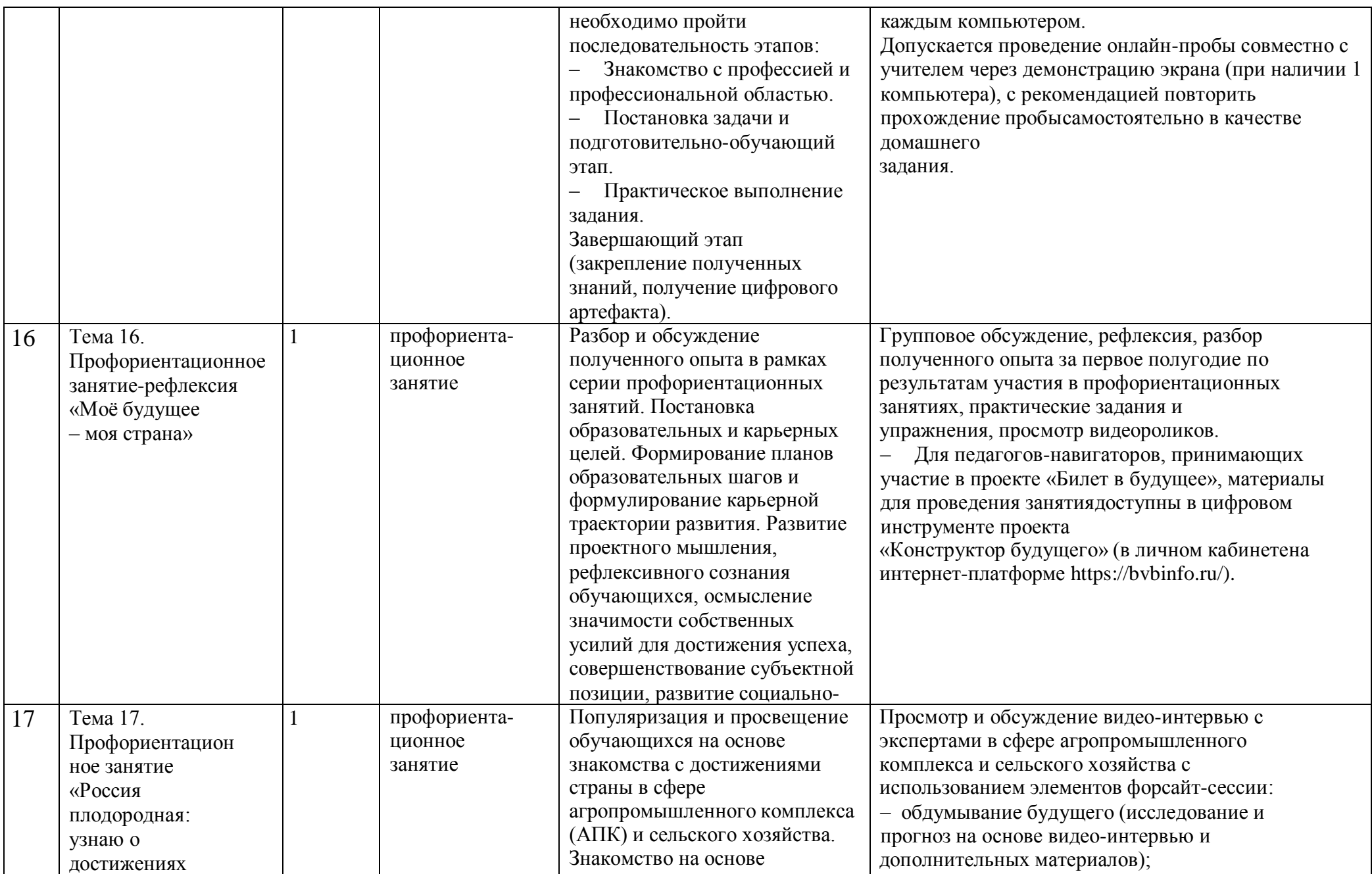

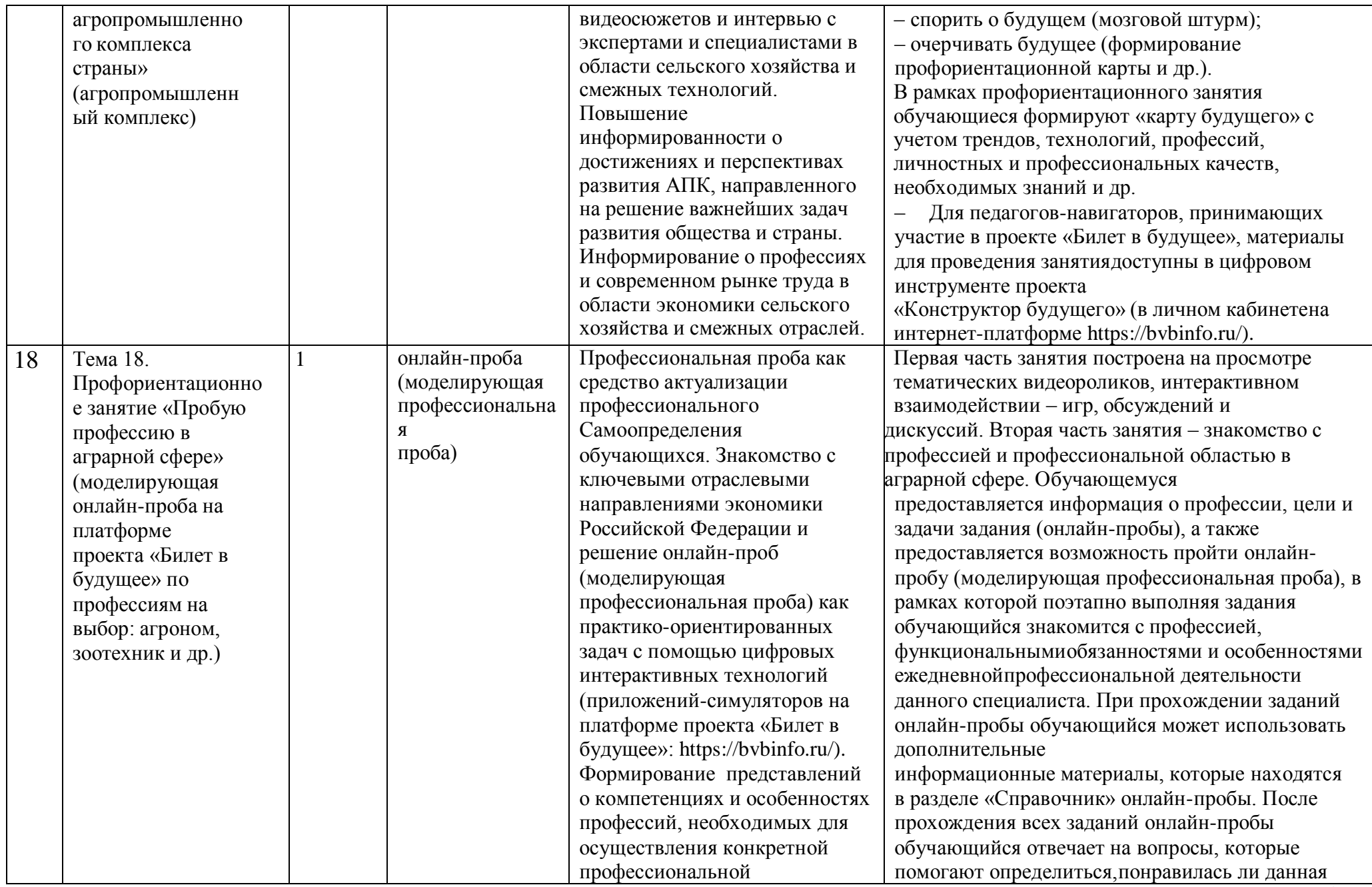
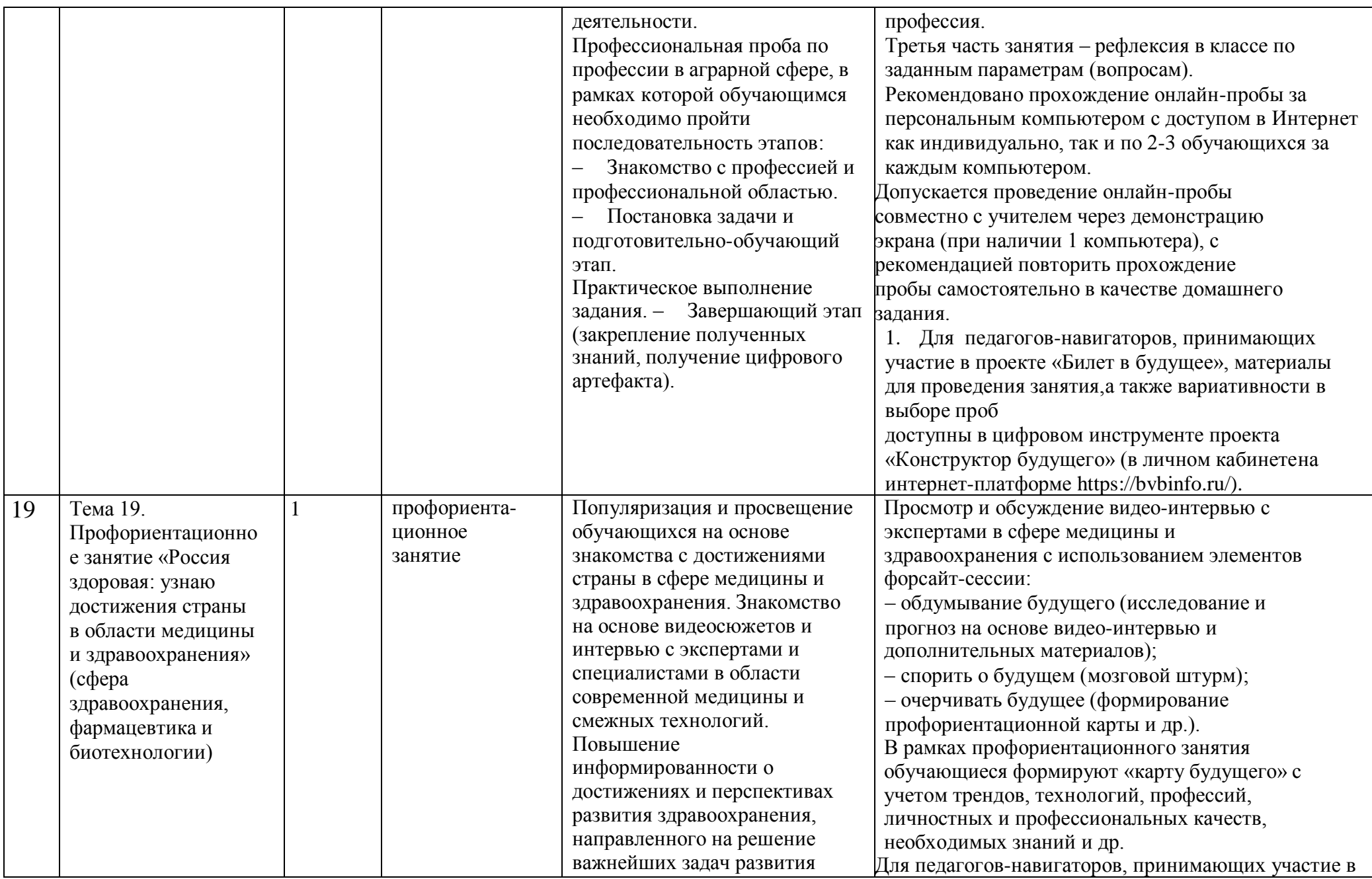

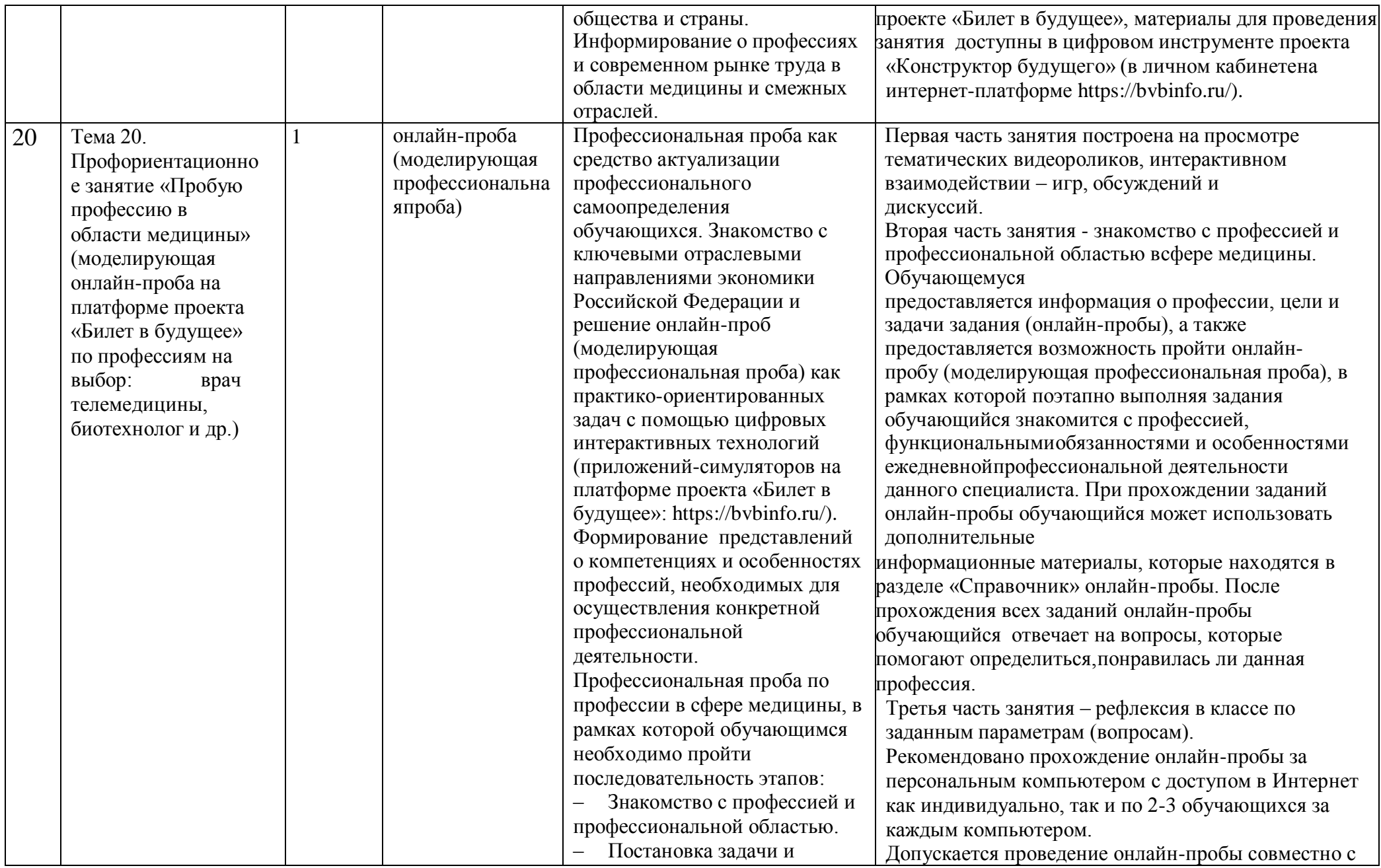

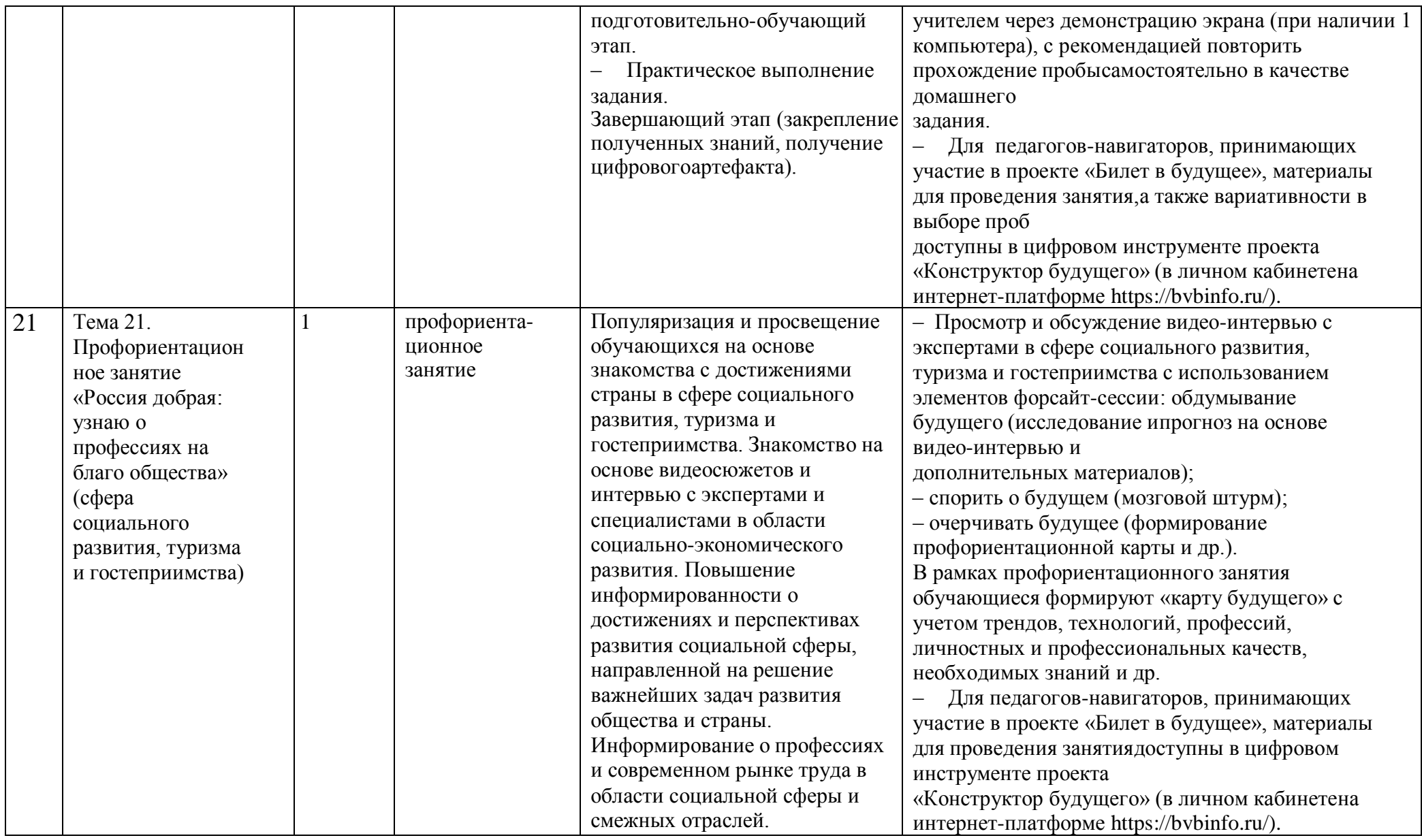

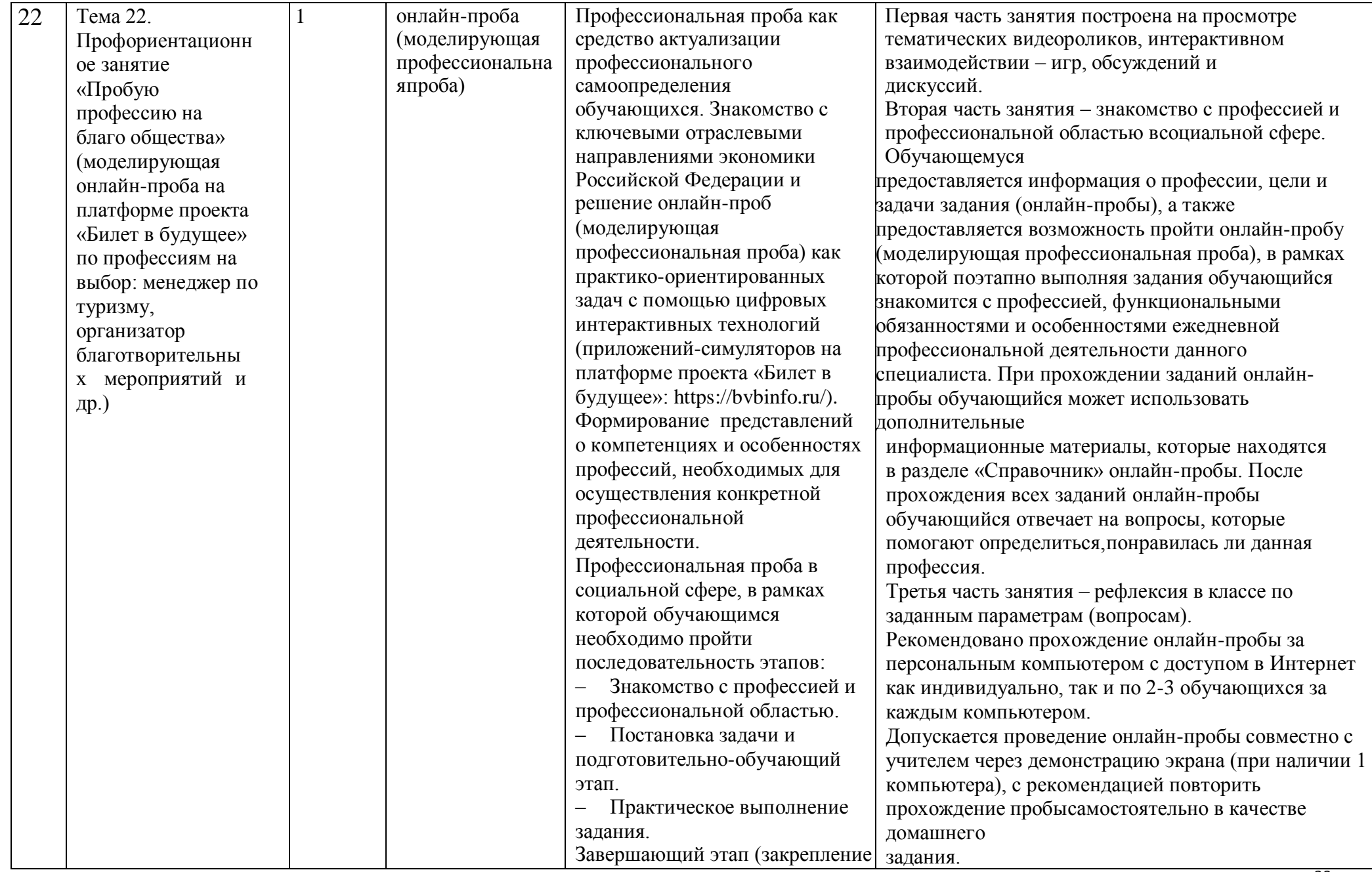

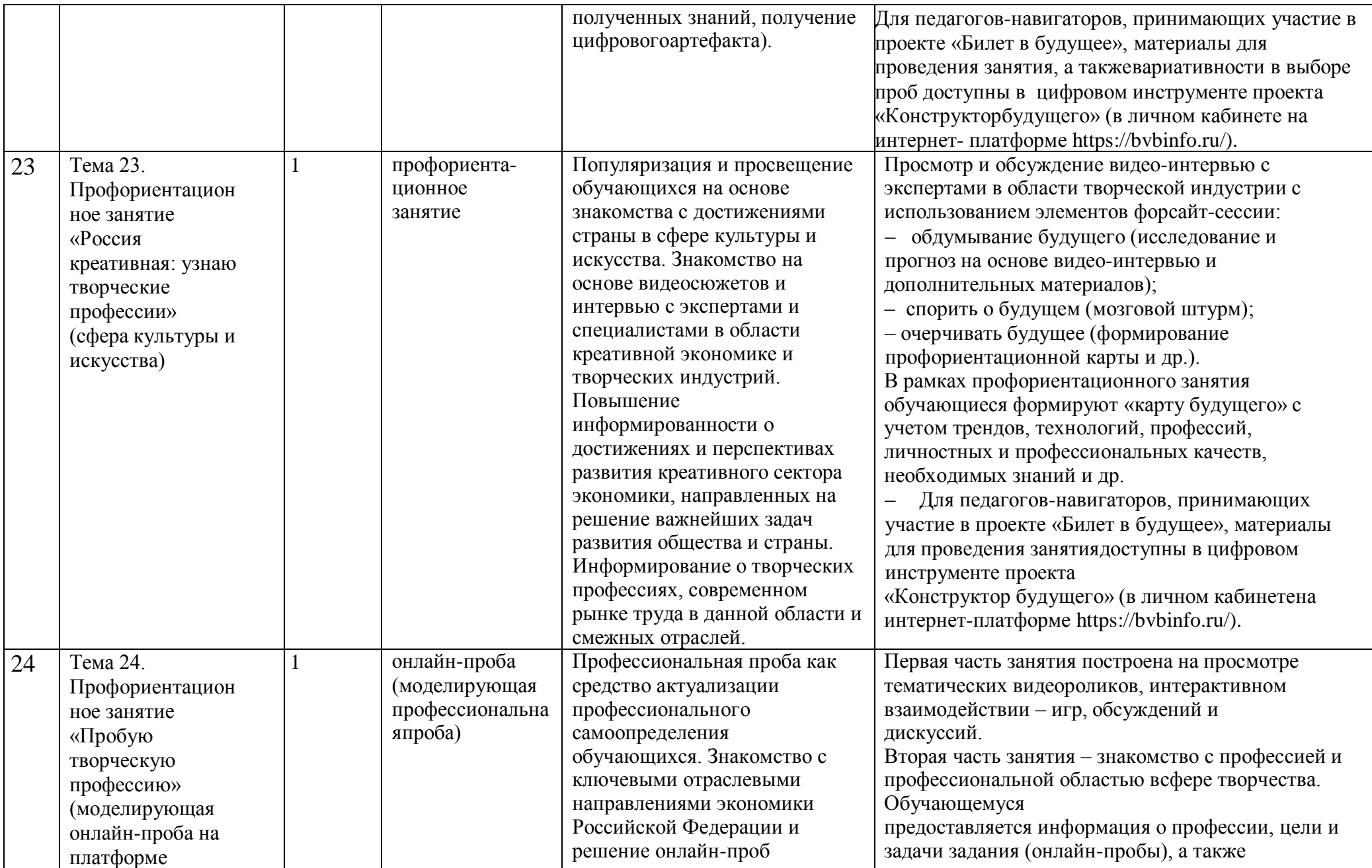

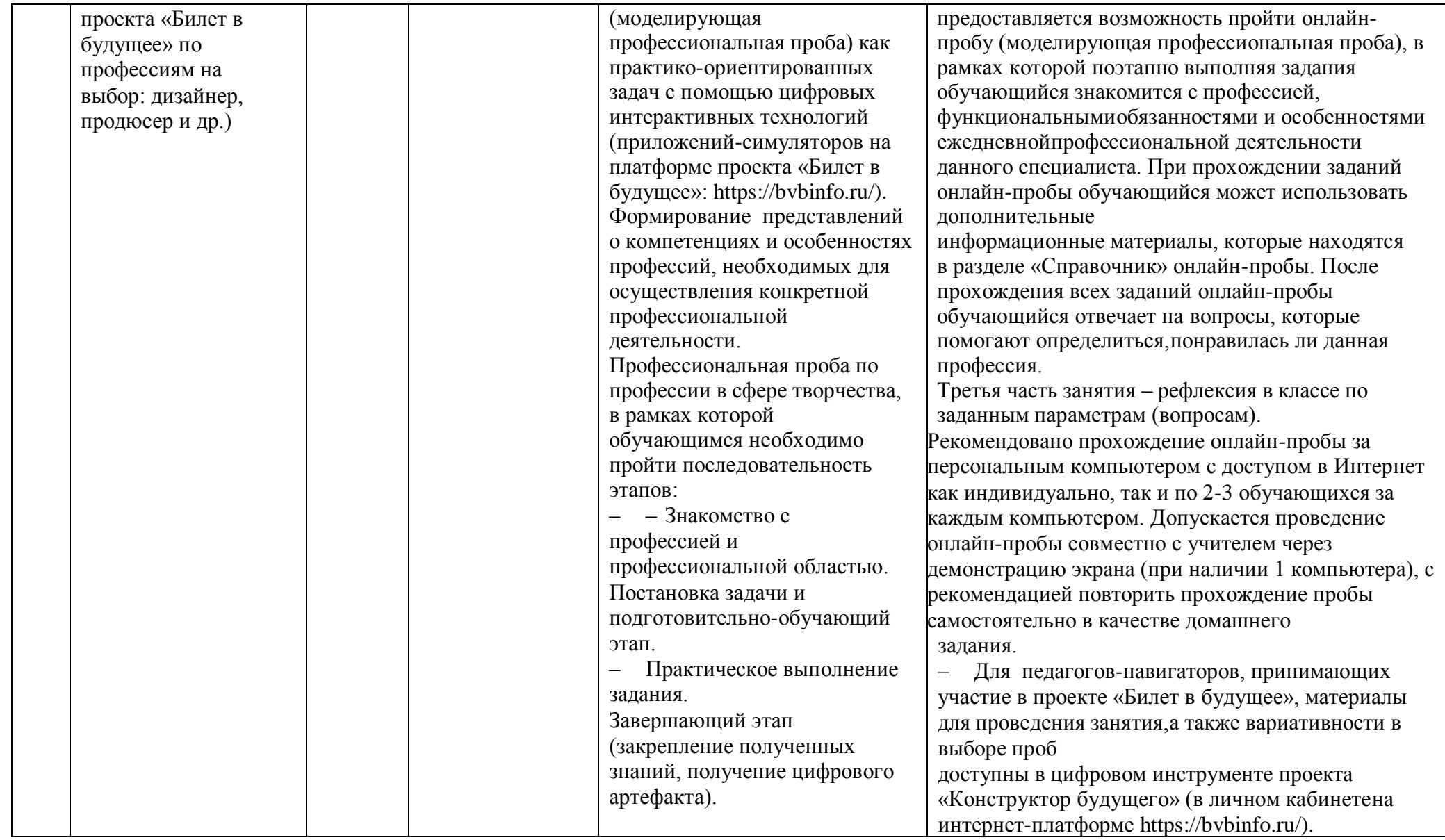

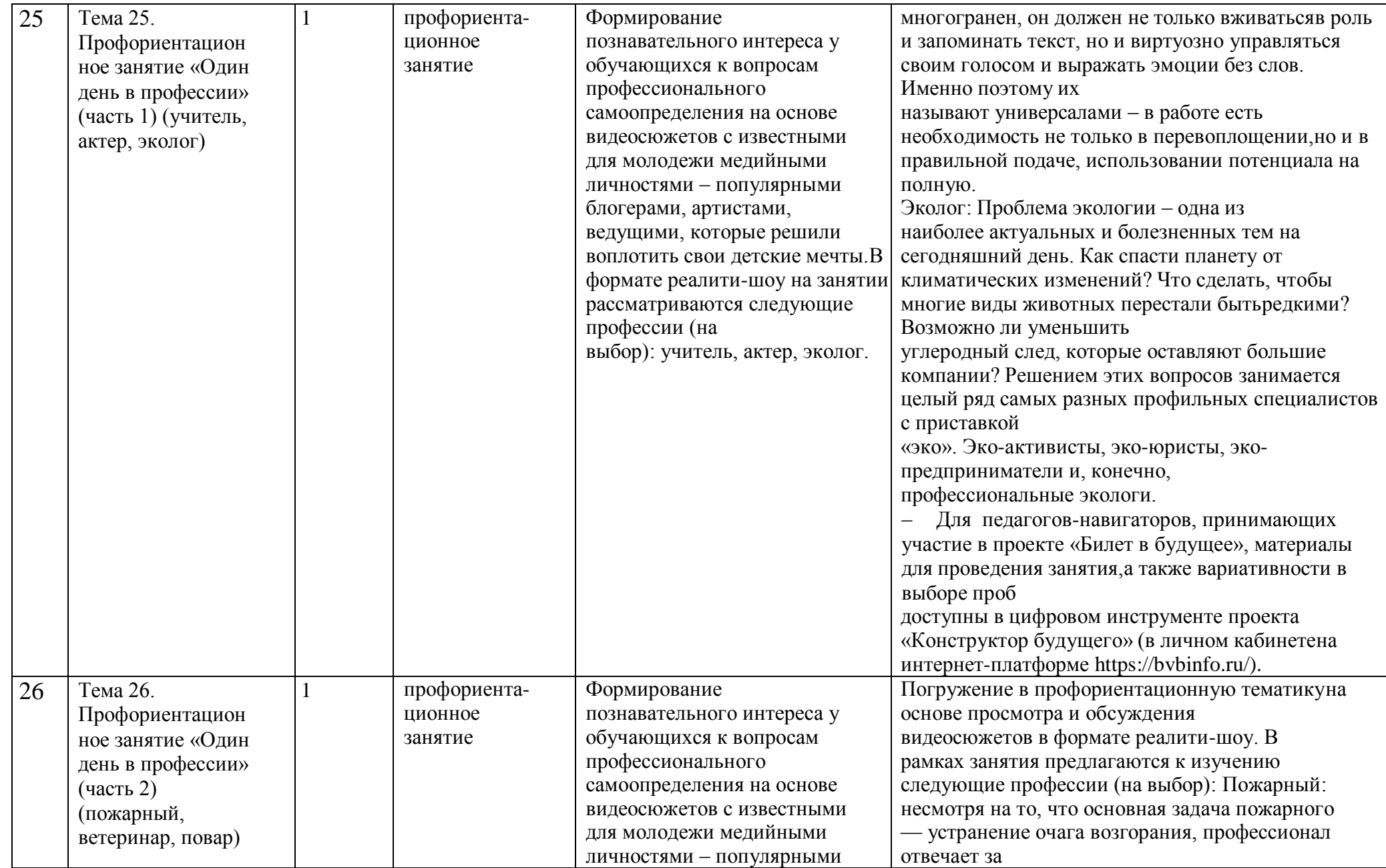

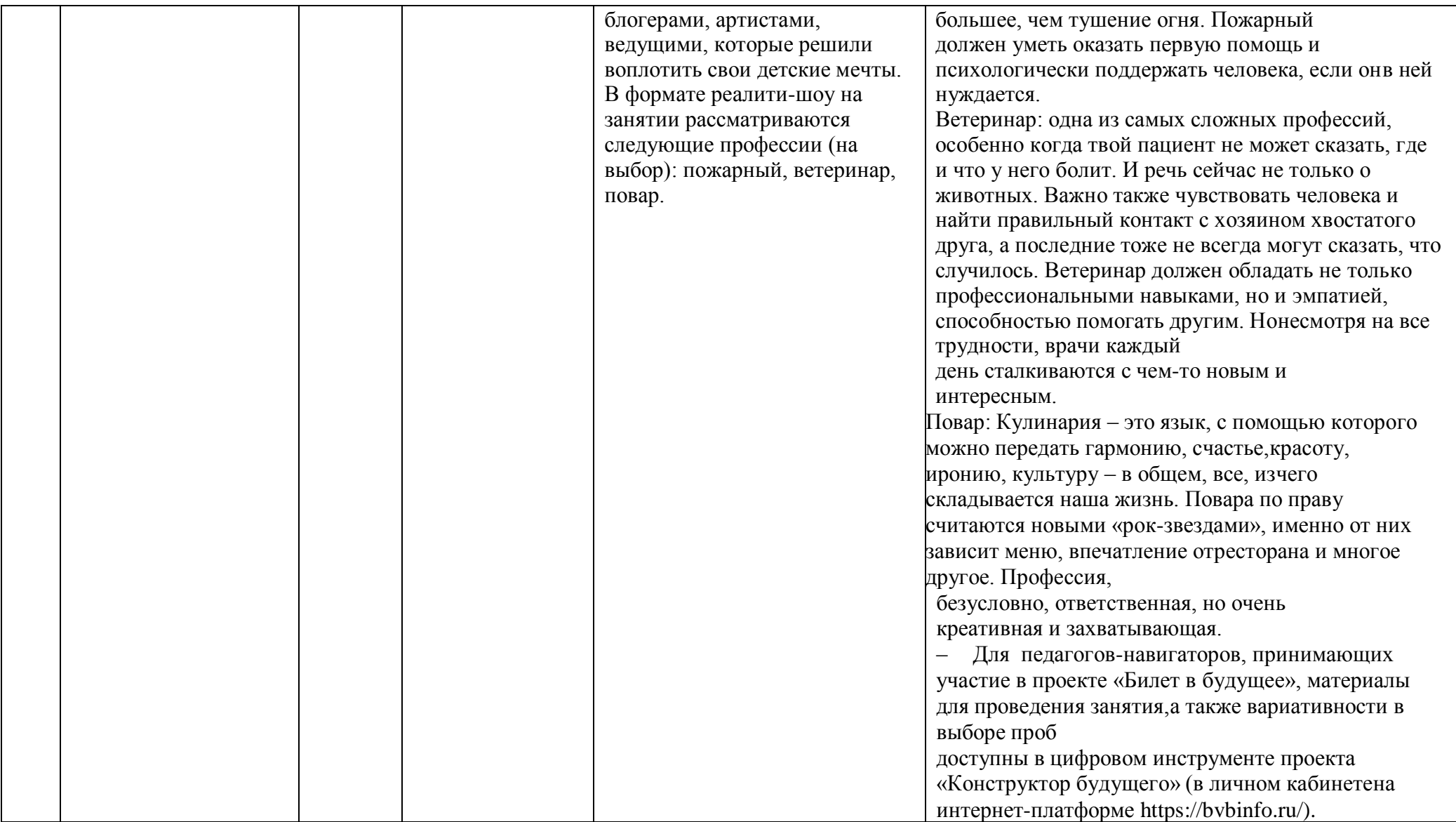

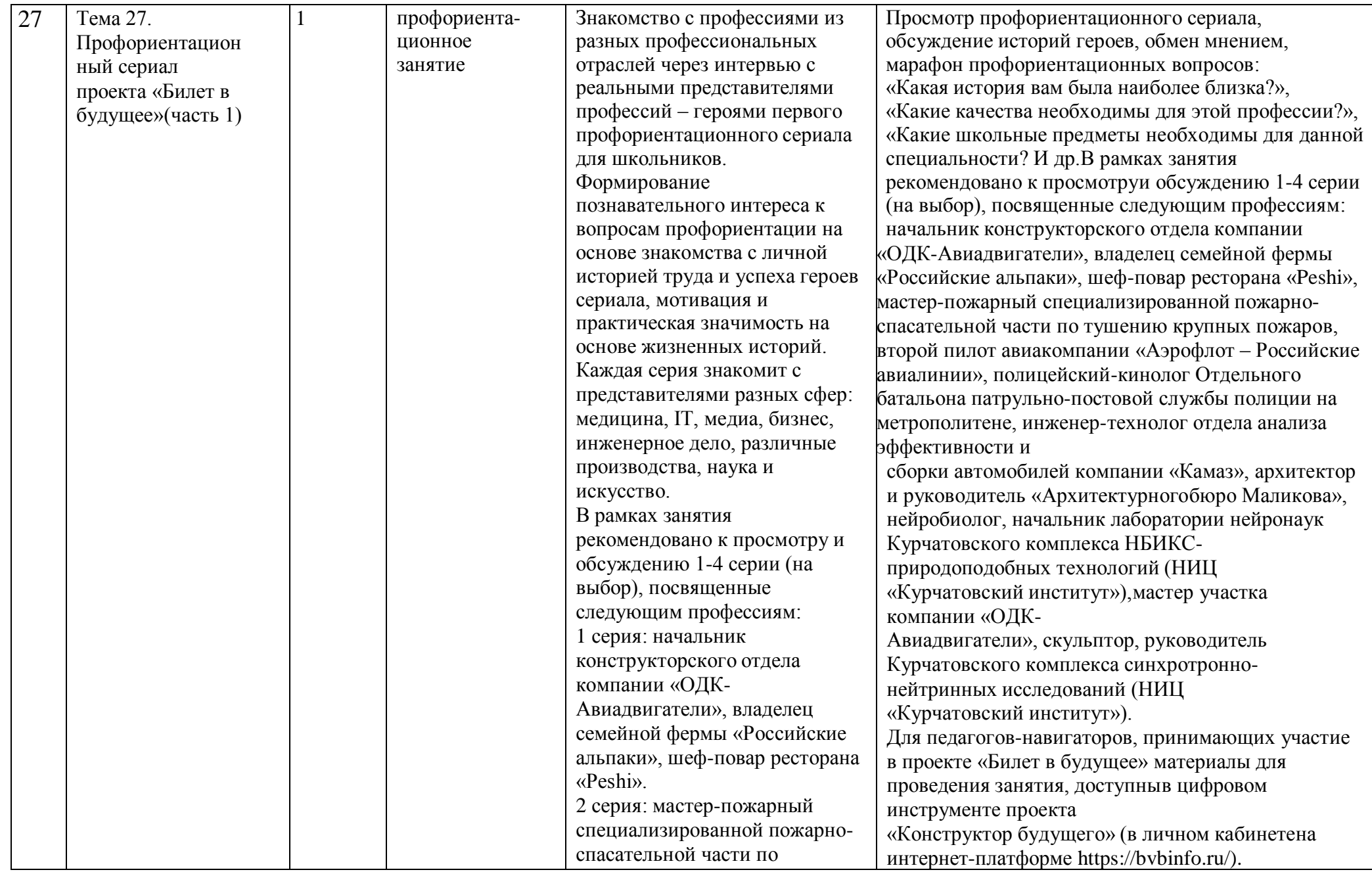

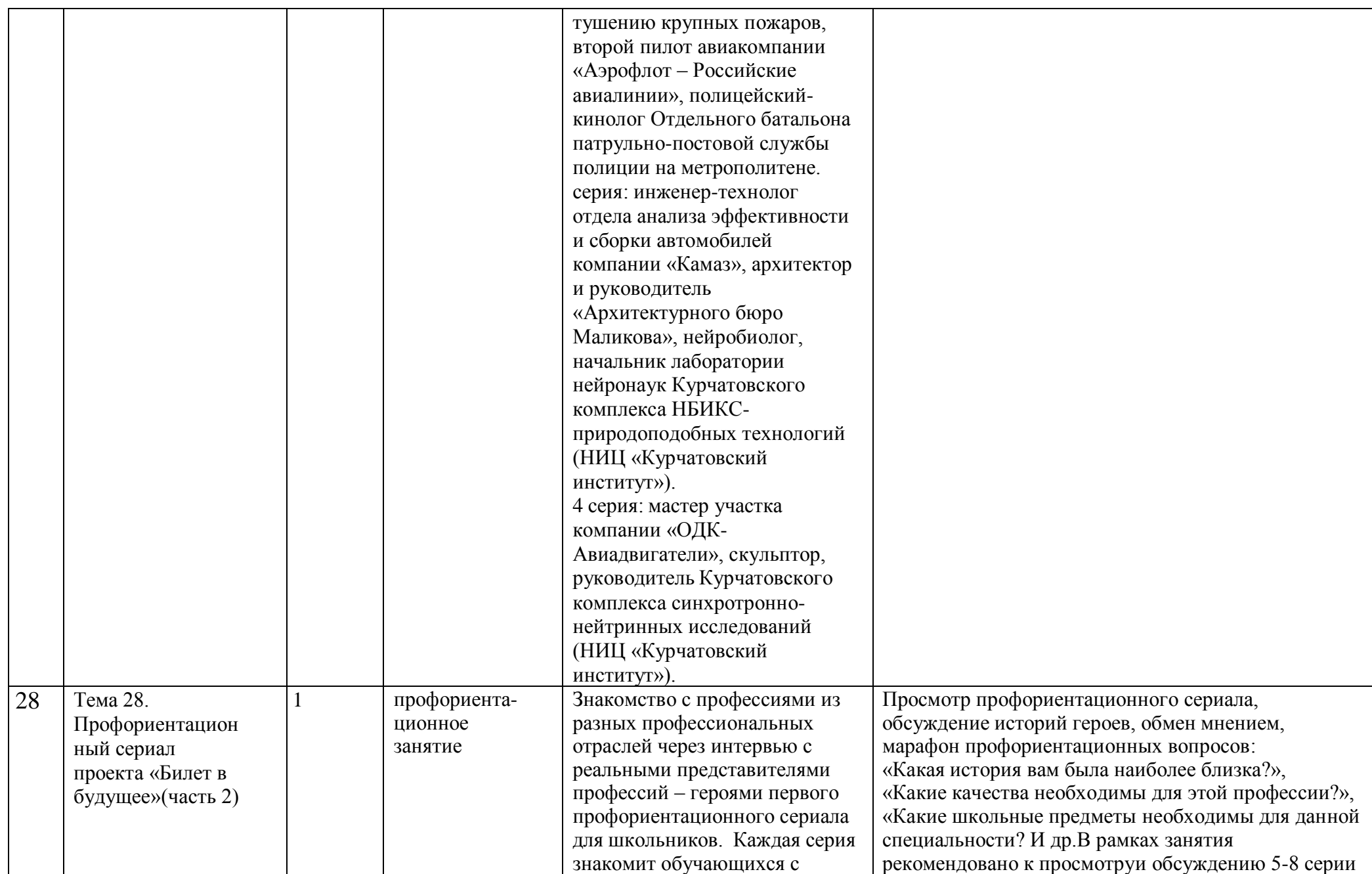

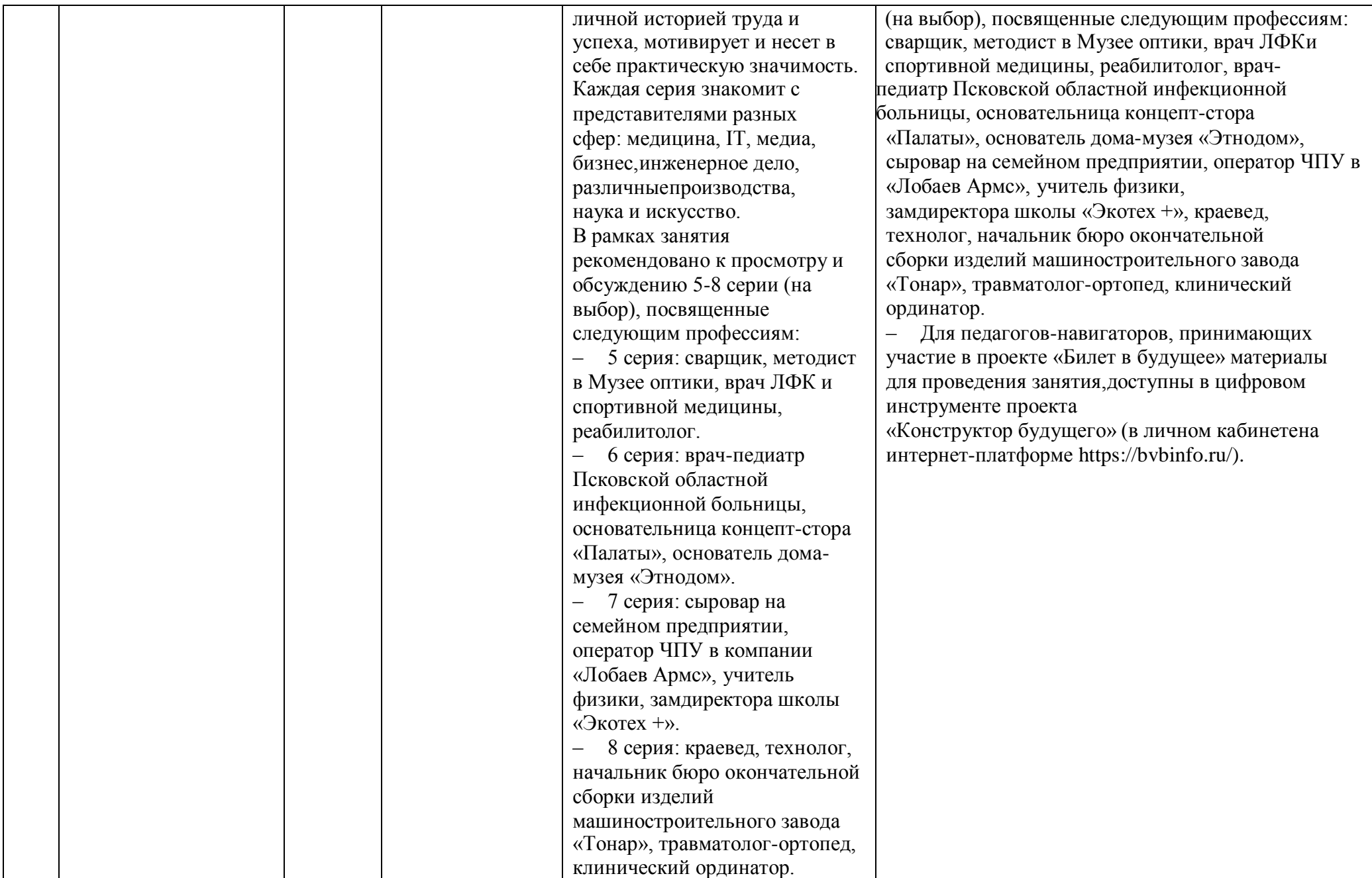

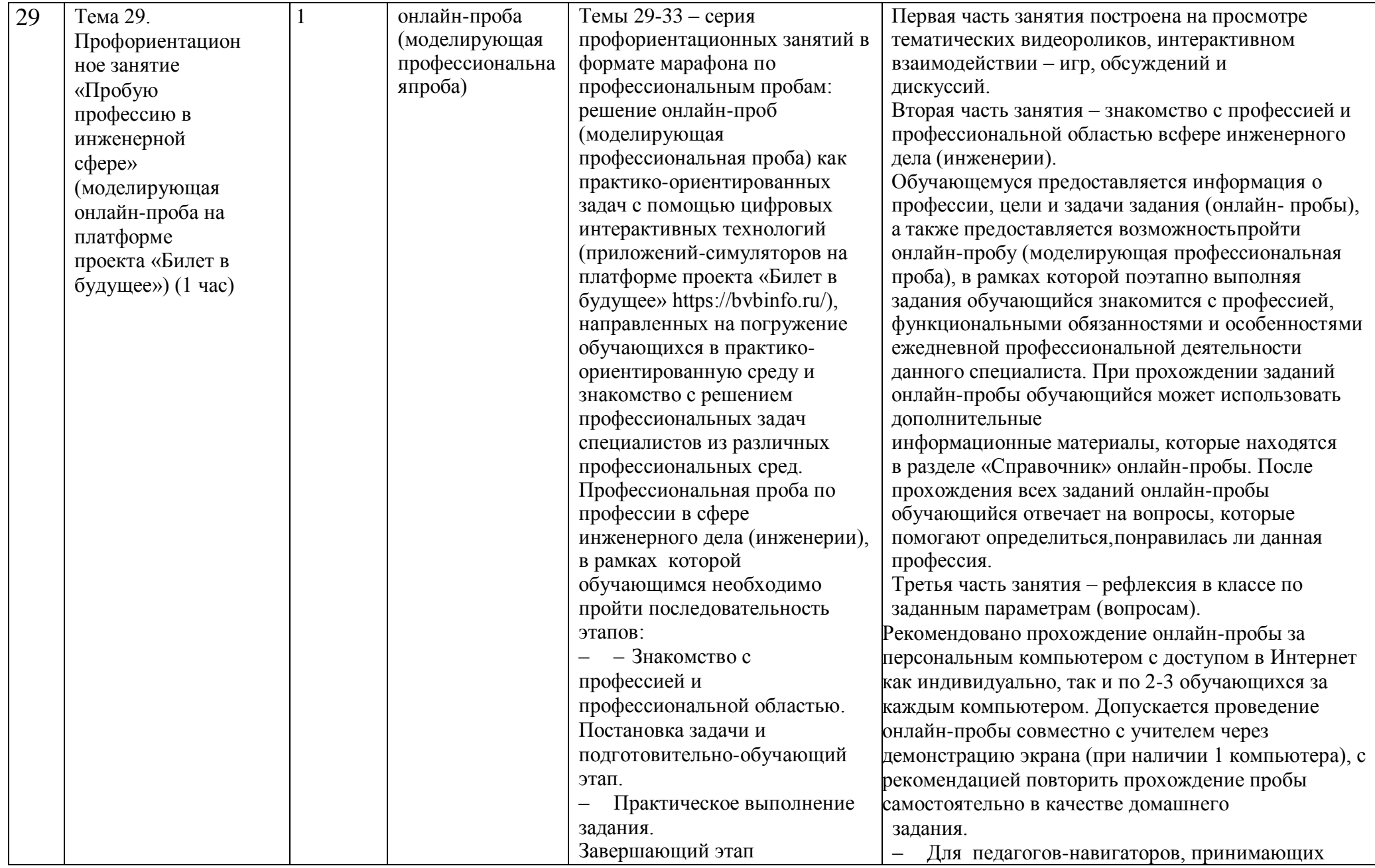

┓

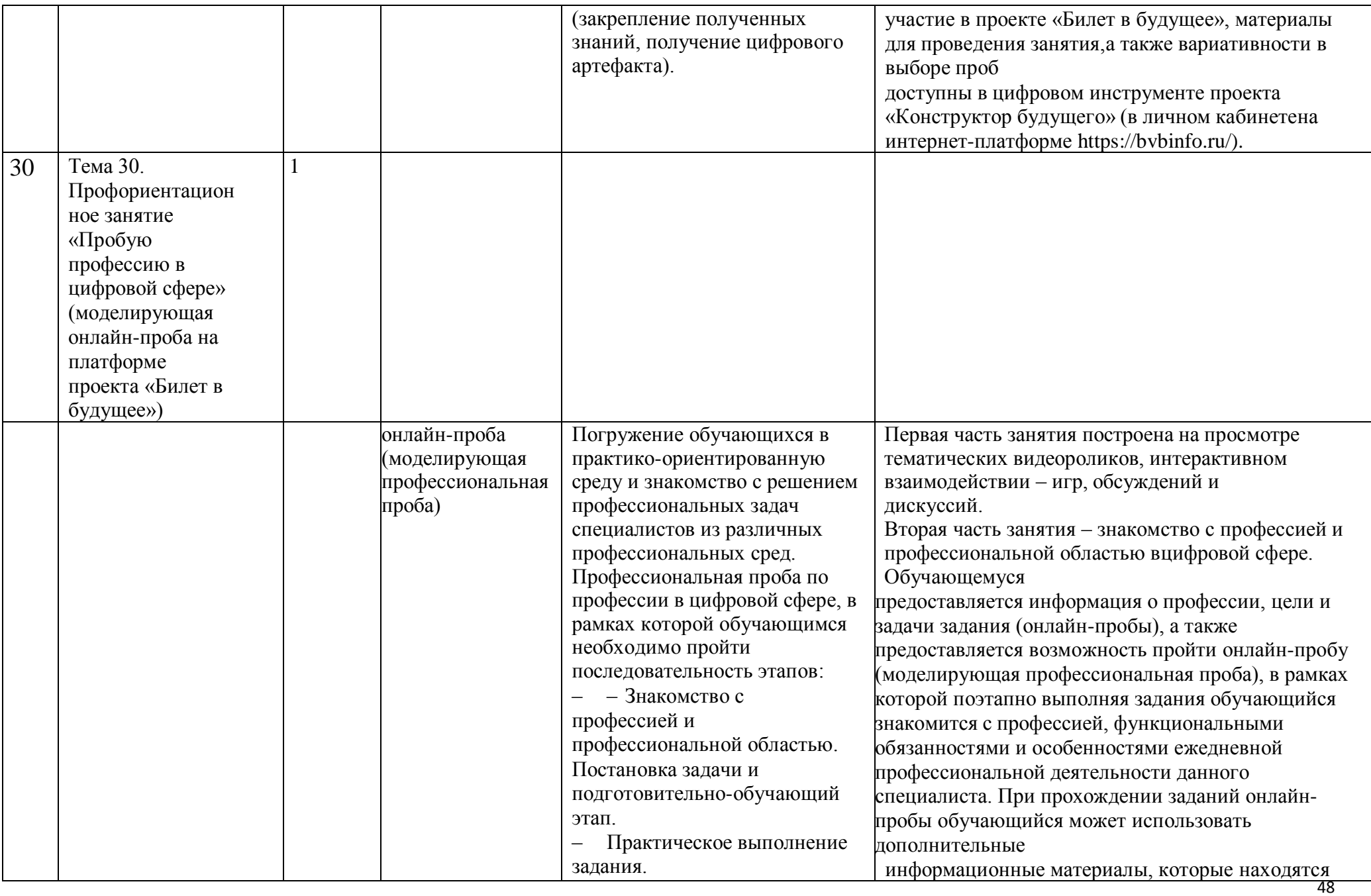

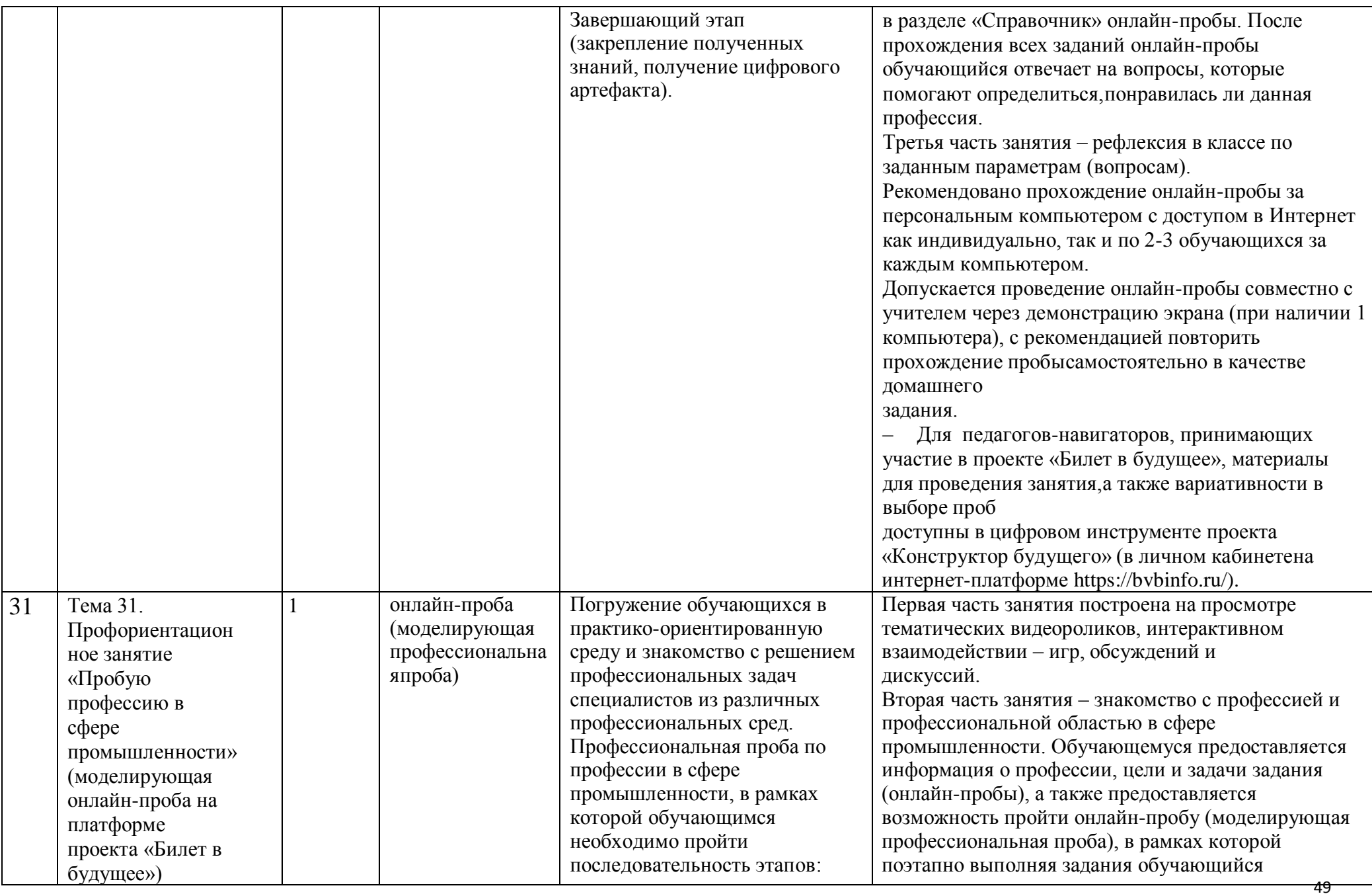

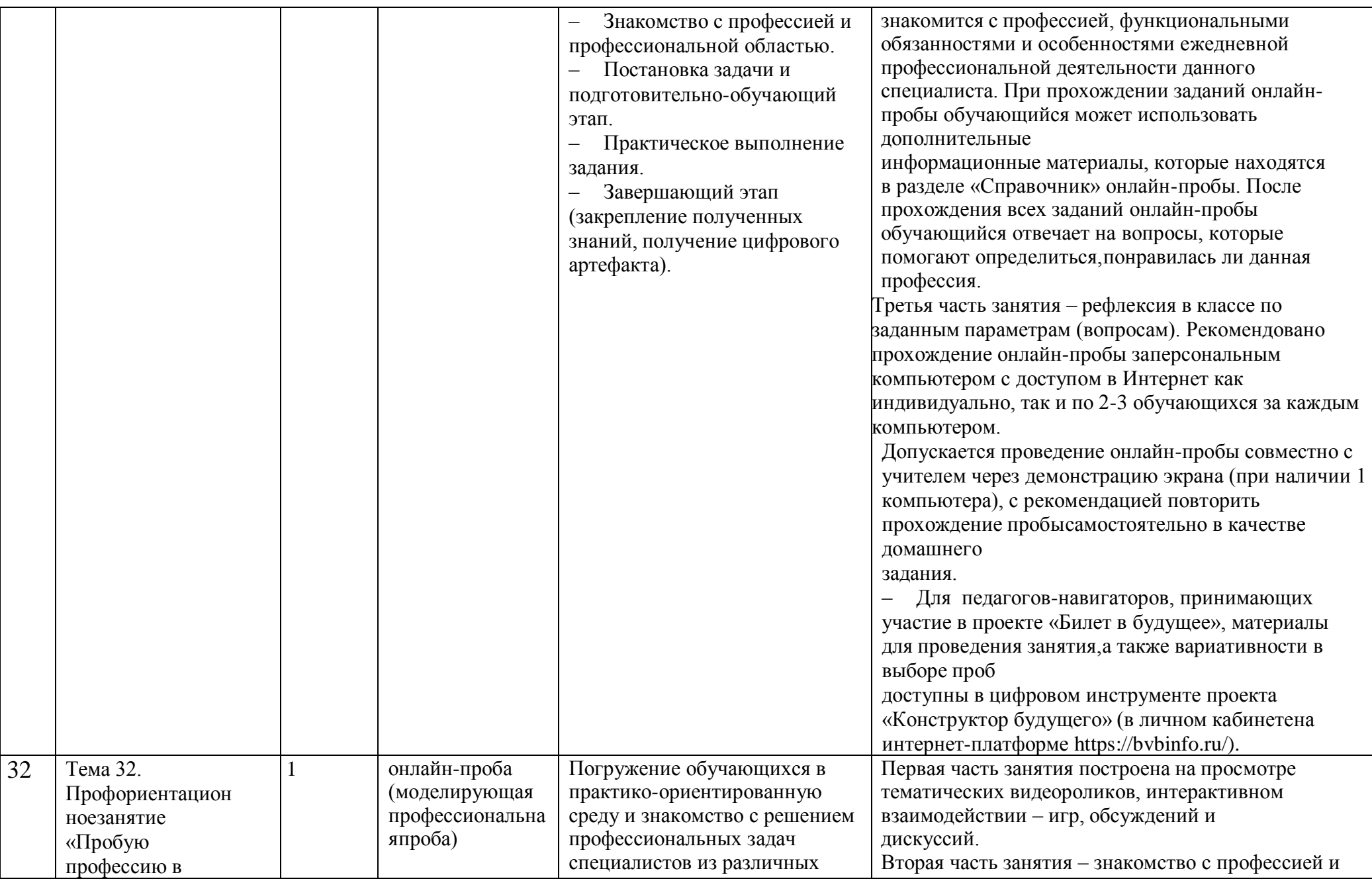

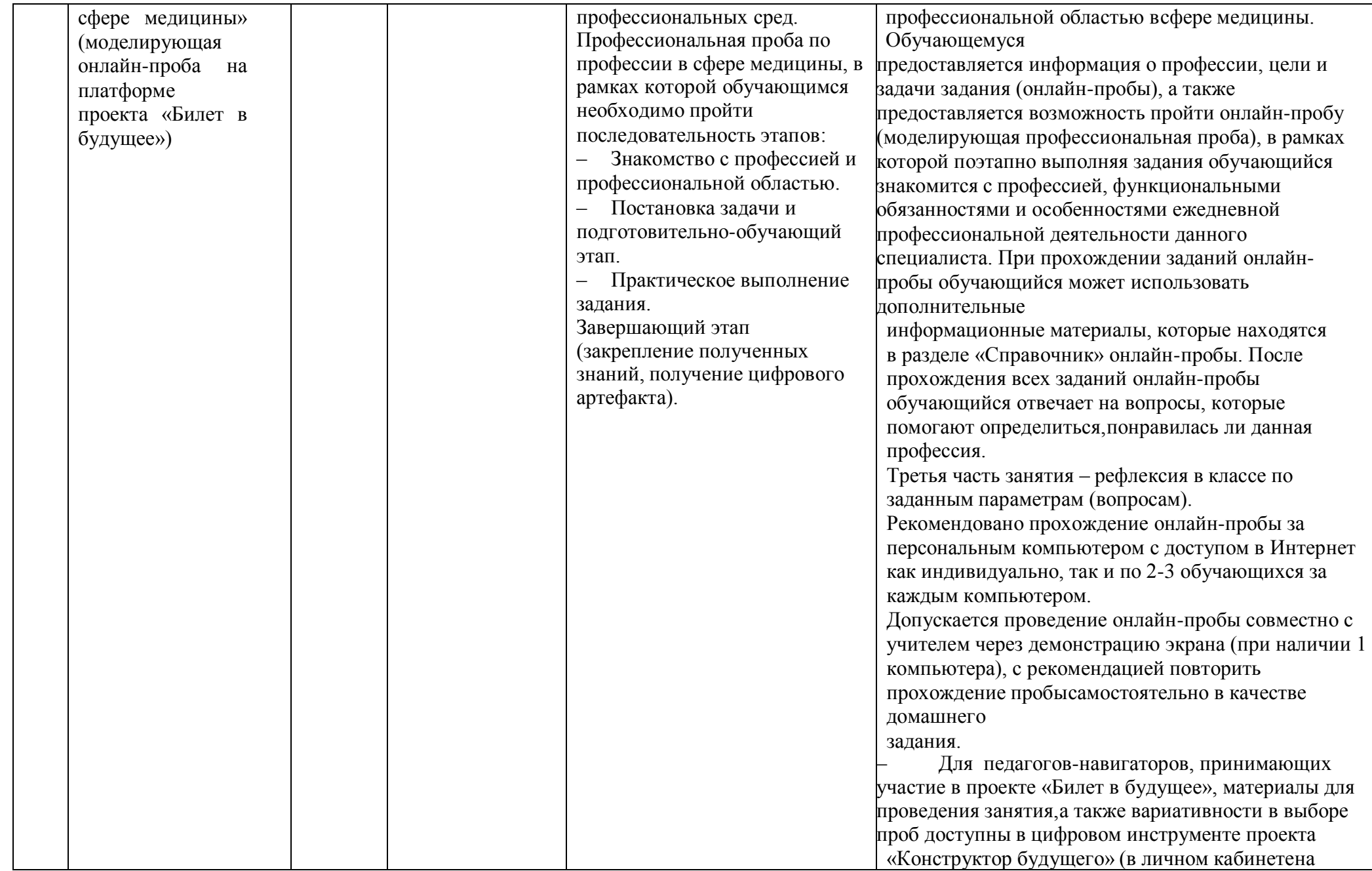

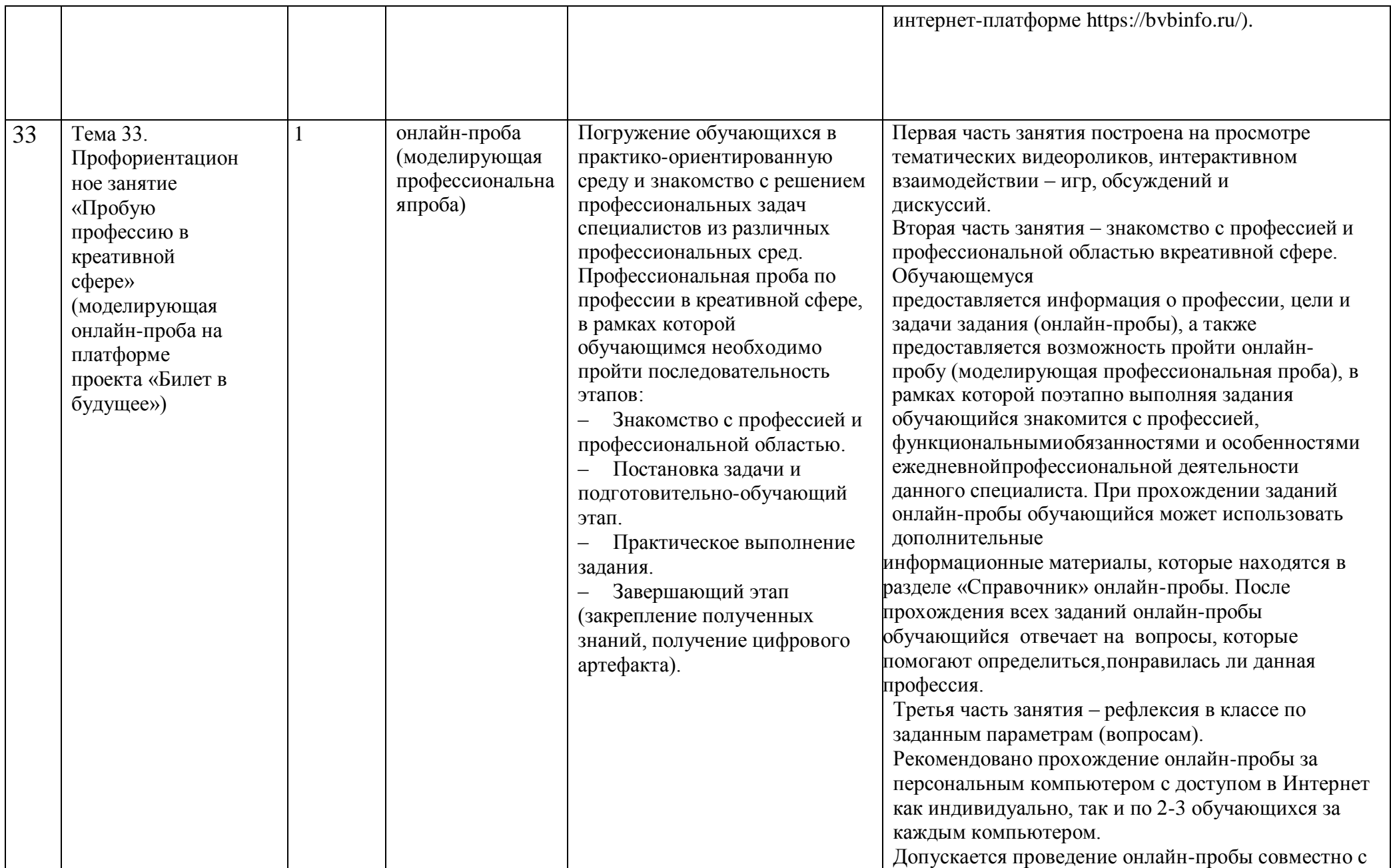

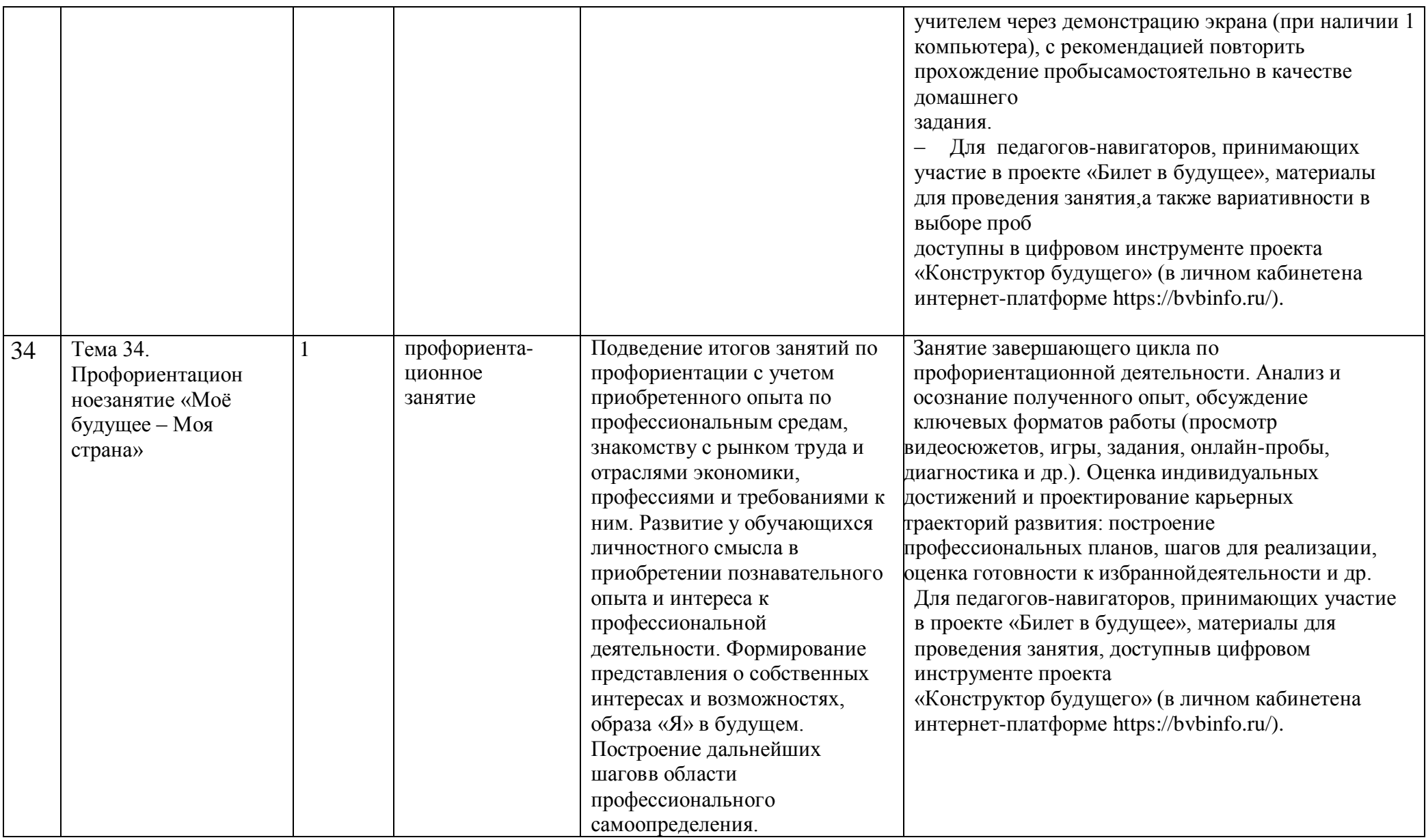

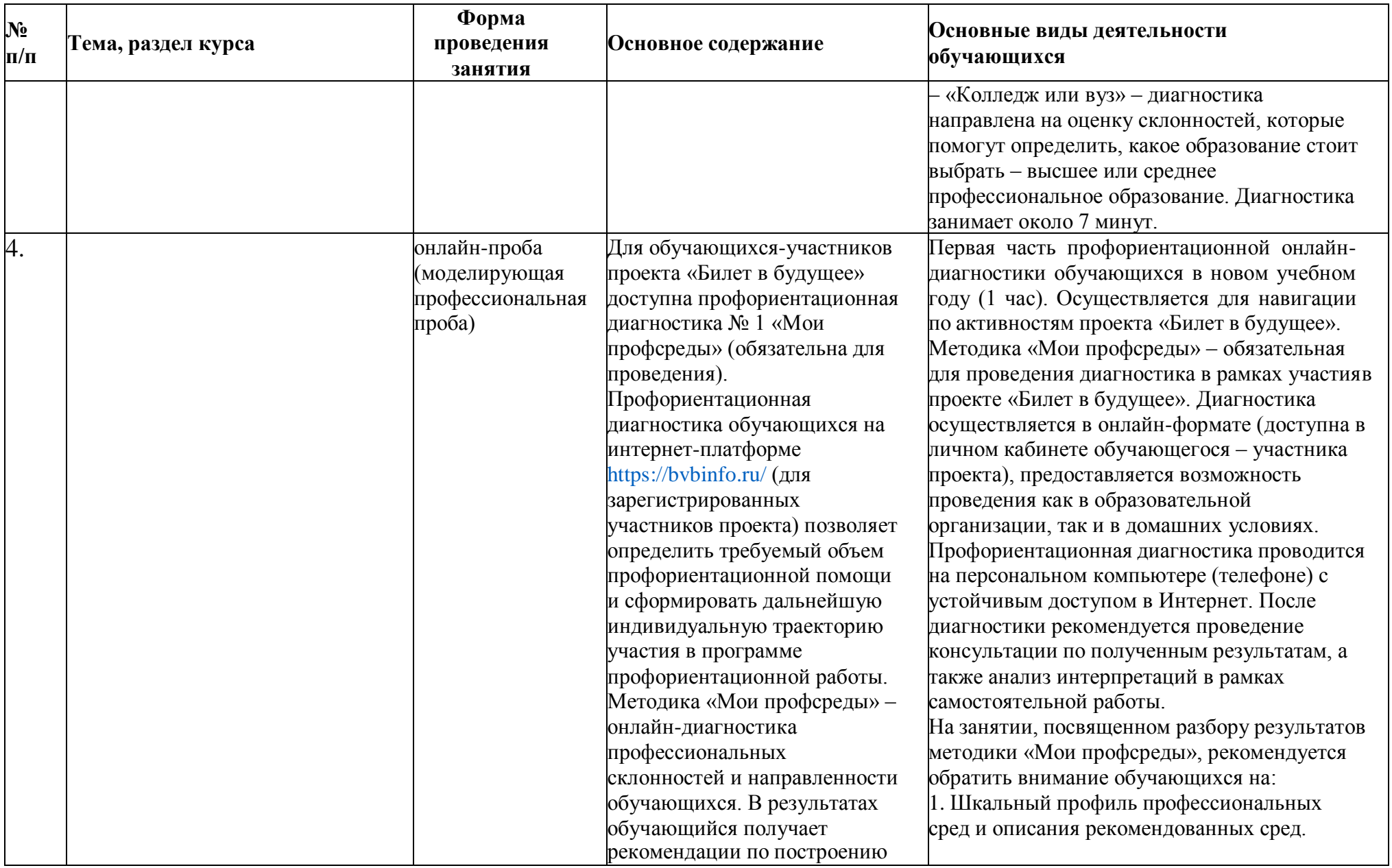

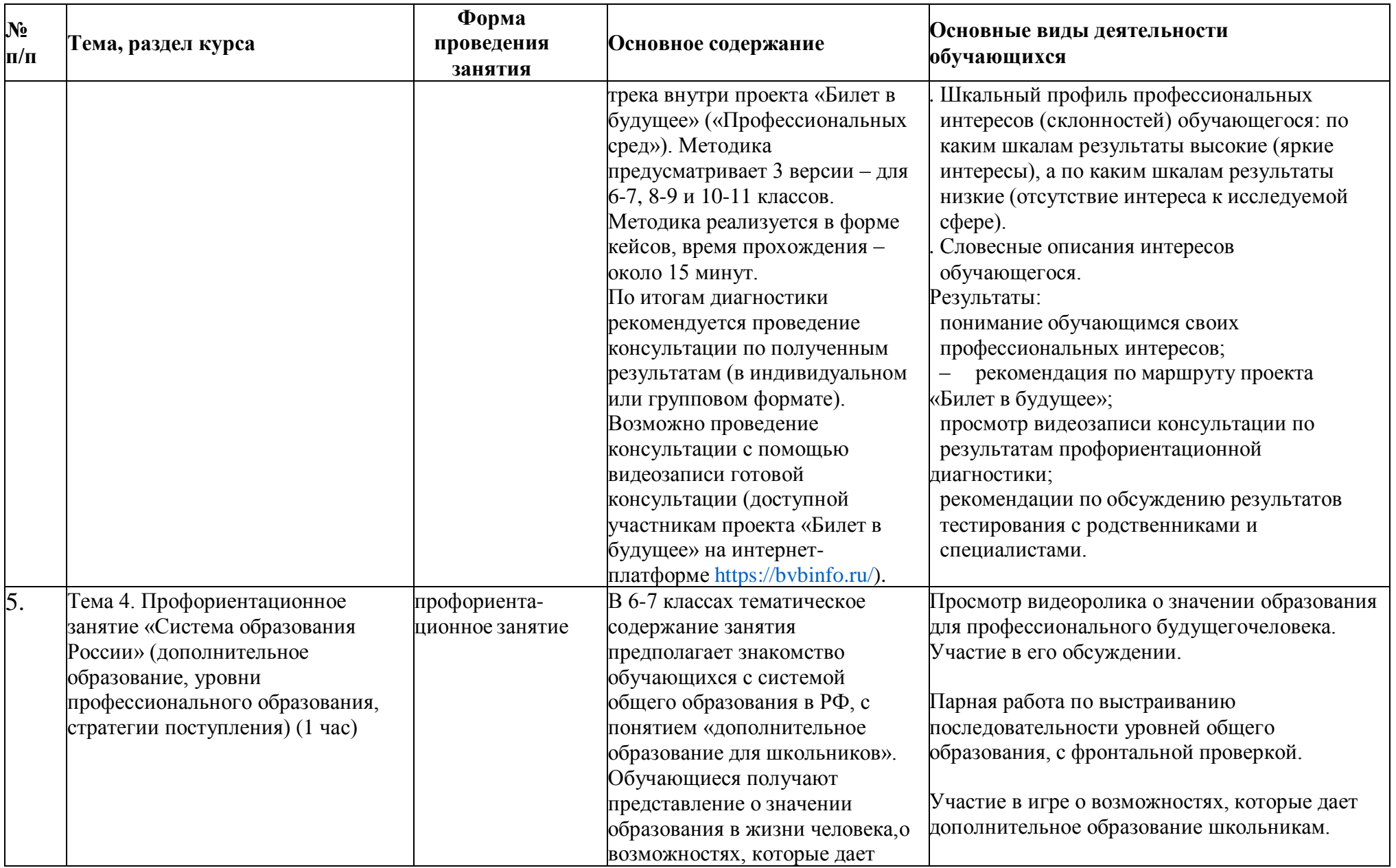

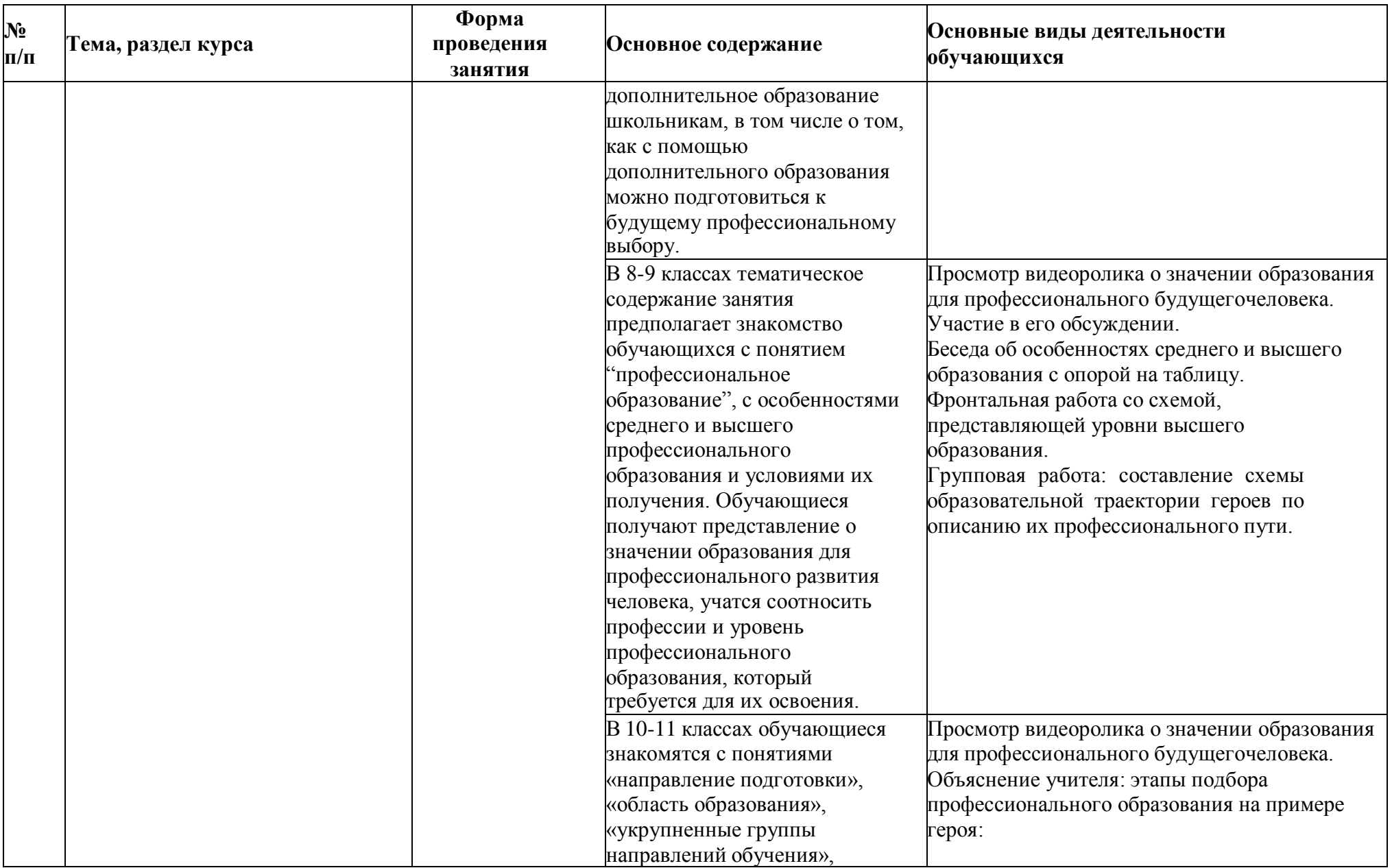

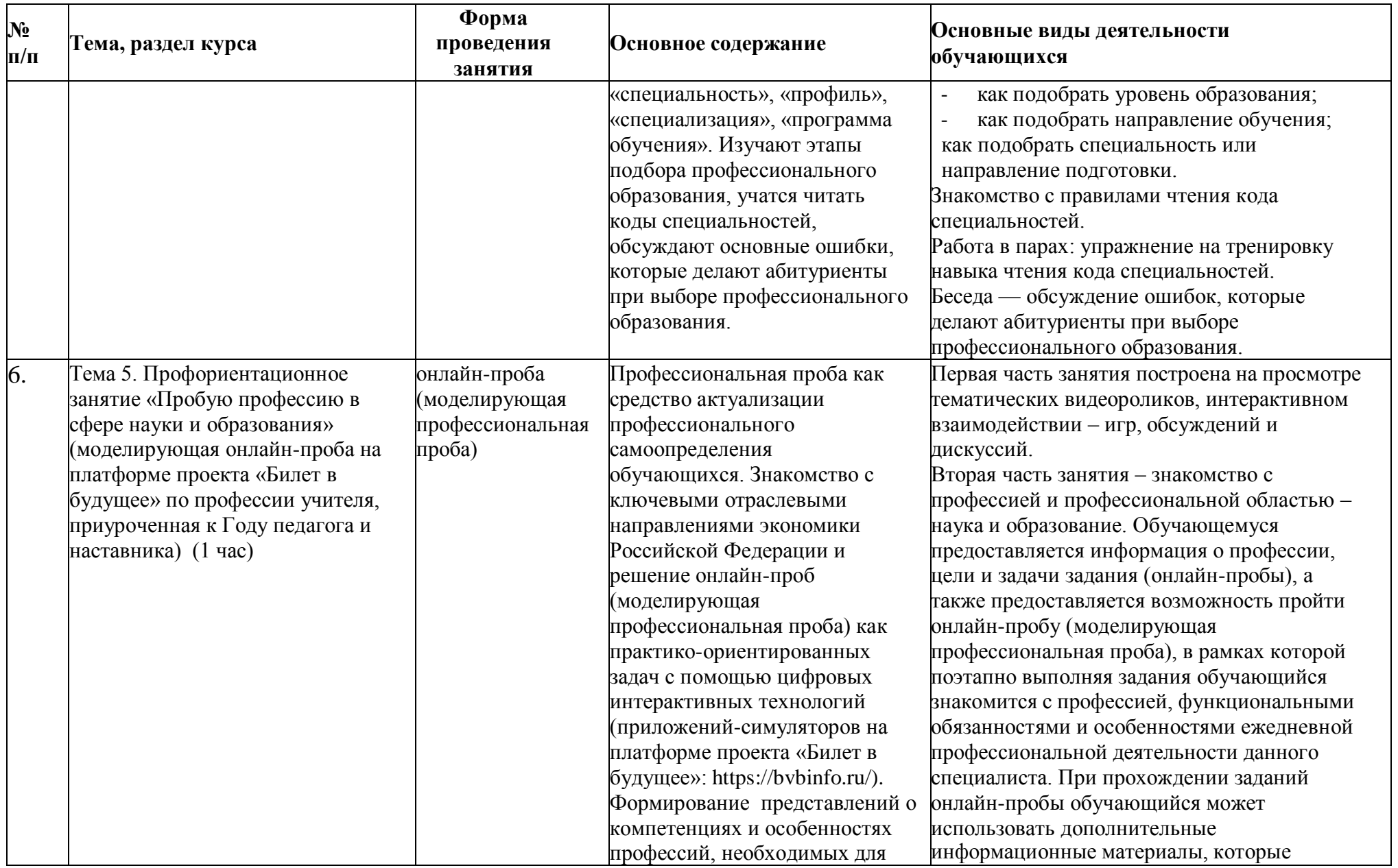

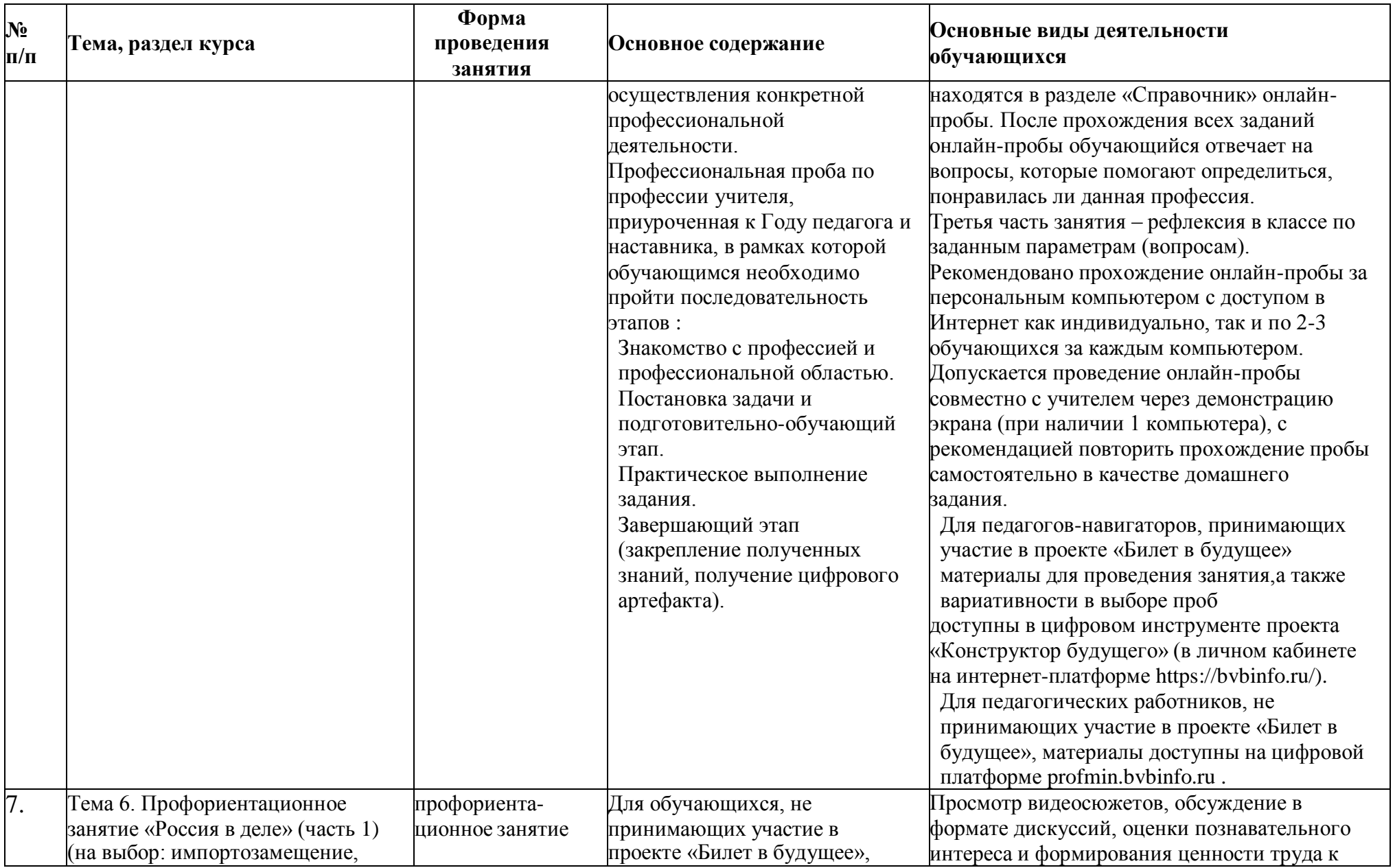

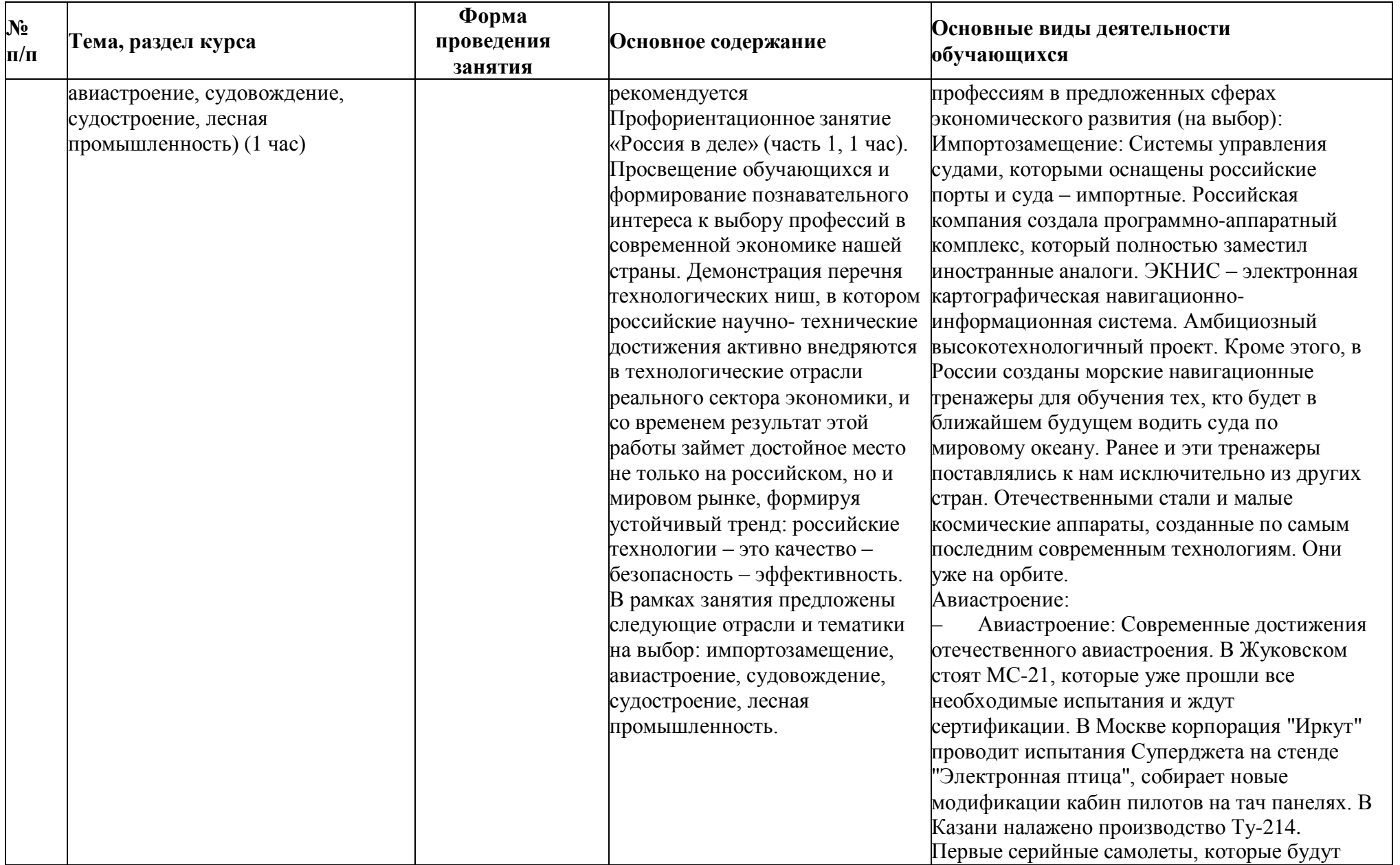

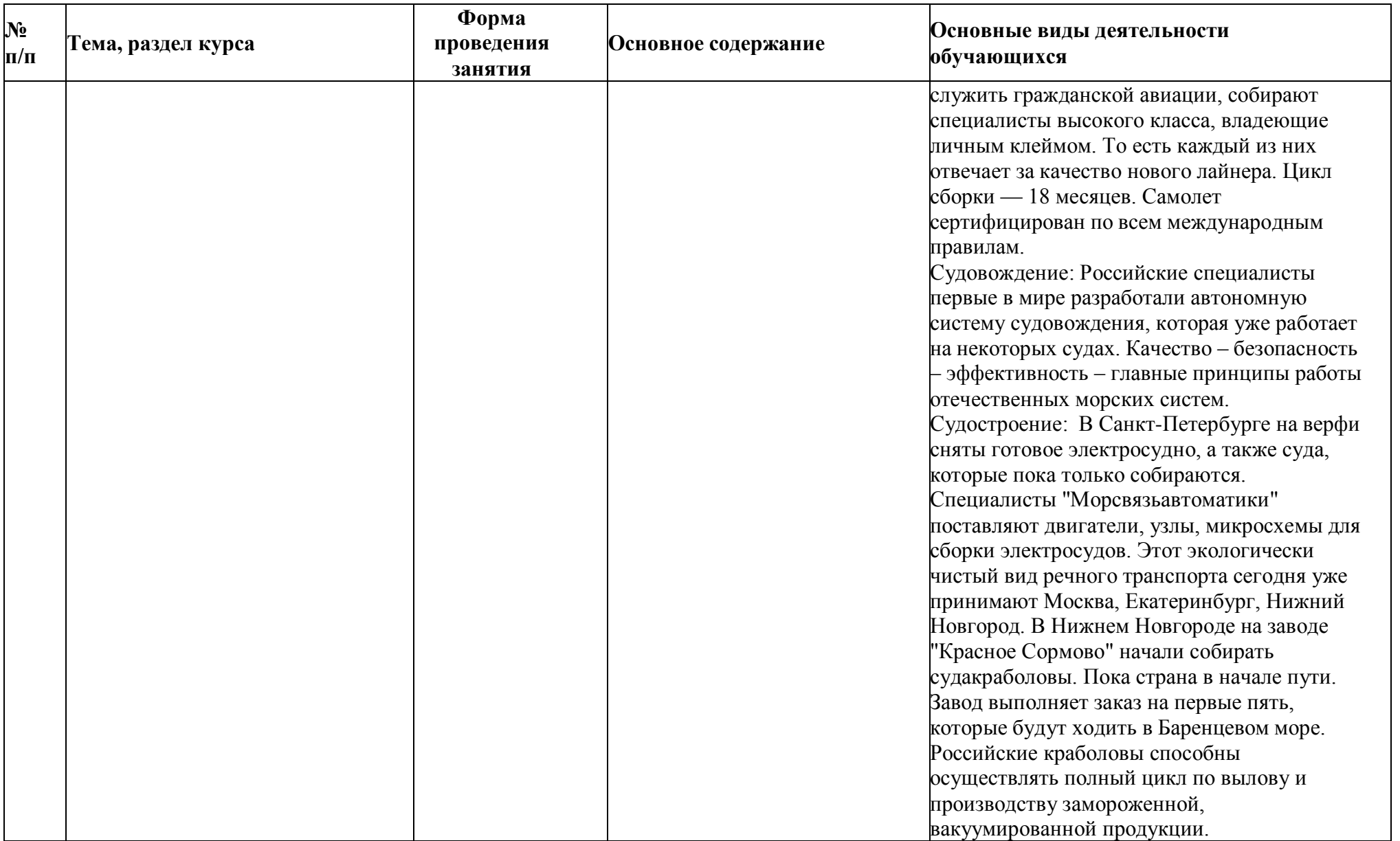

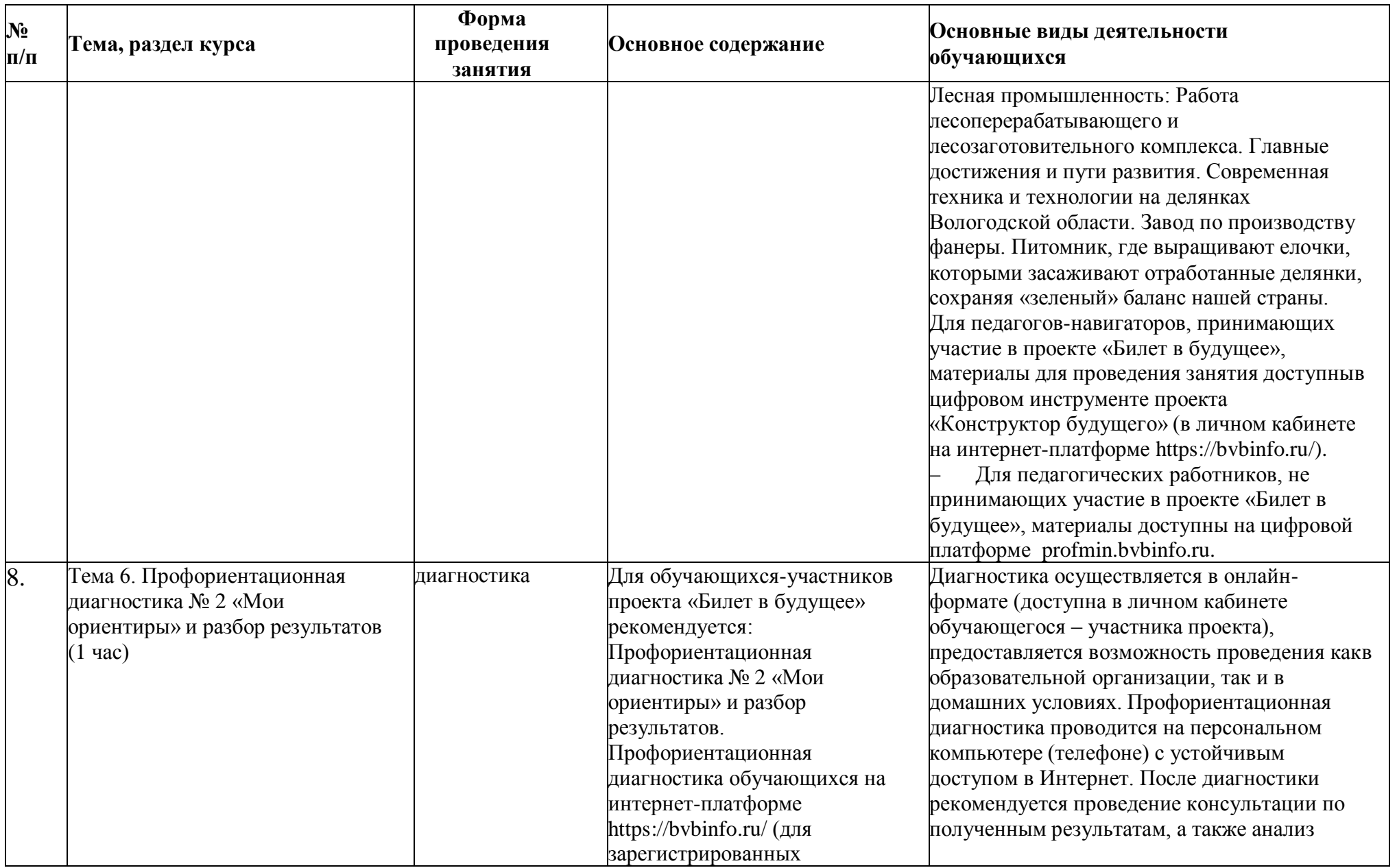

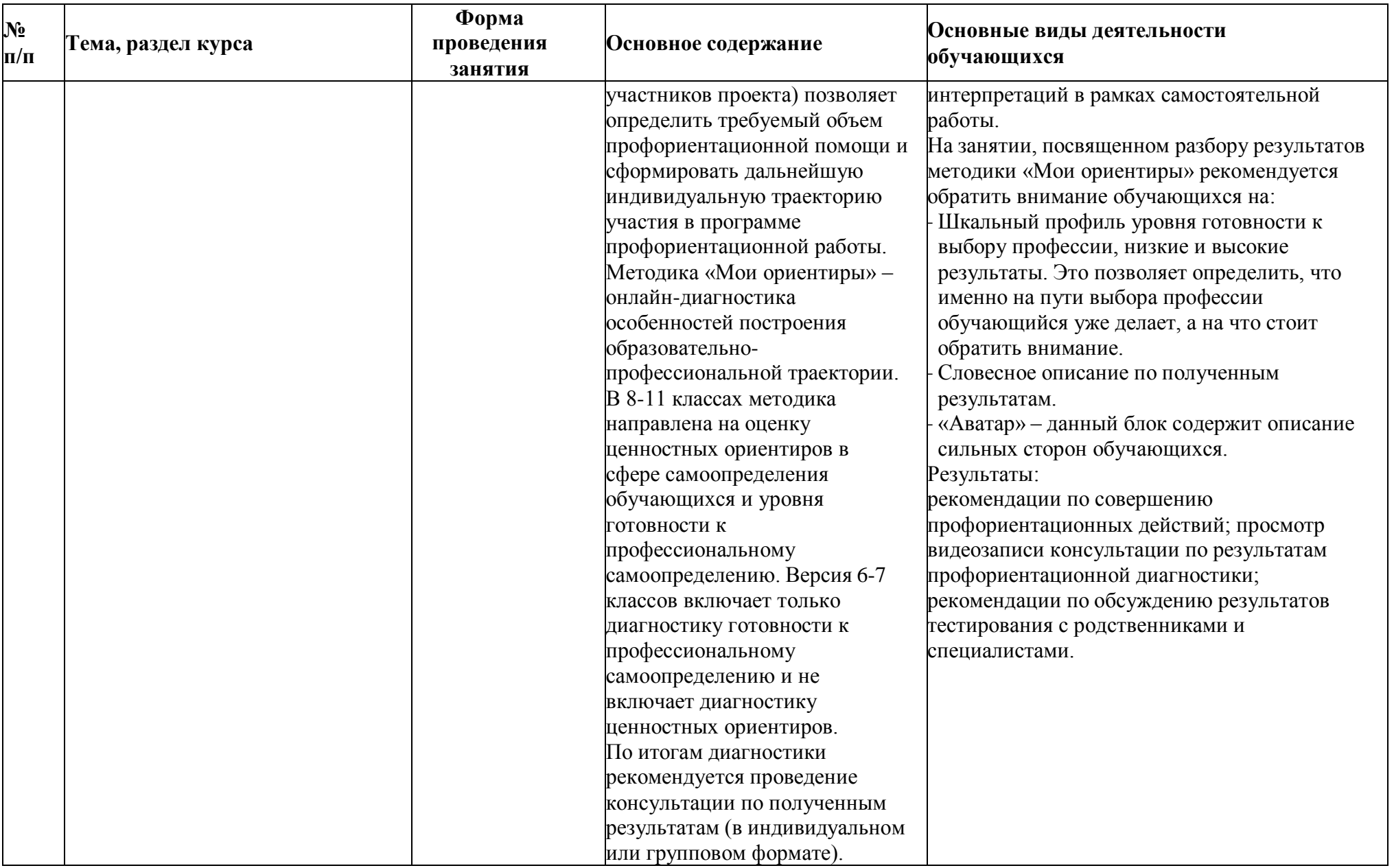

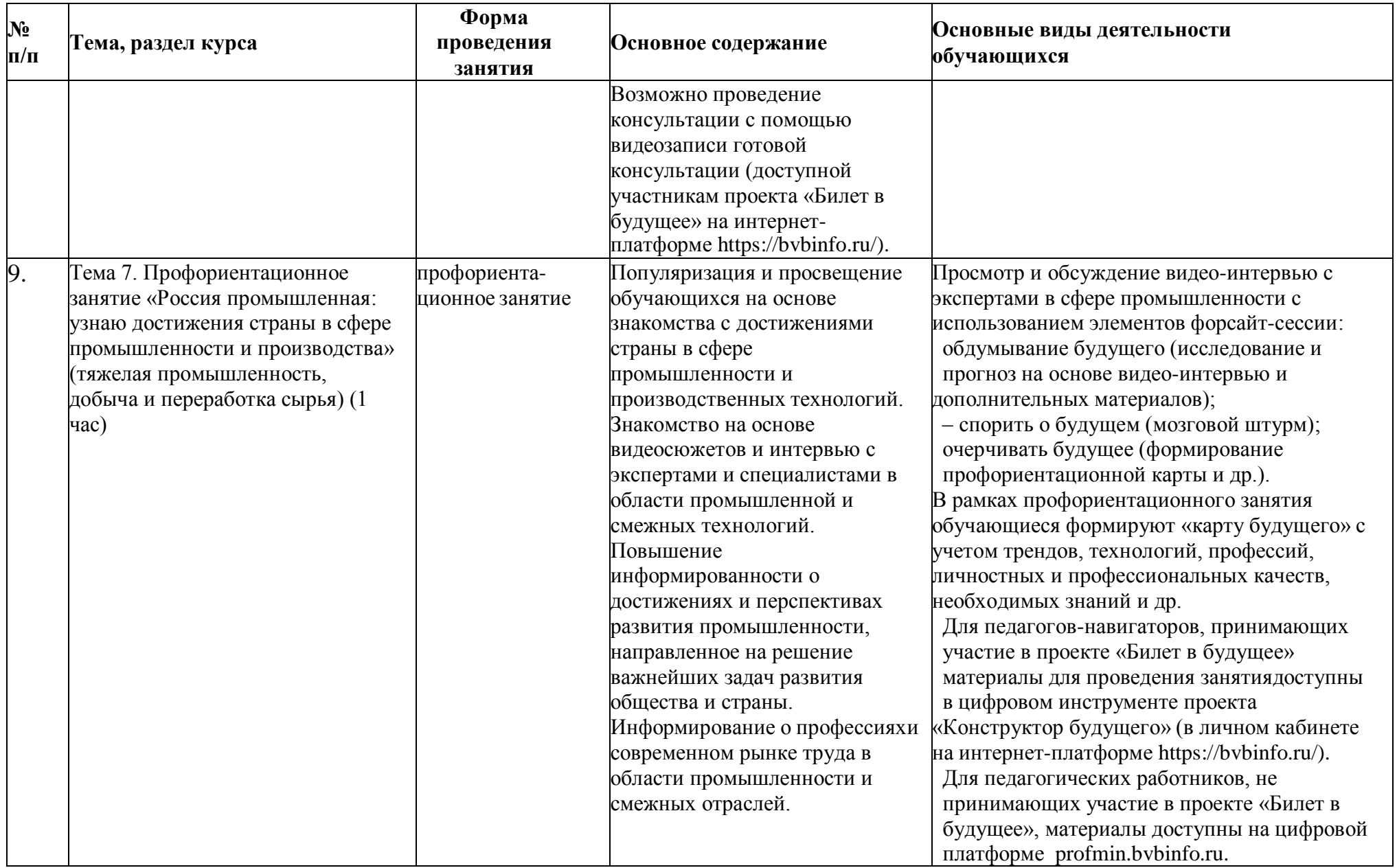
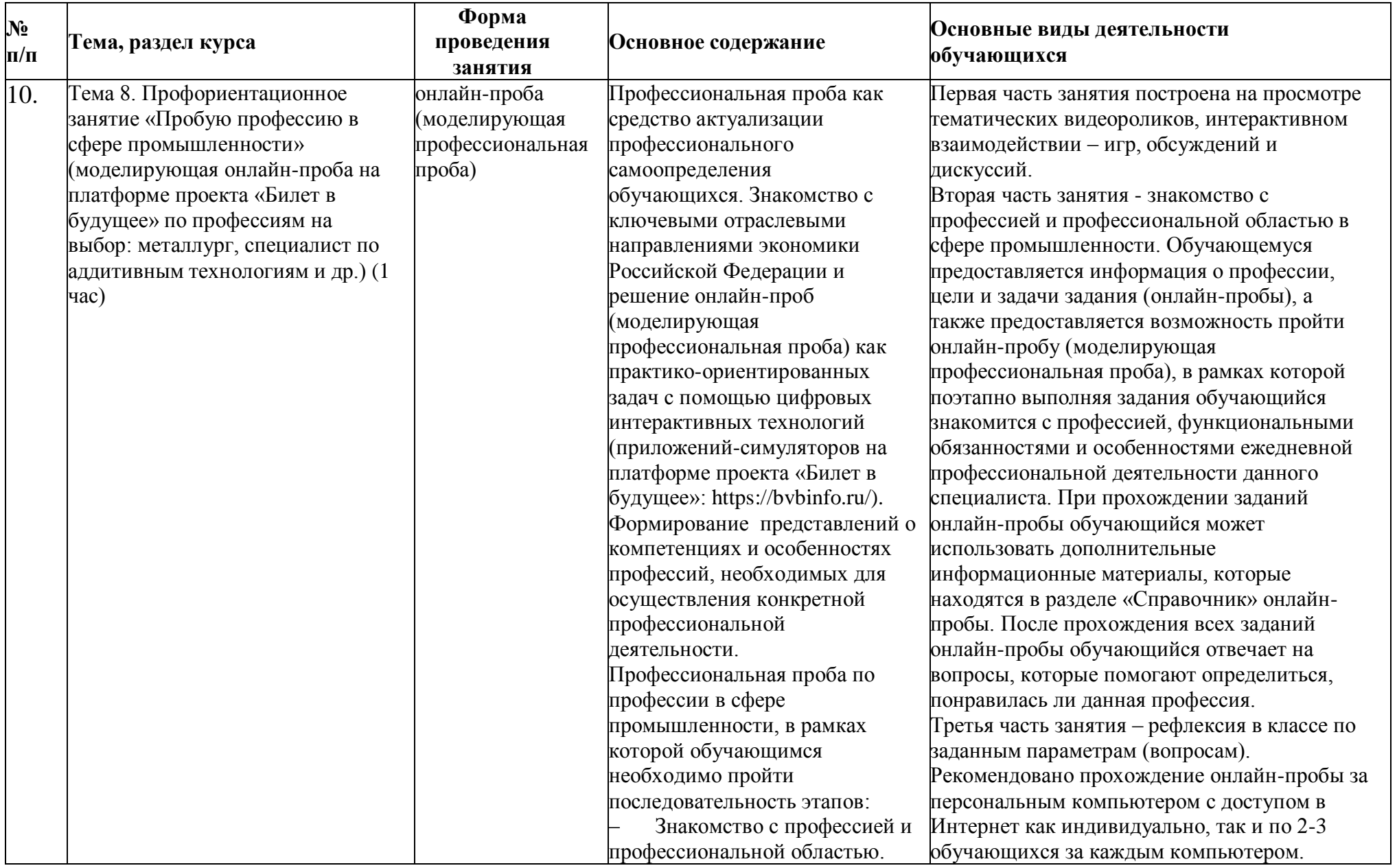

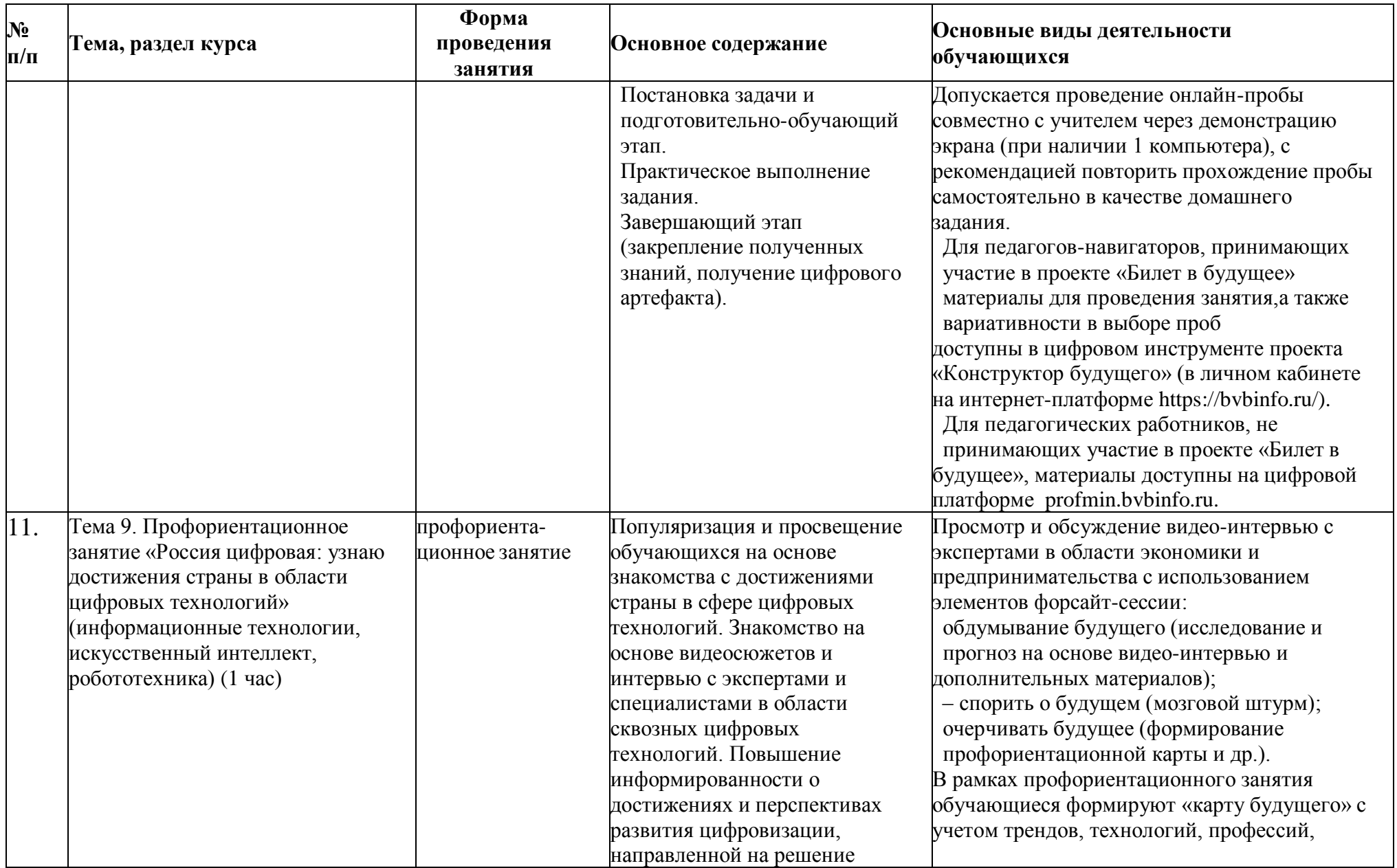

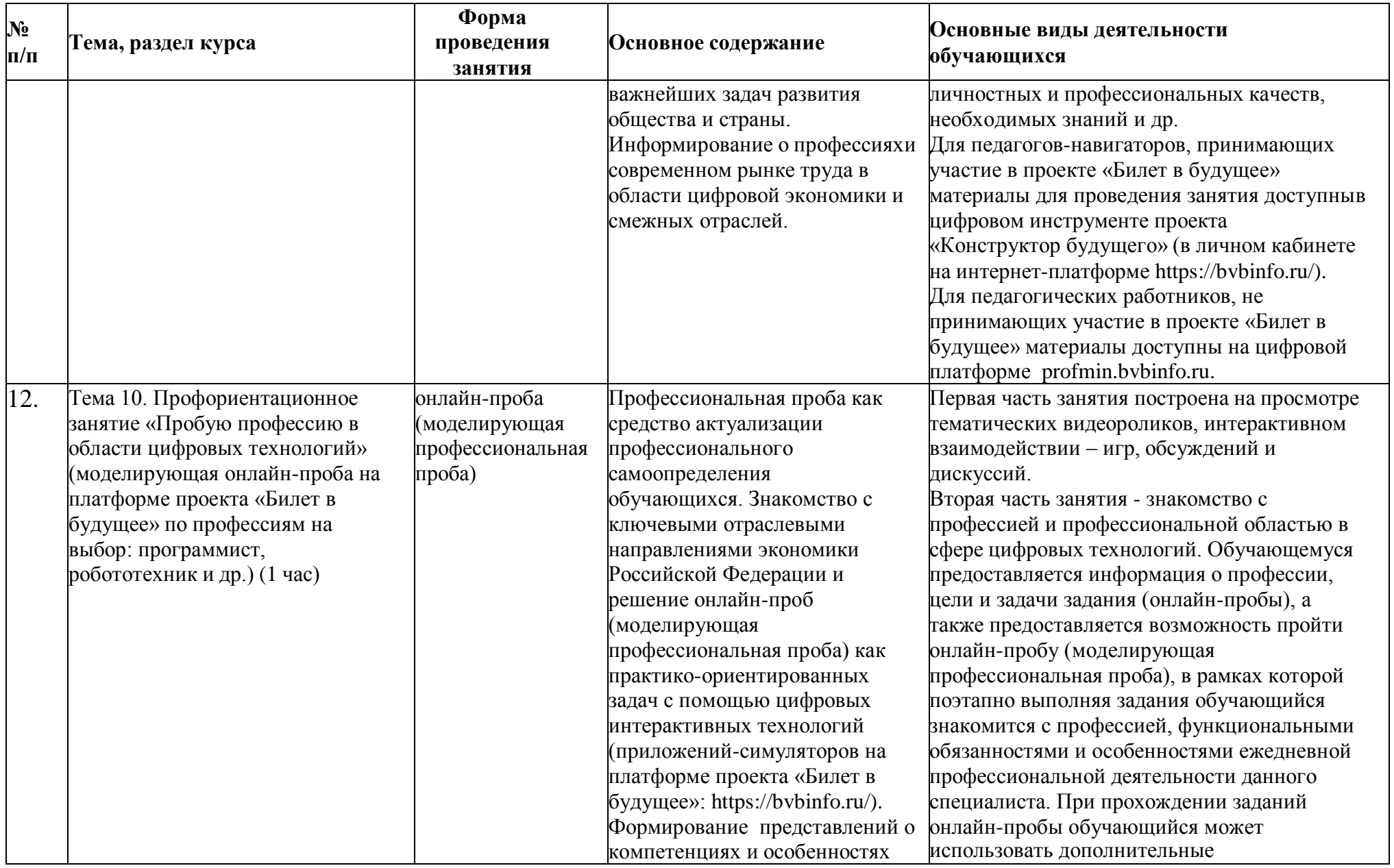

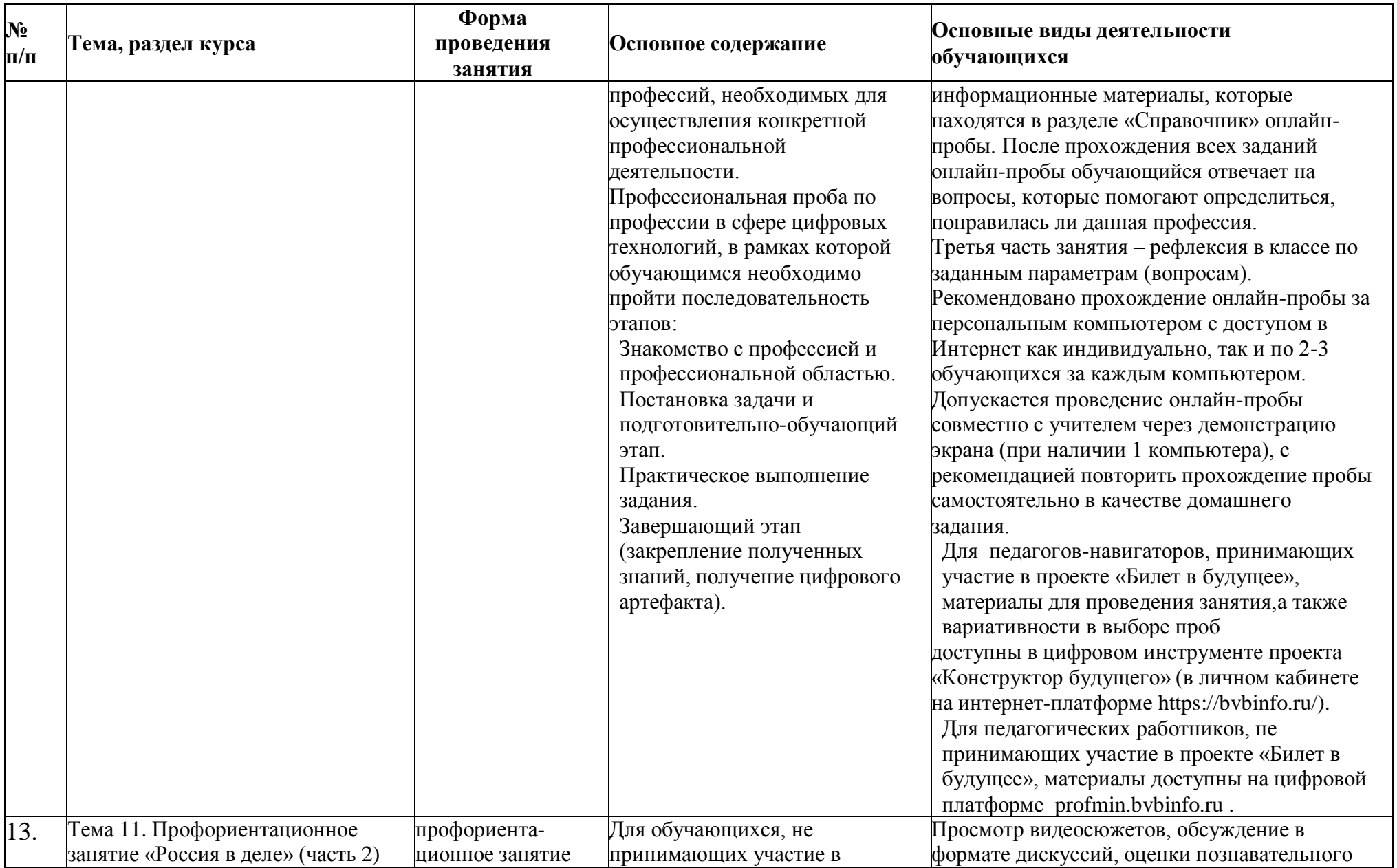

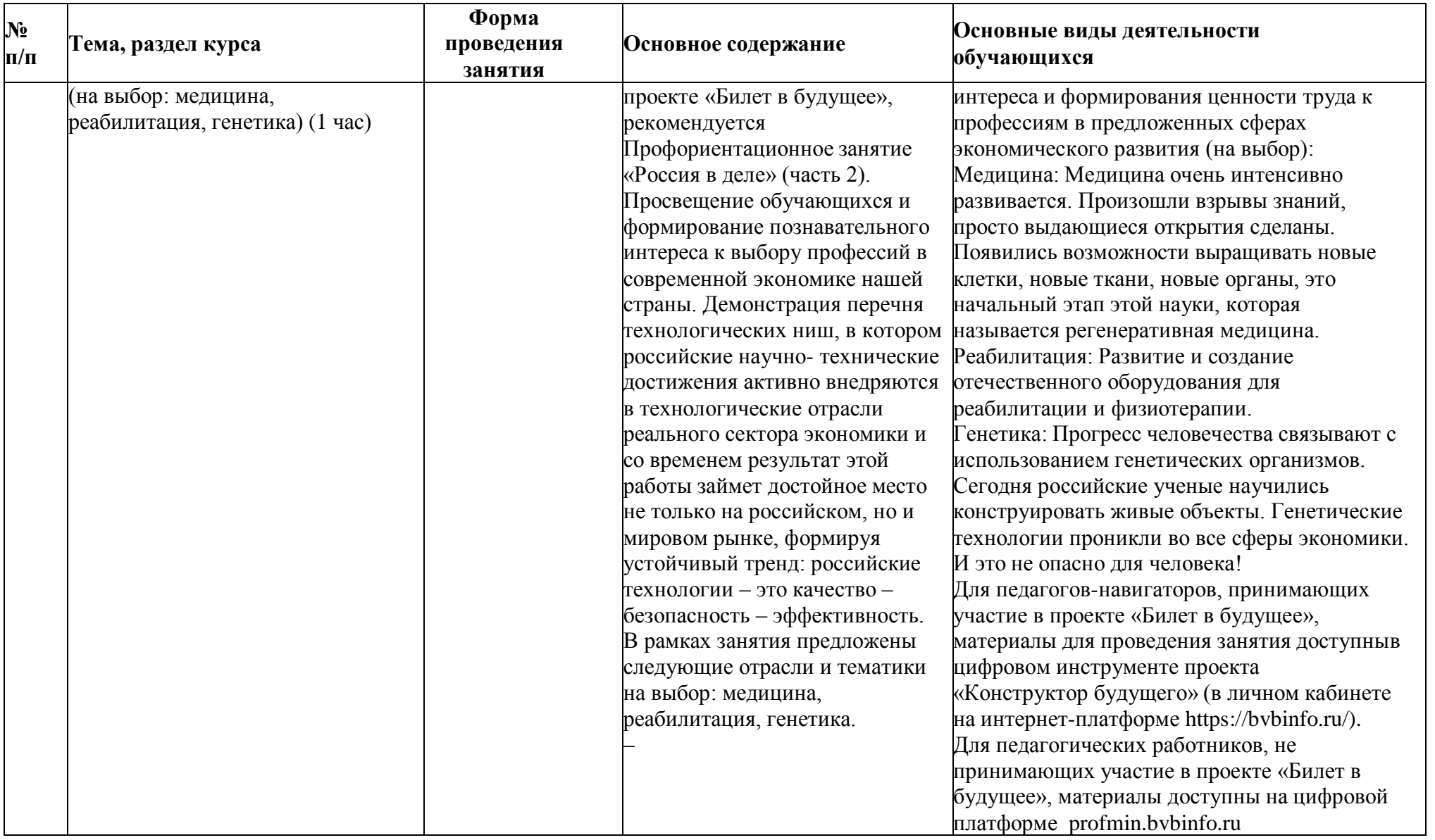

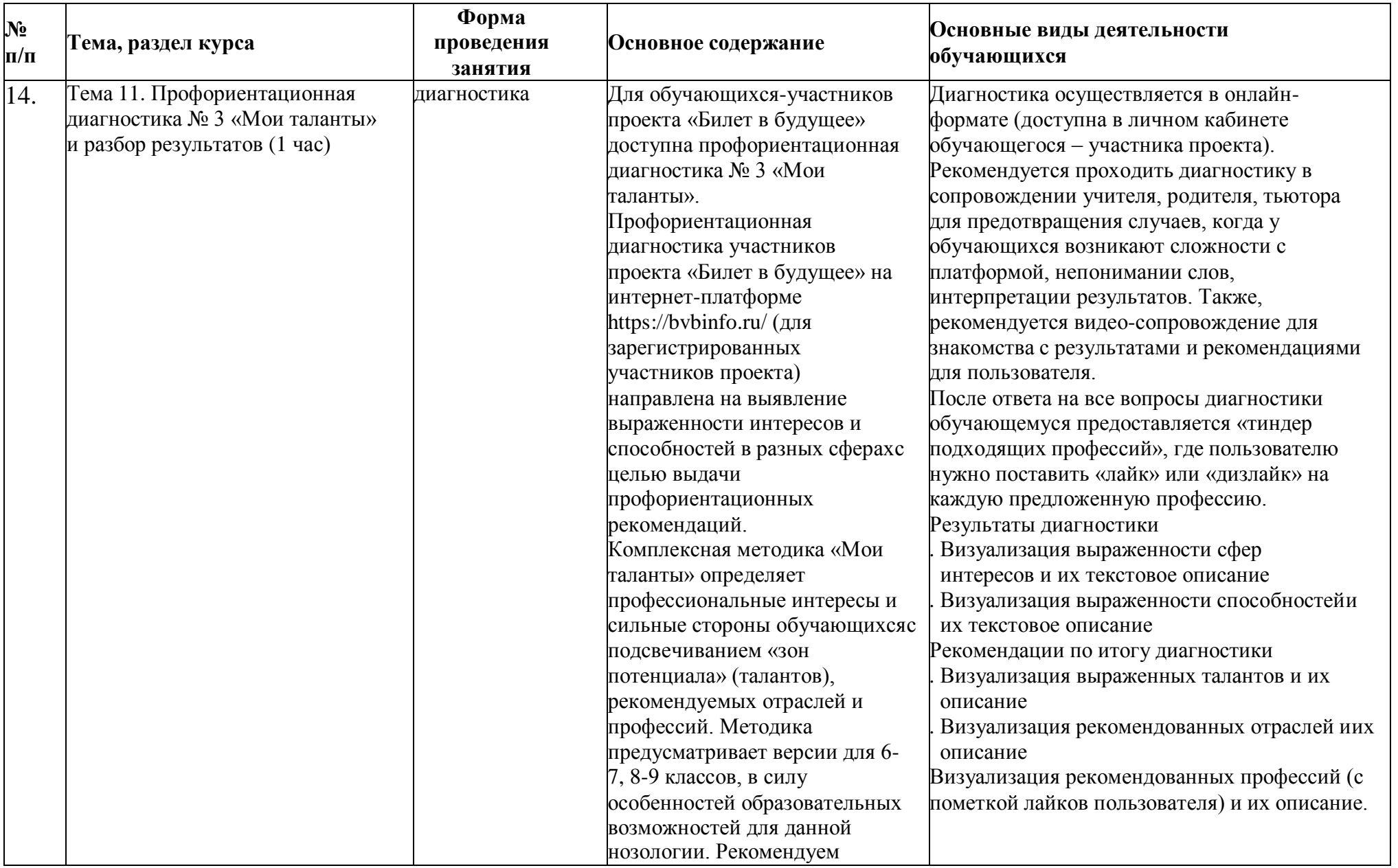

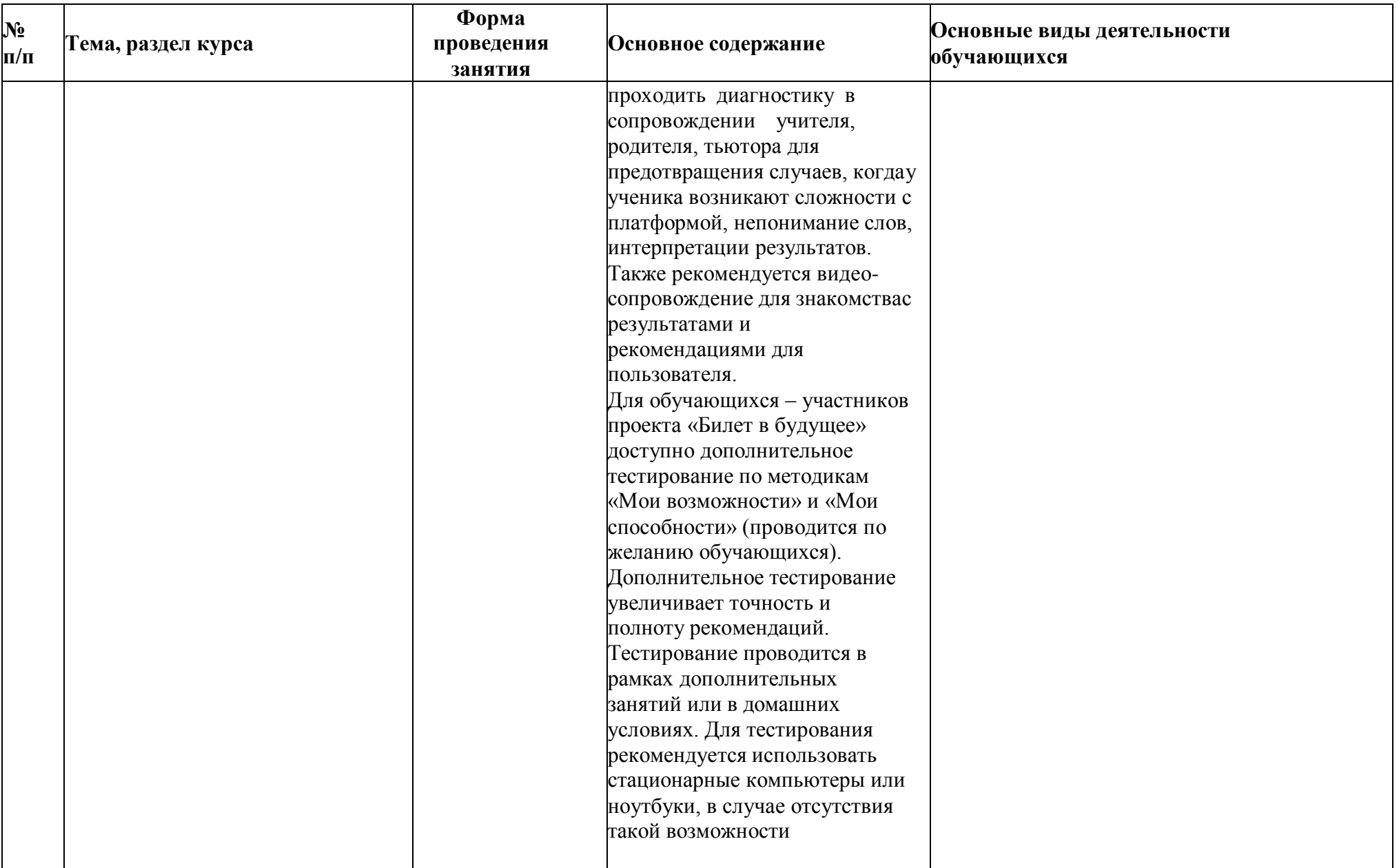

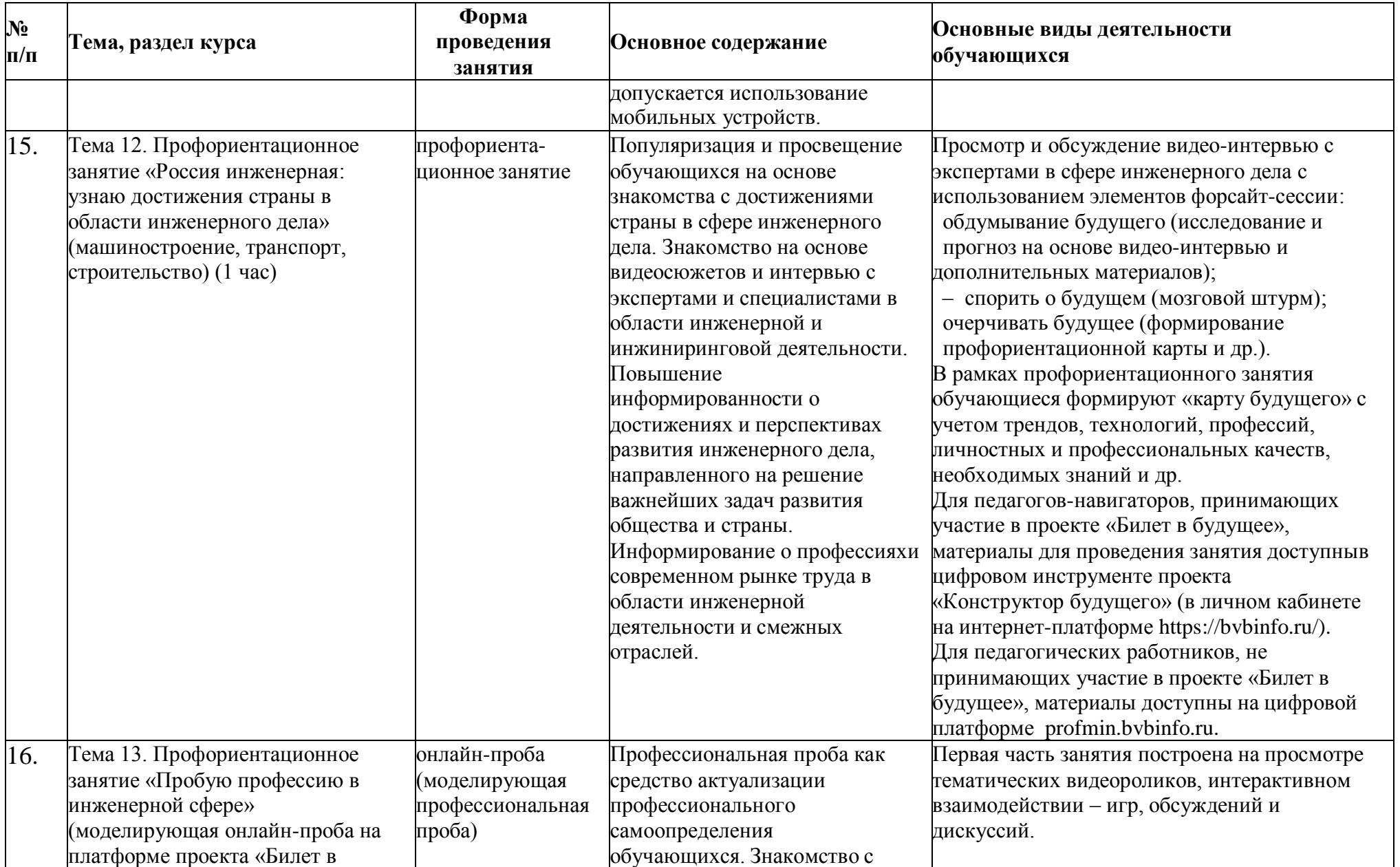

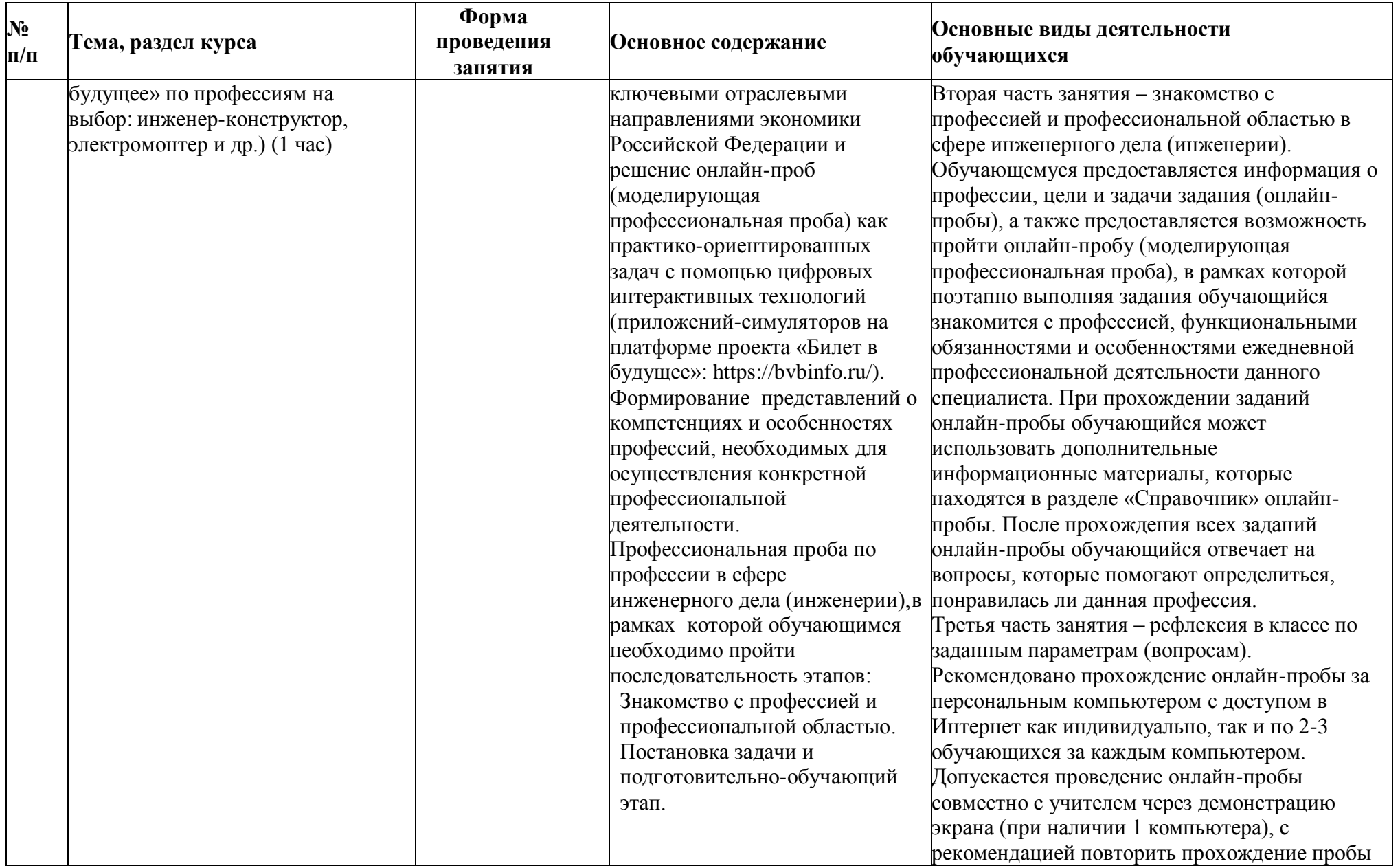

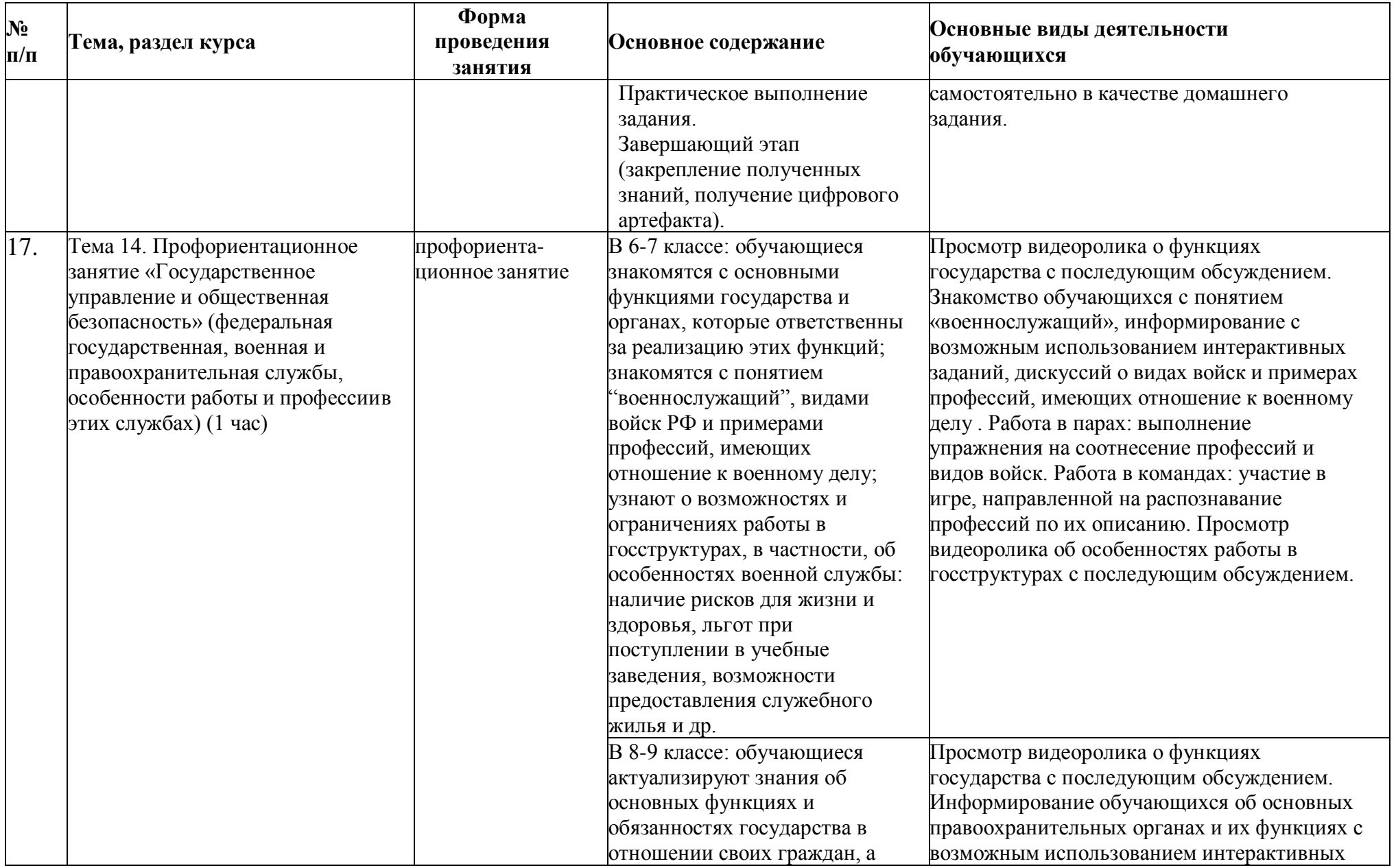

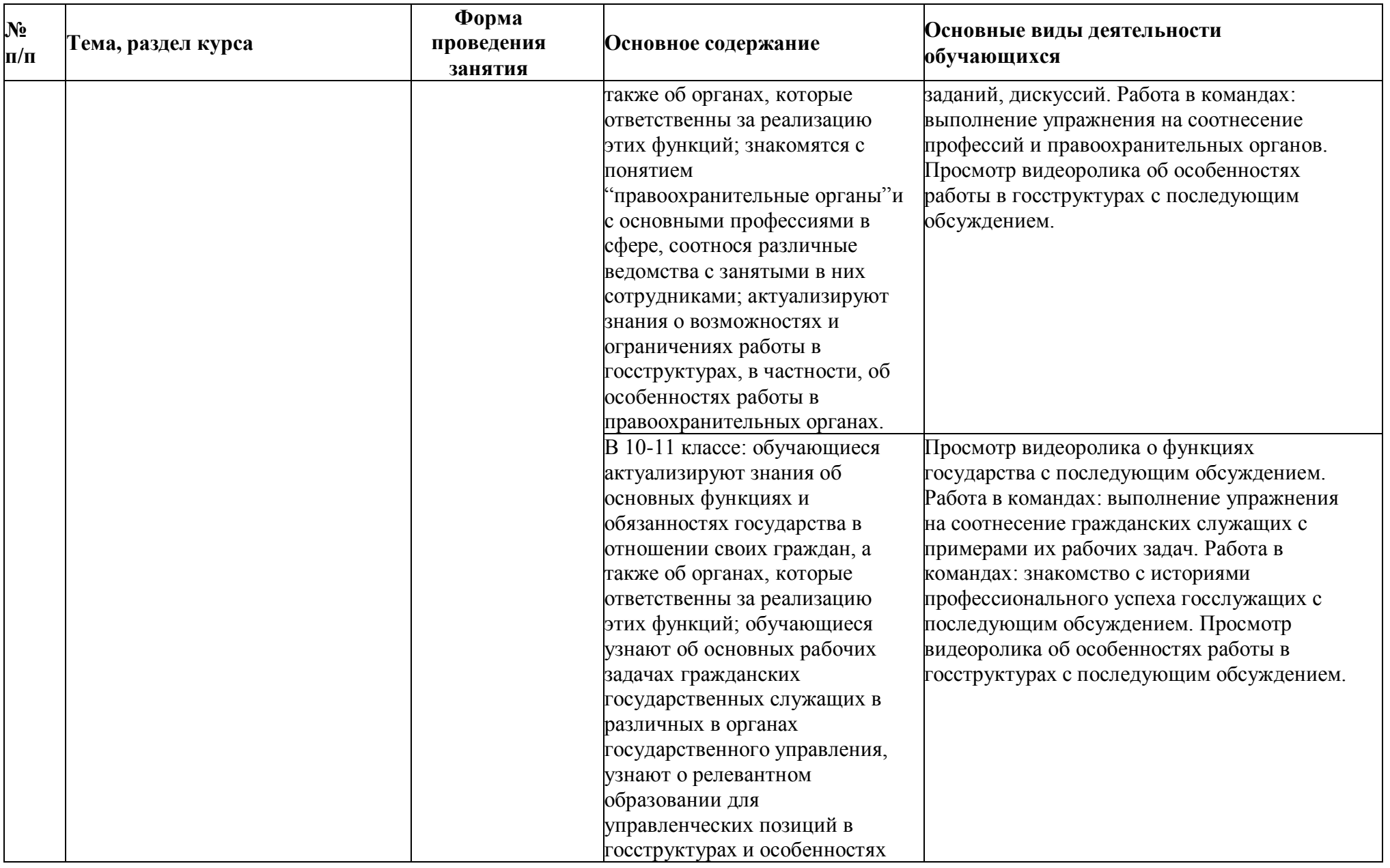

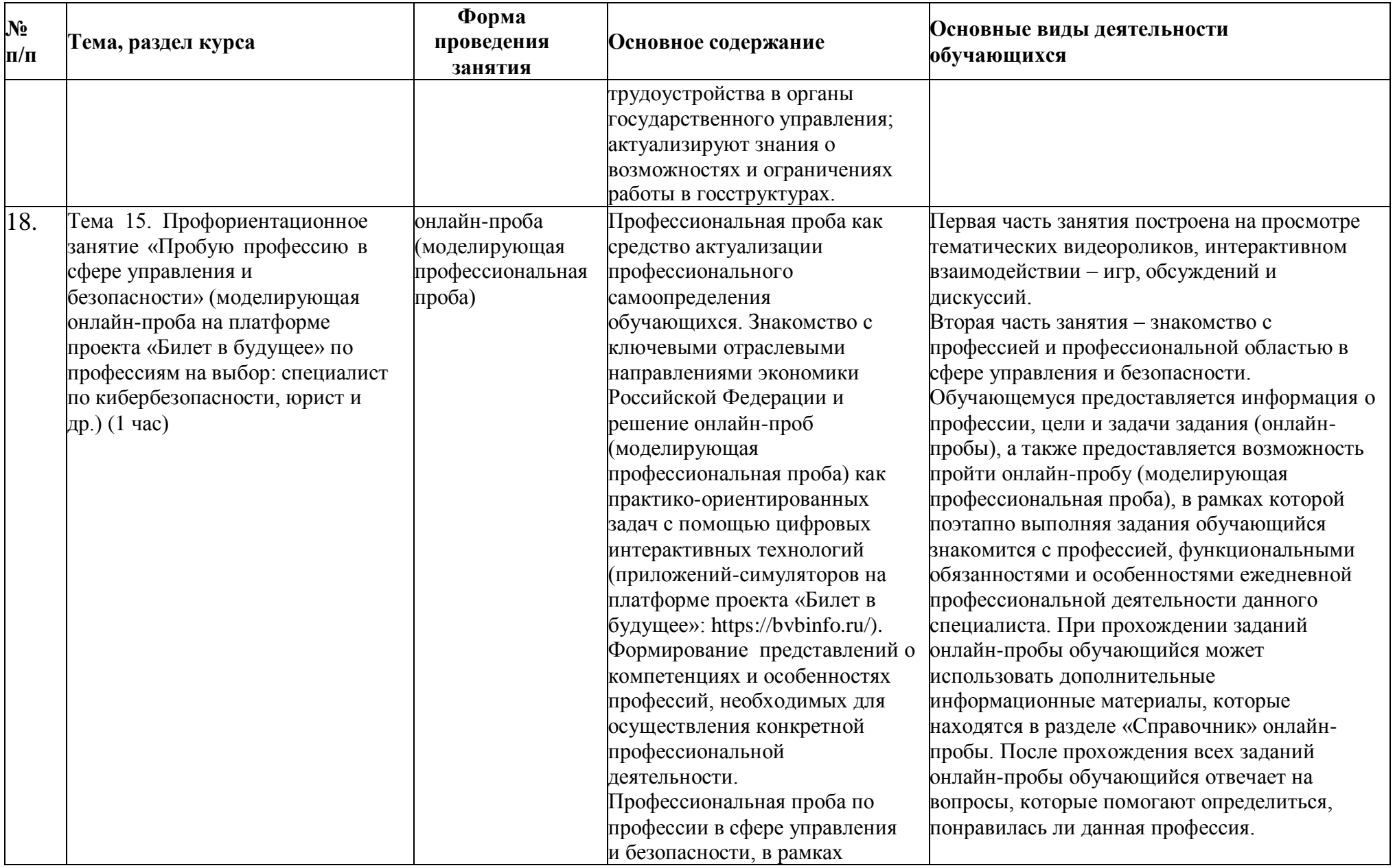

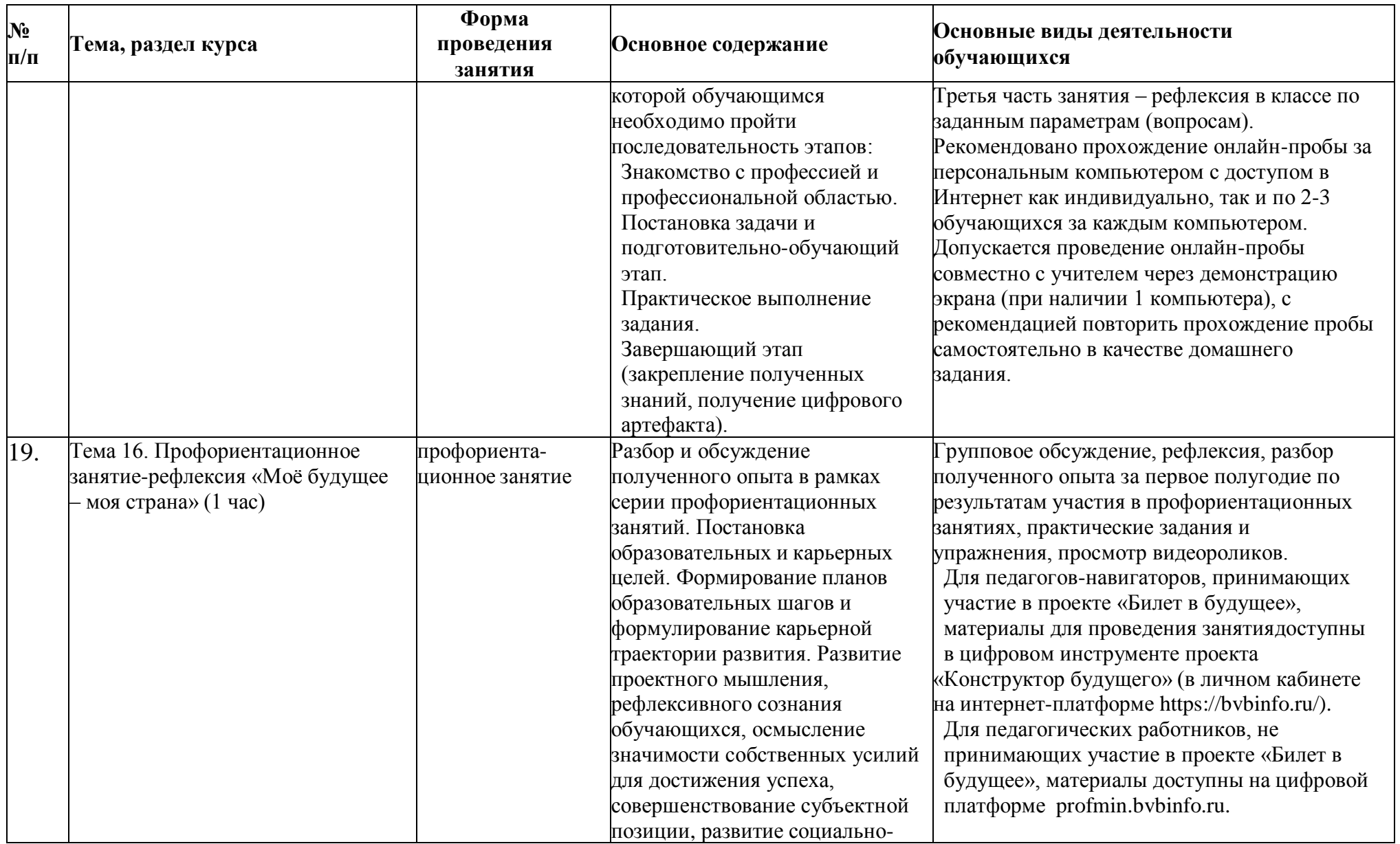

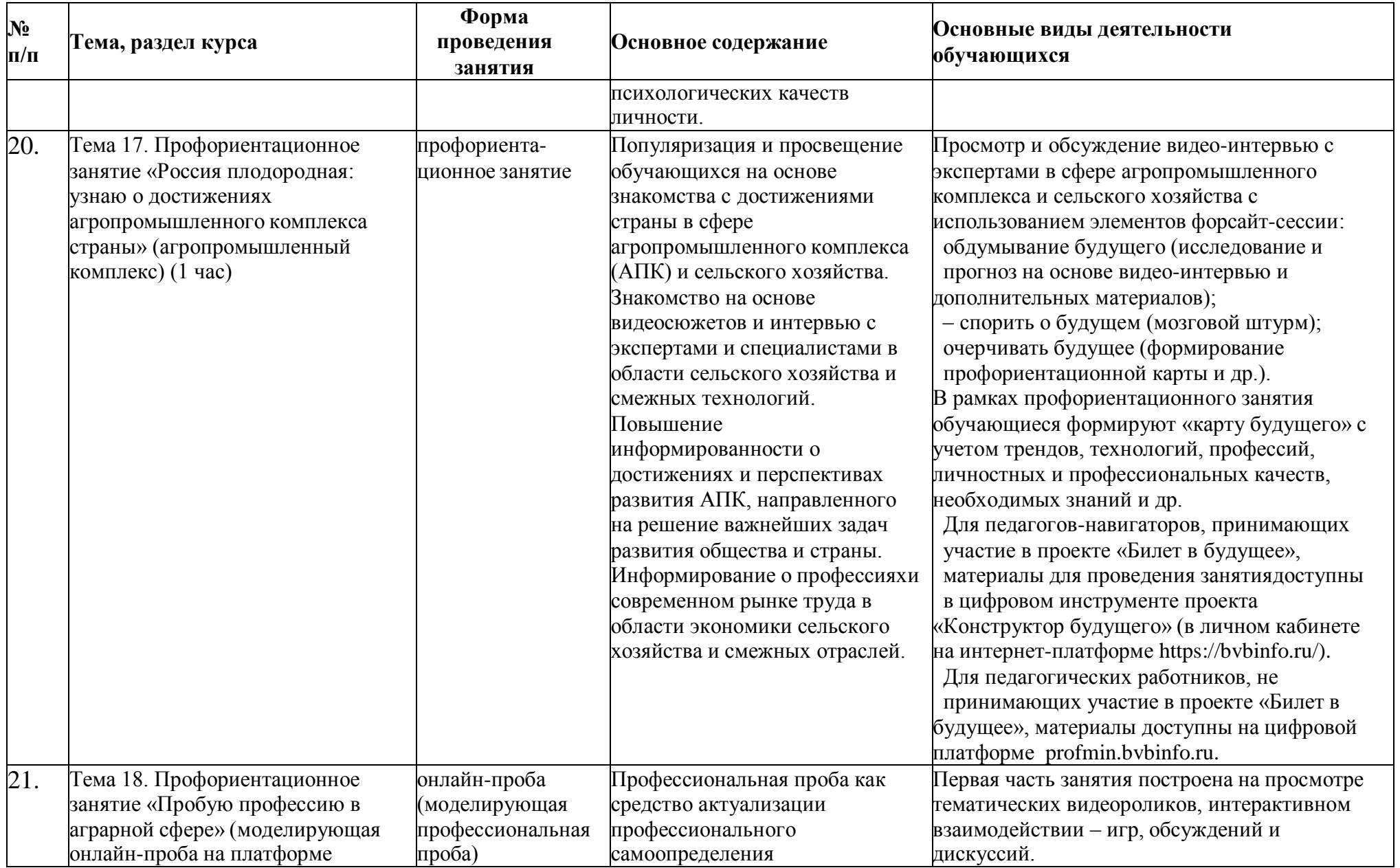

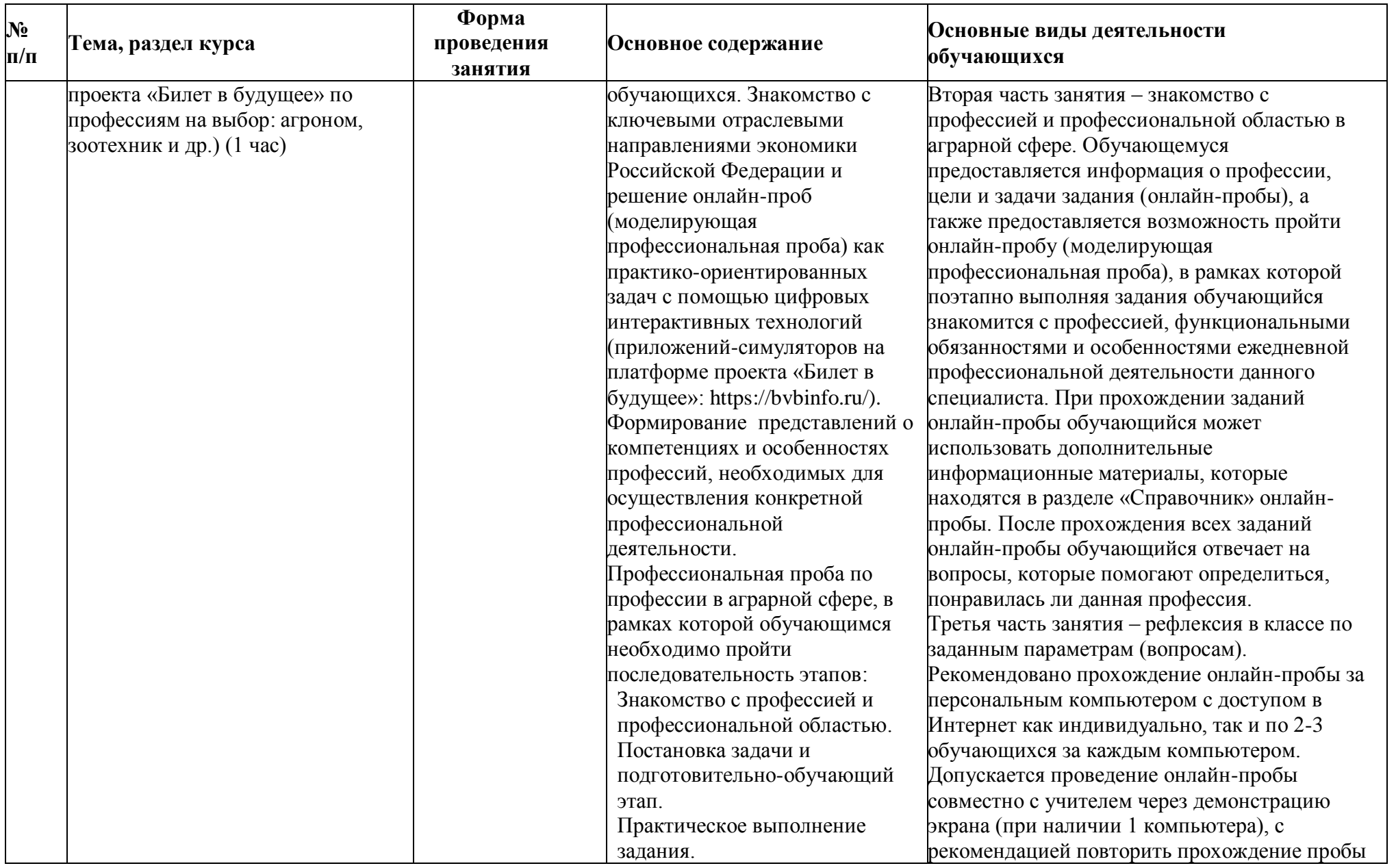

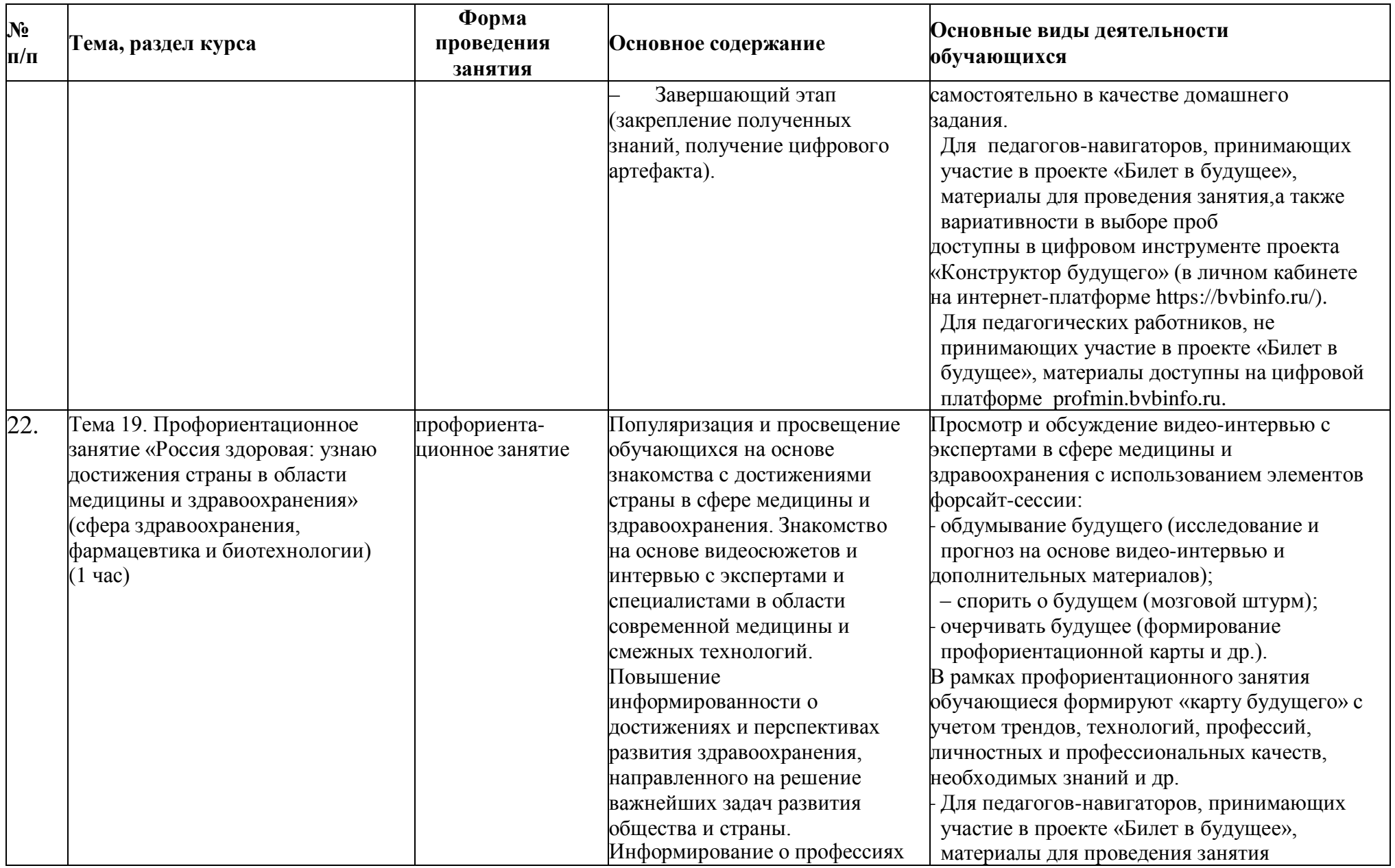

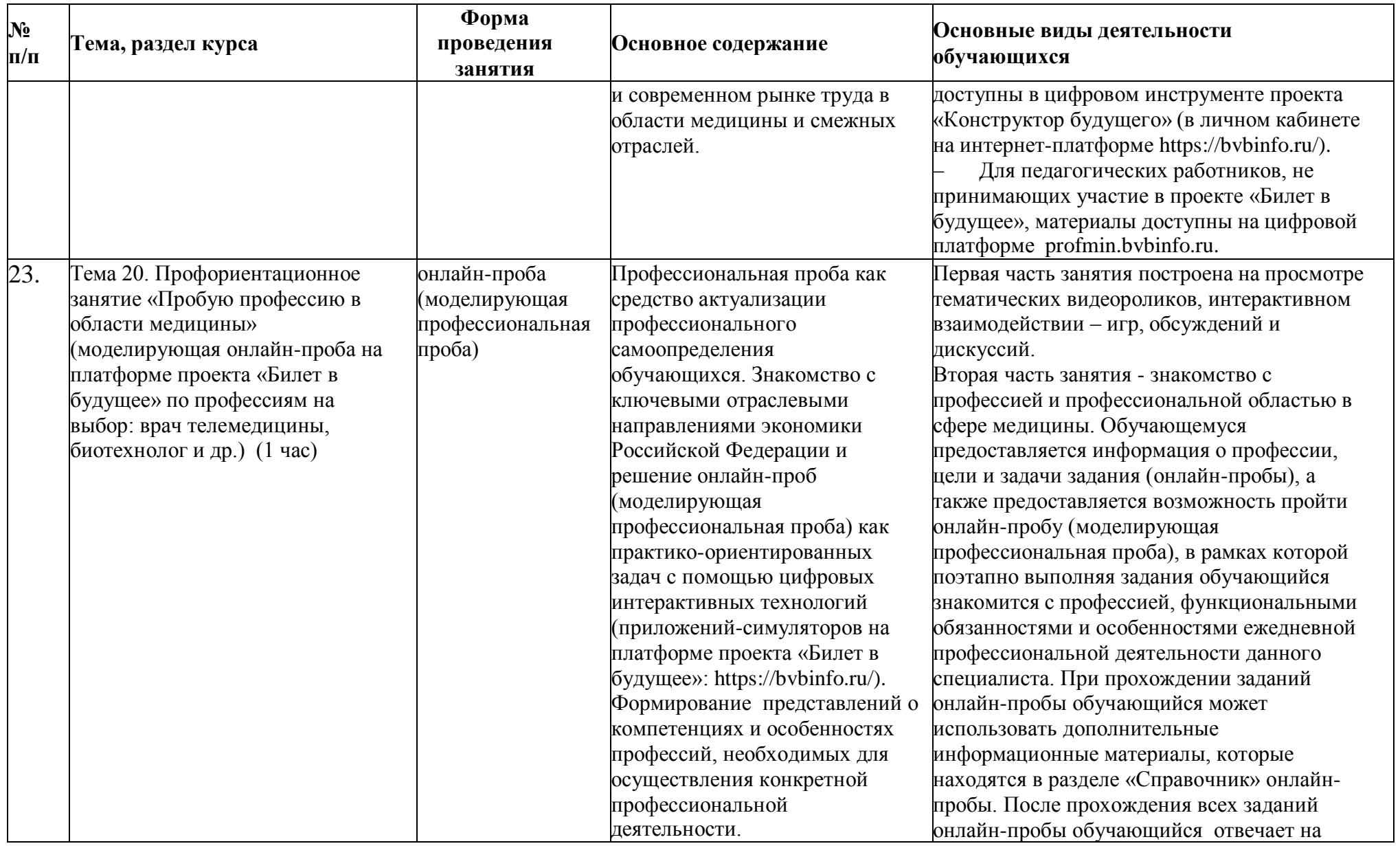

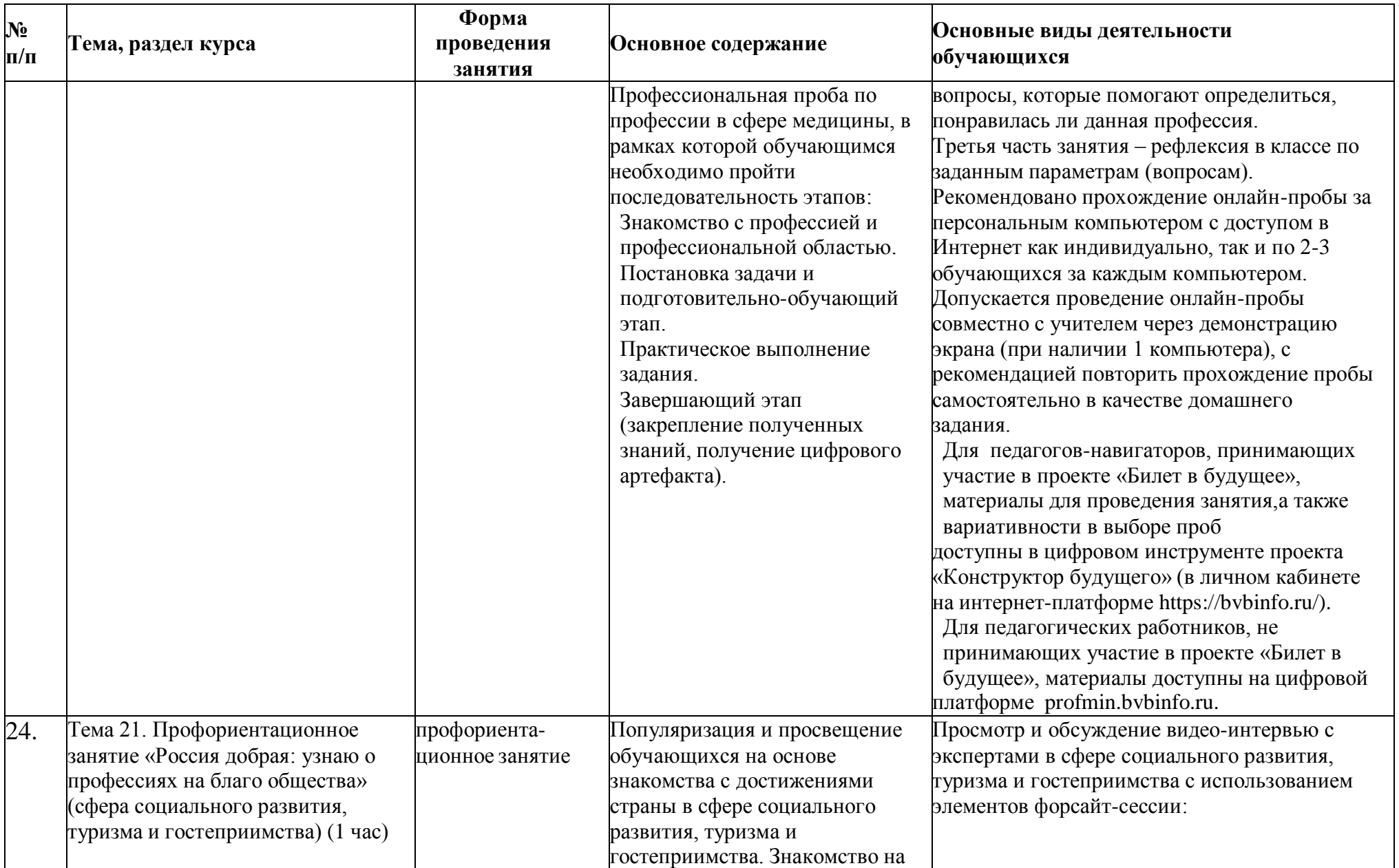

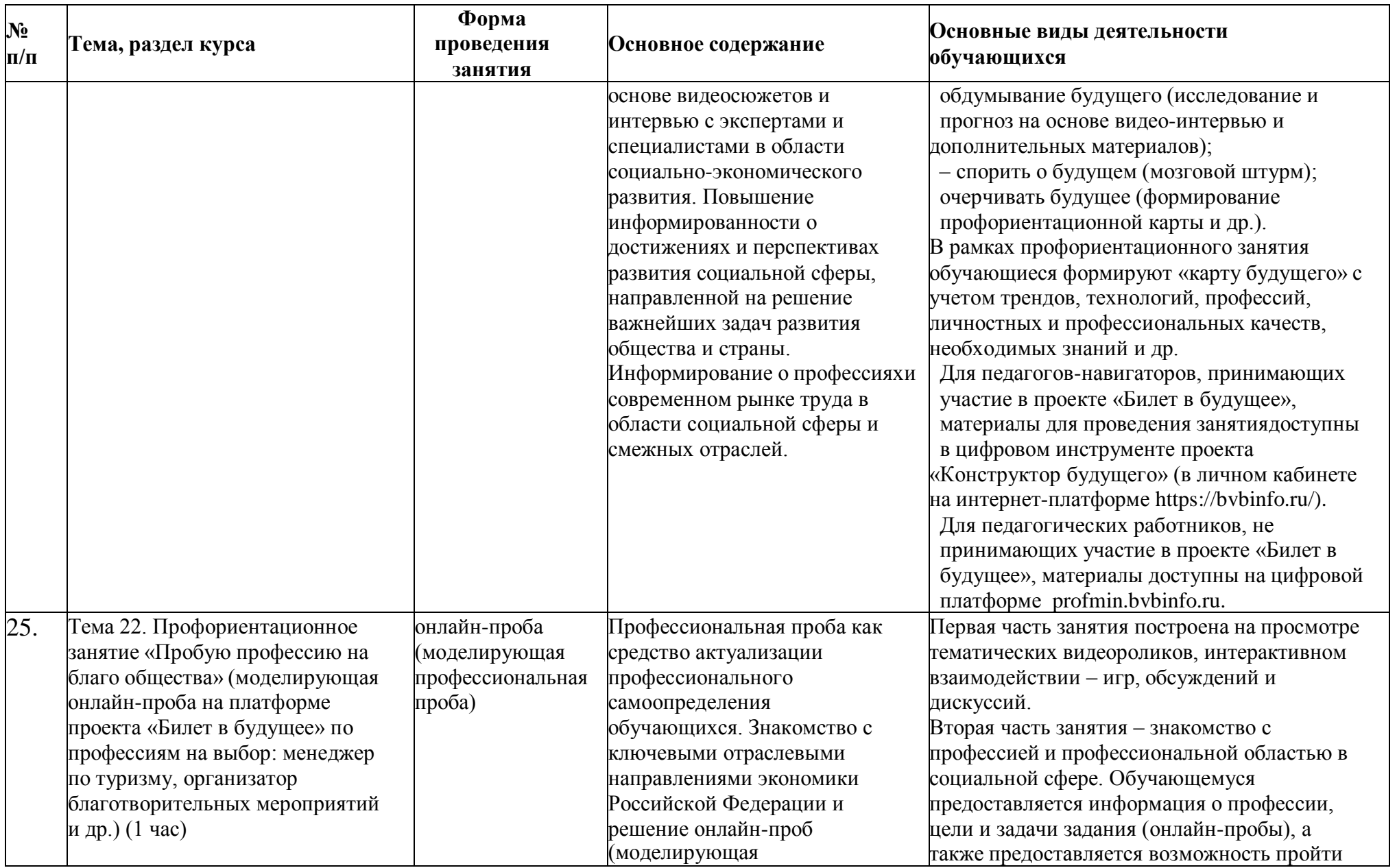

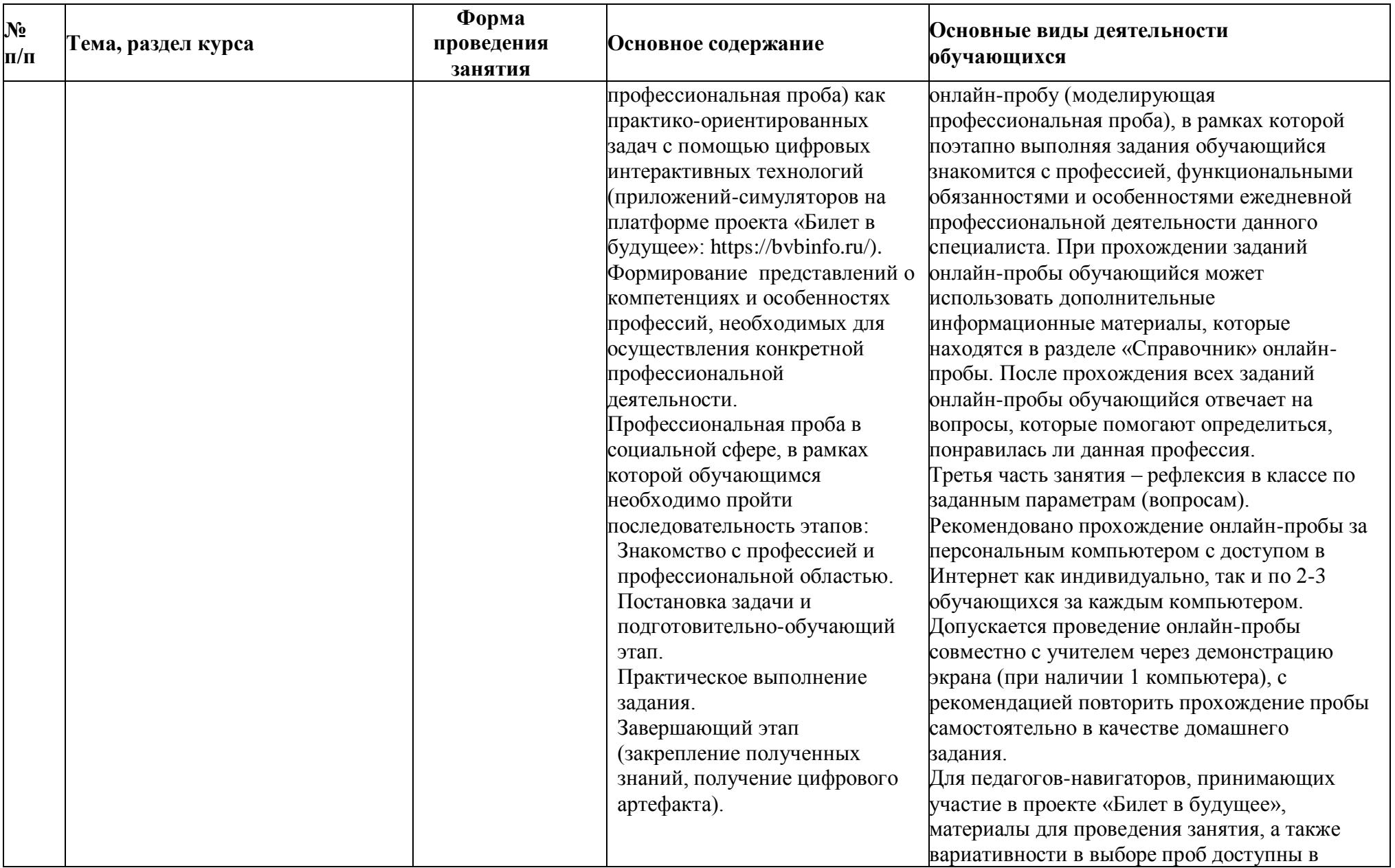

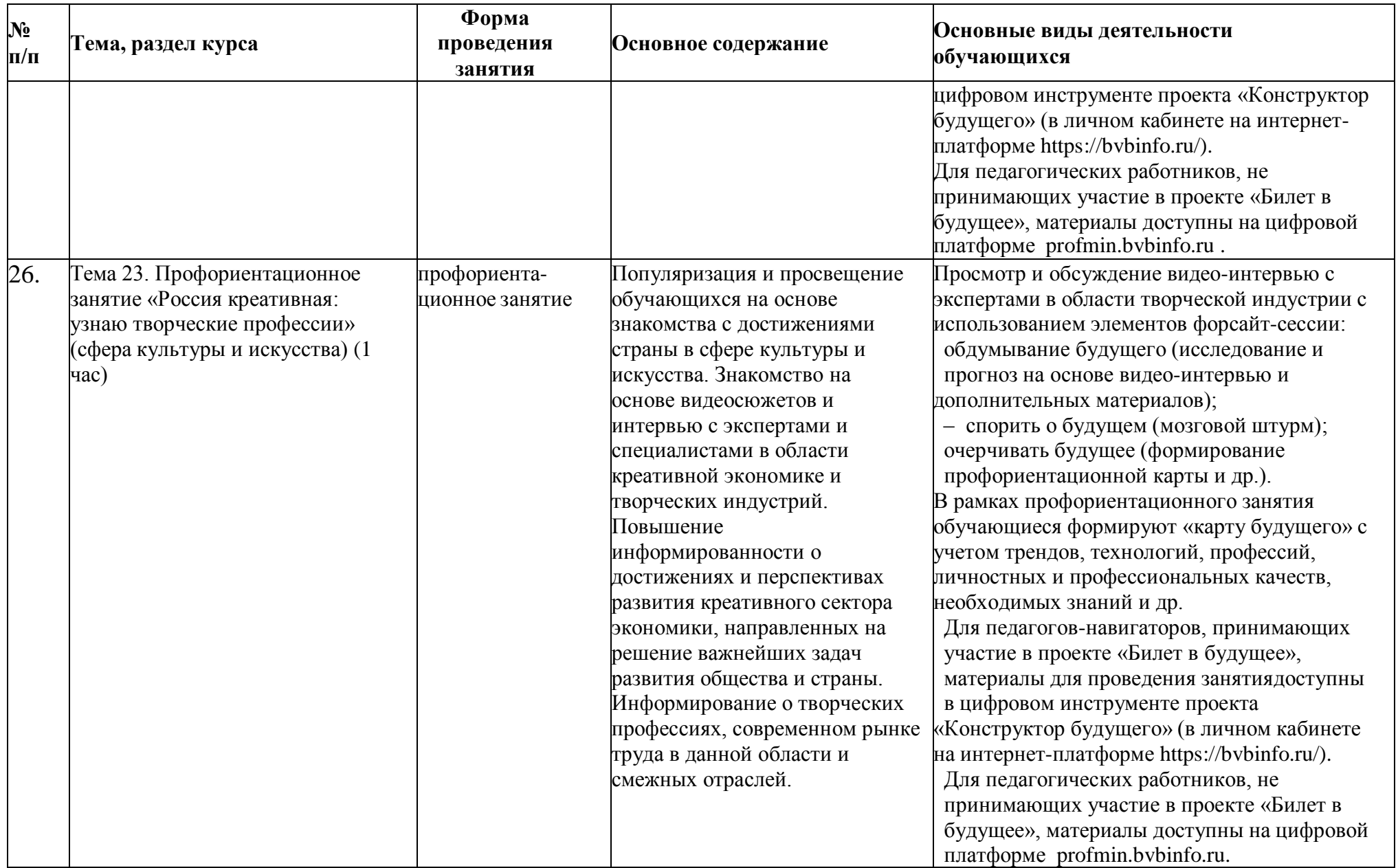

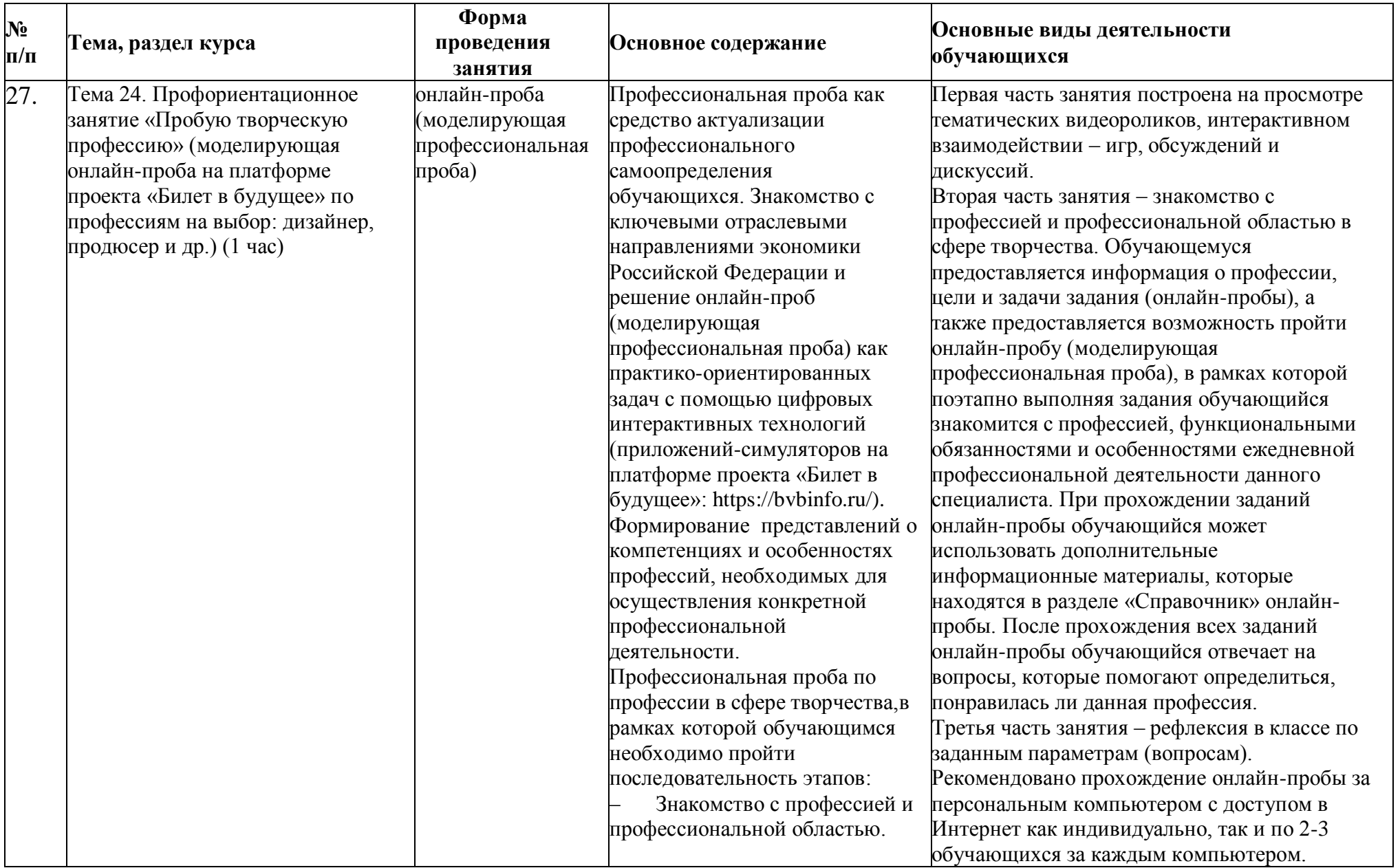

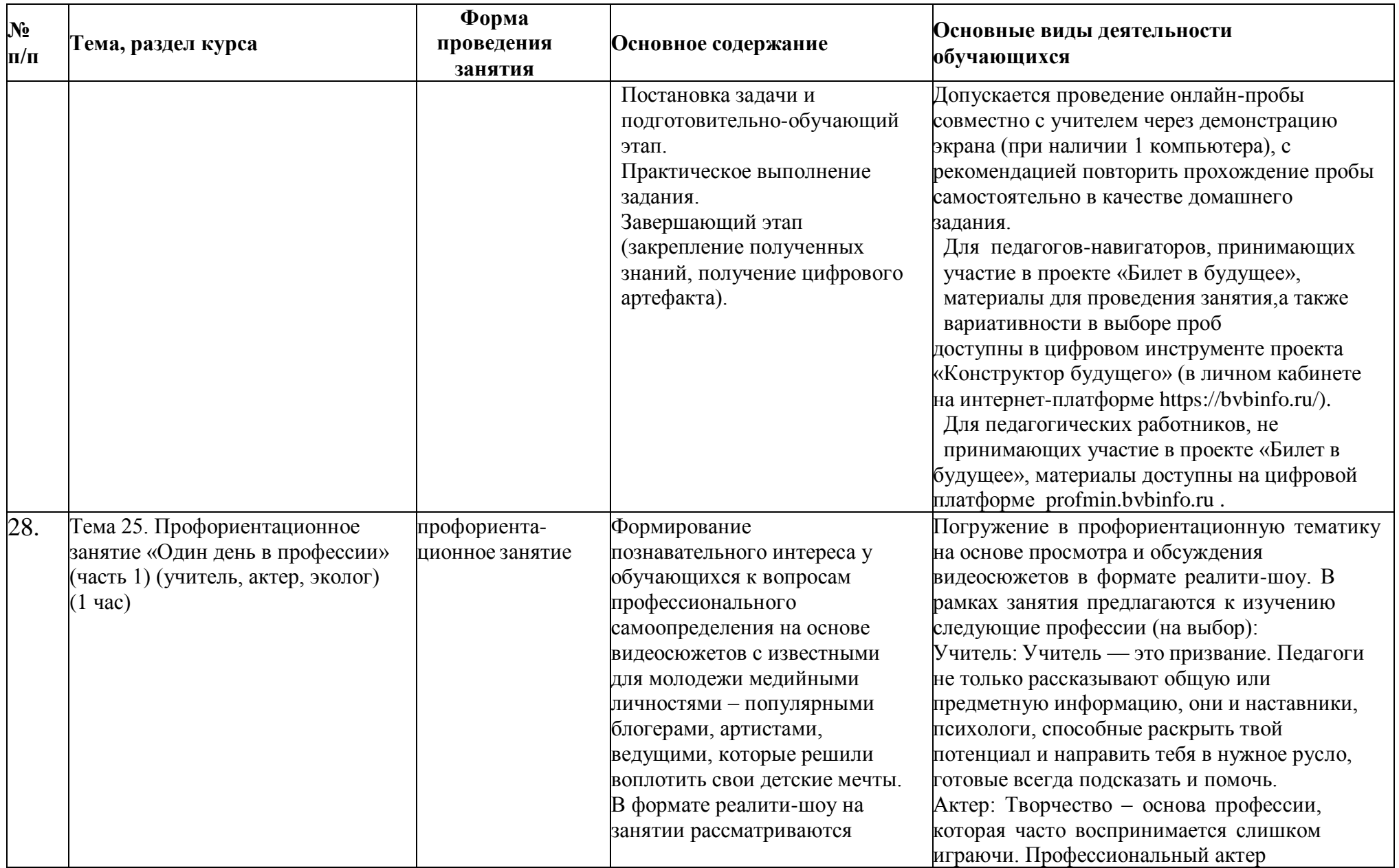

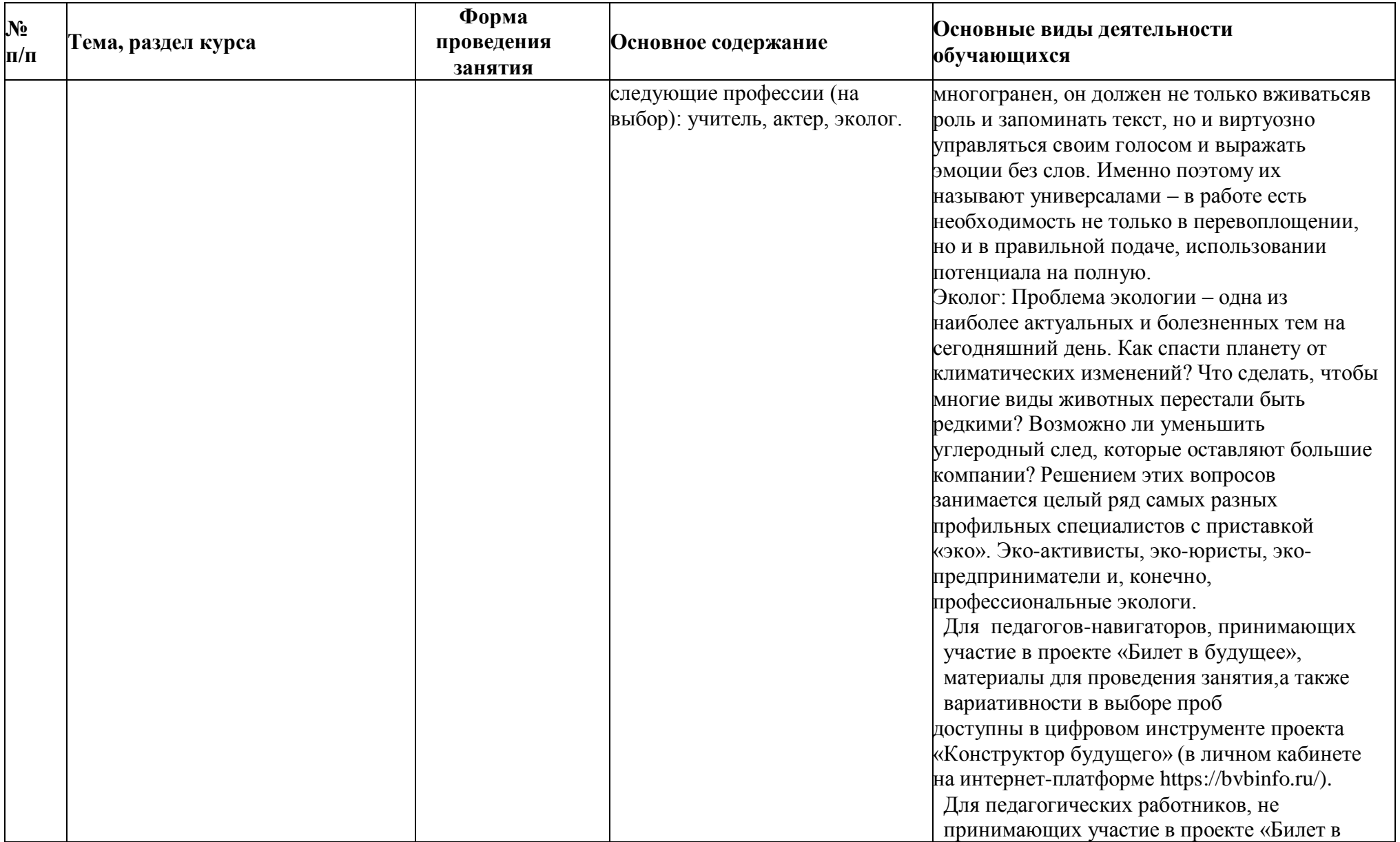

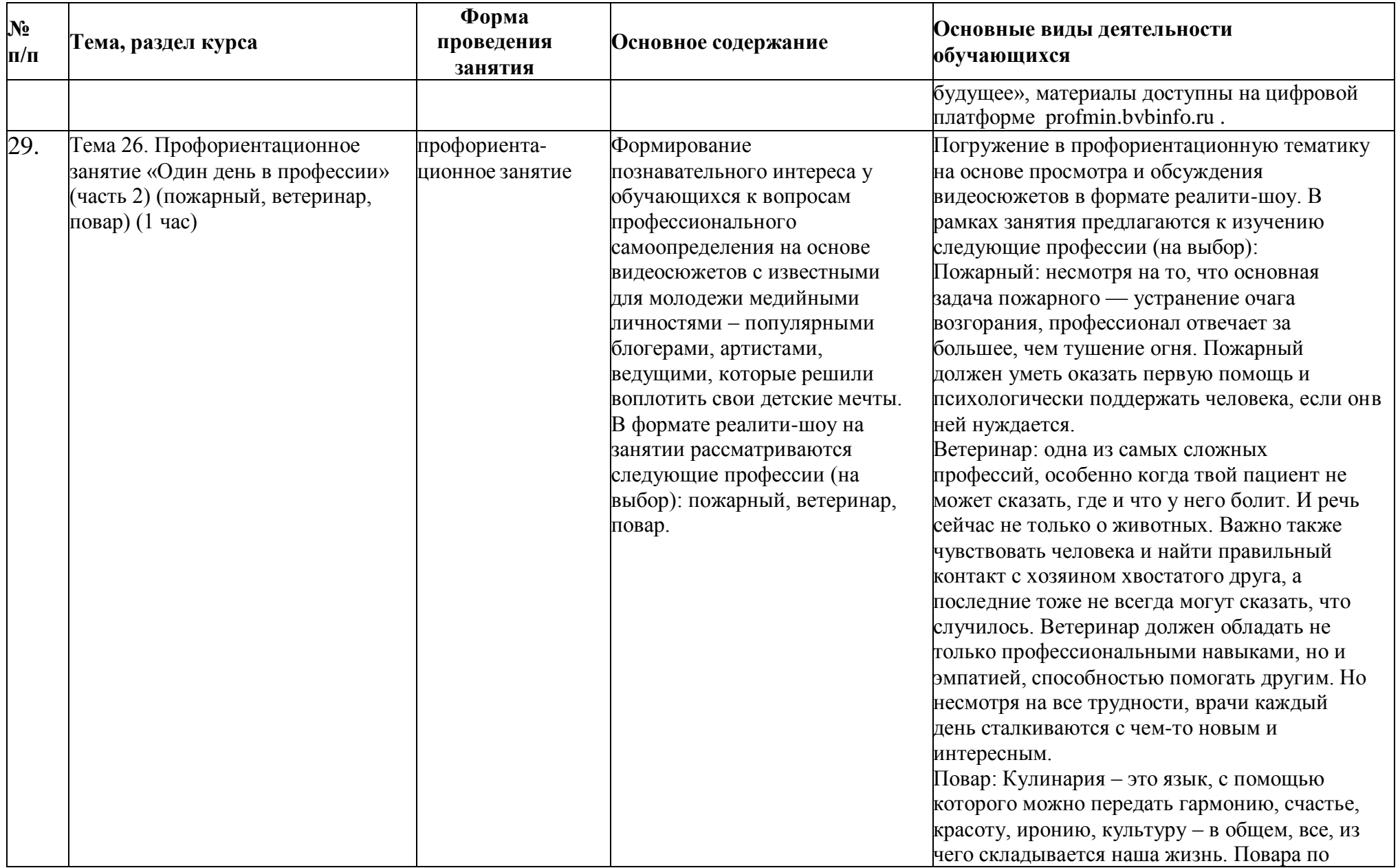

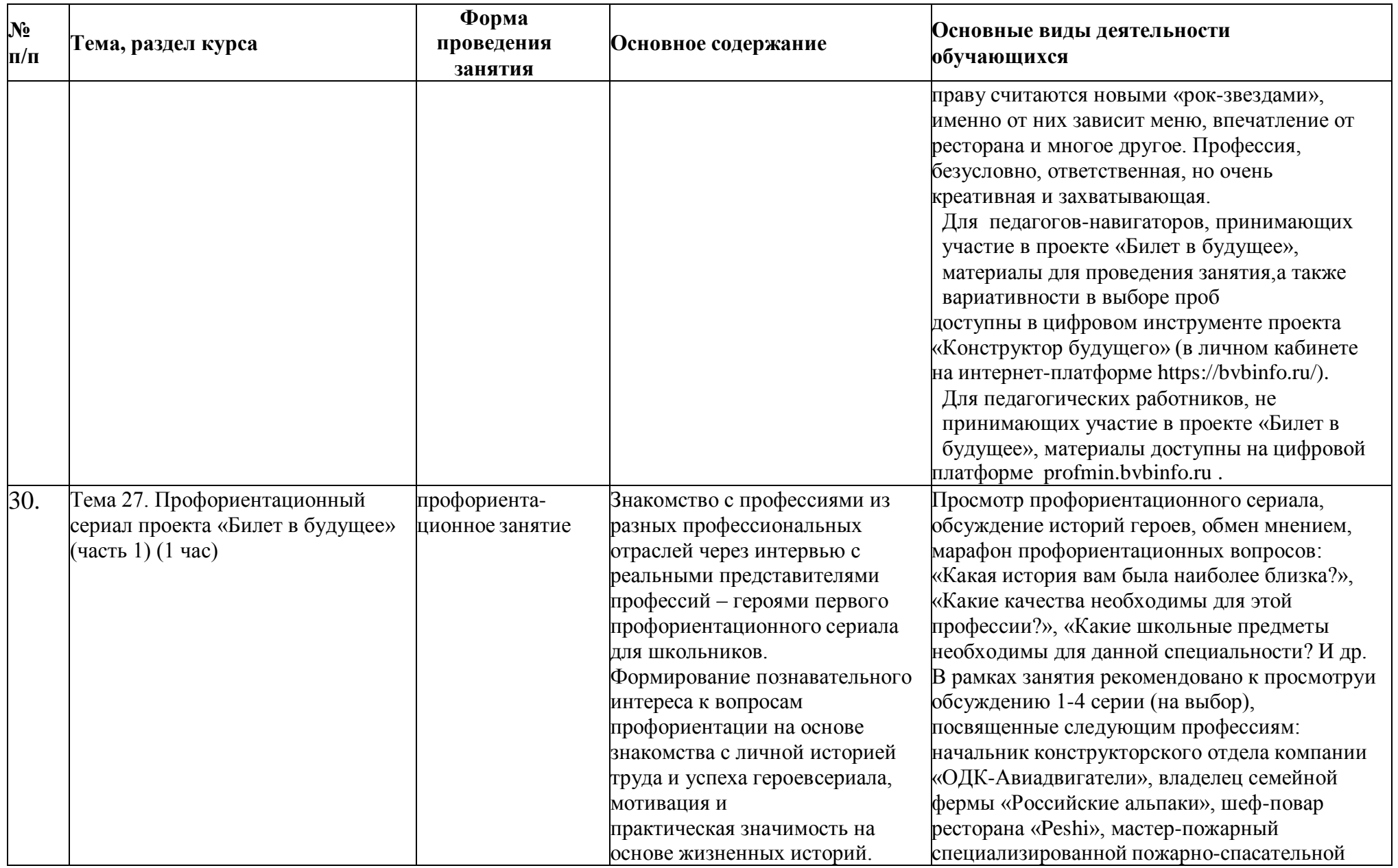

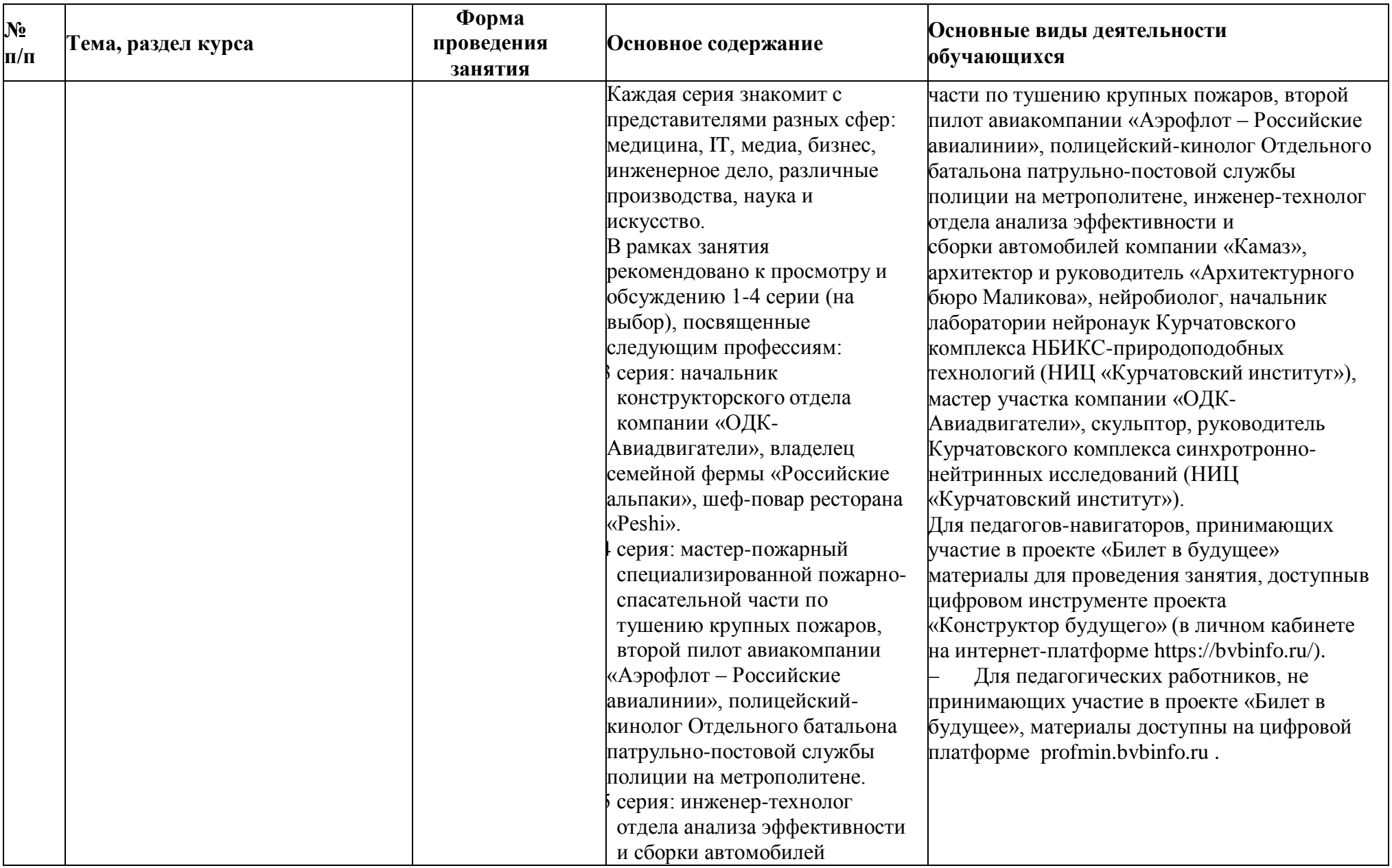

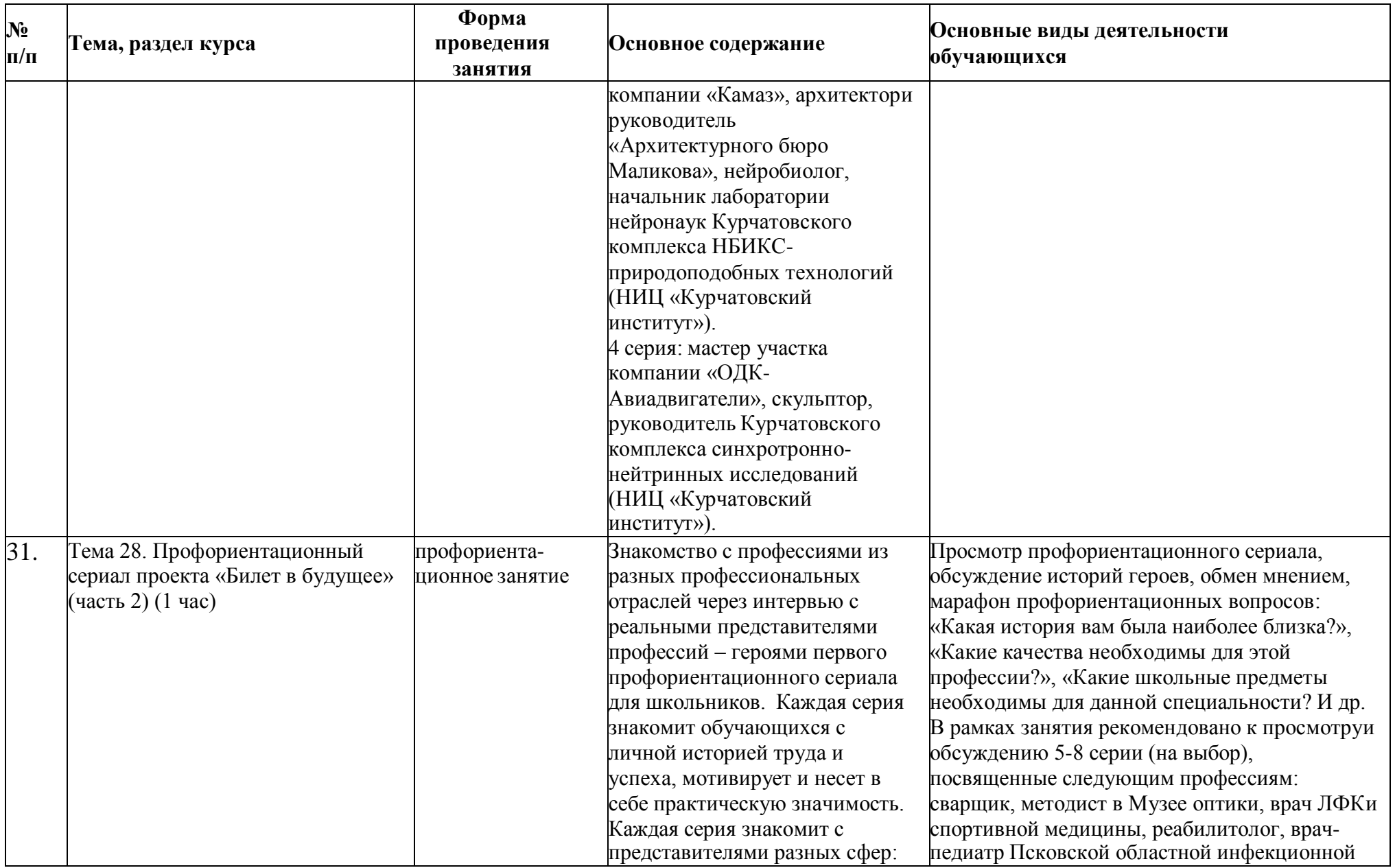

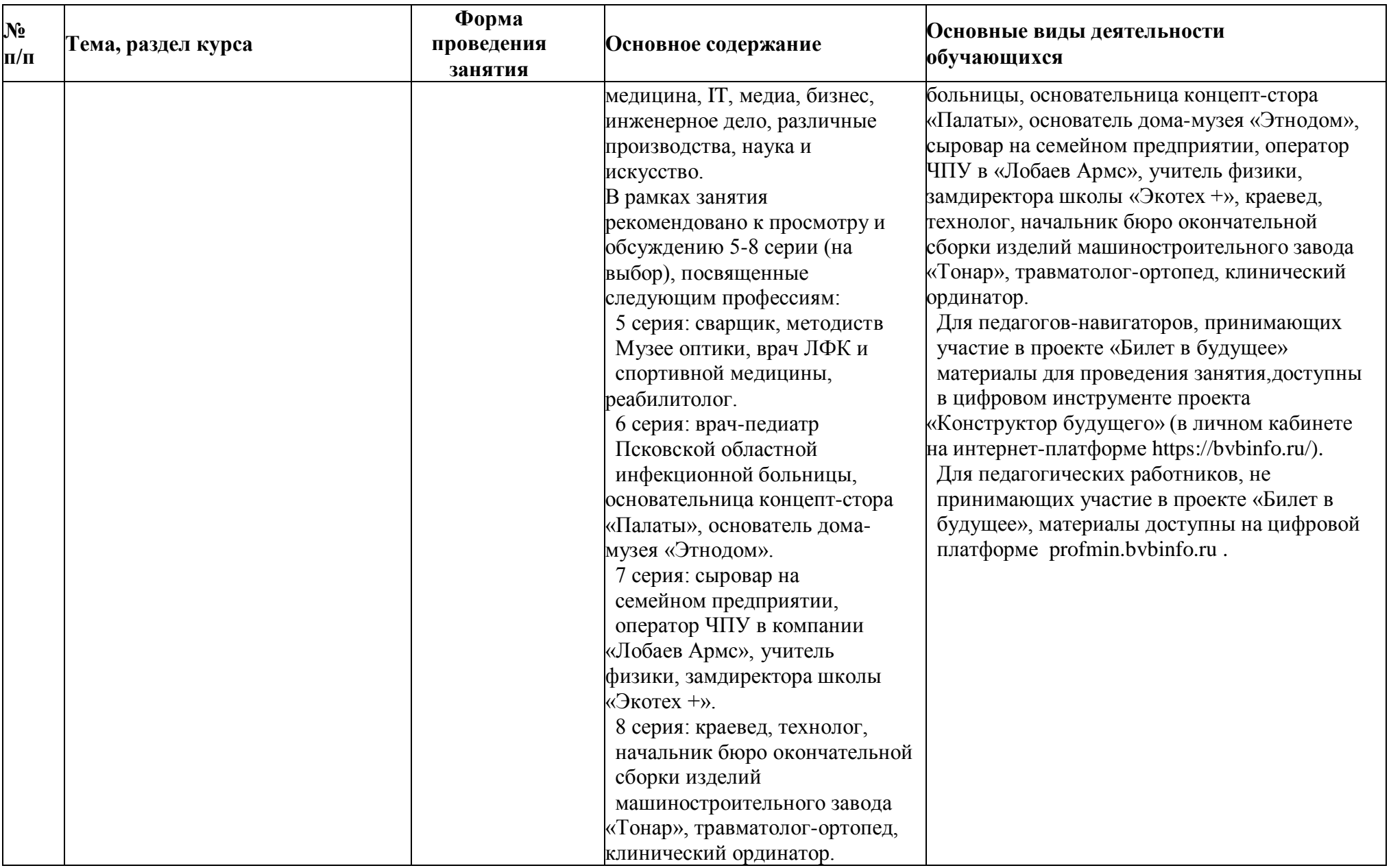

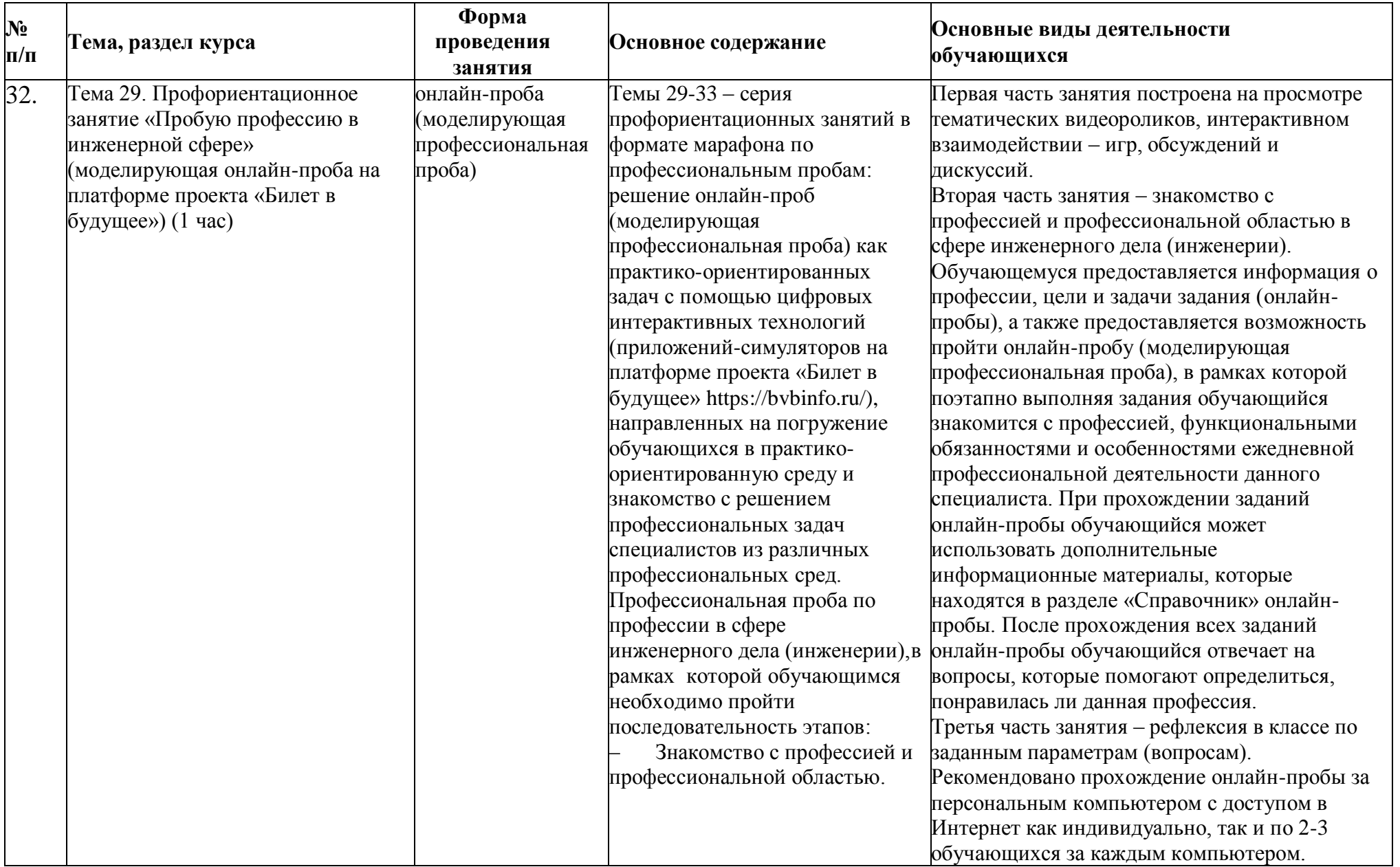

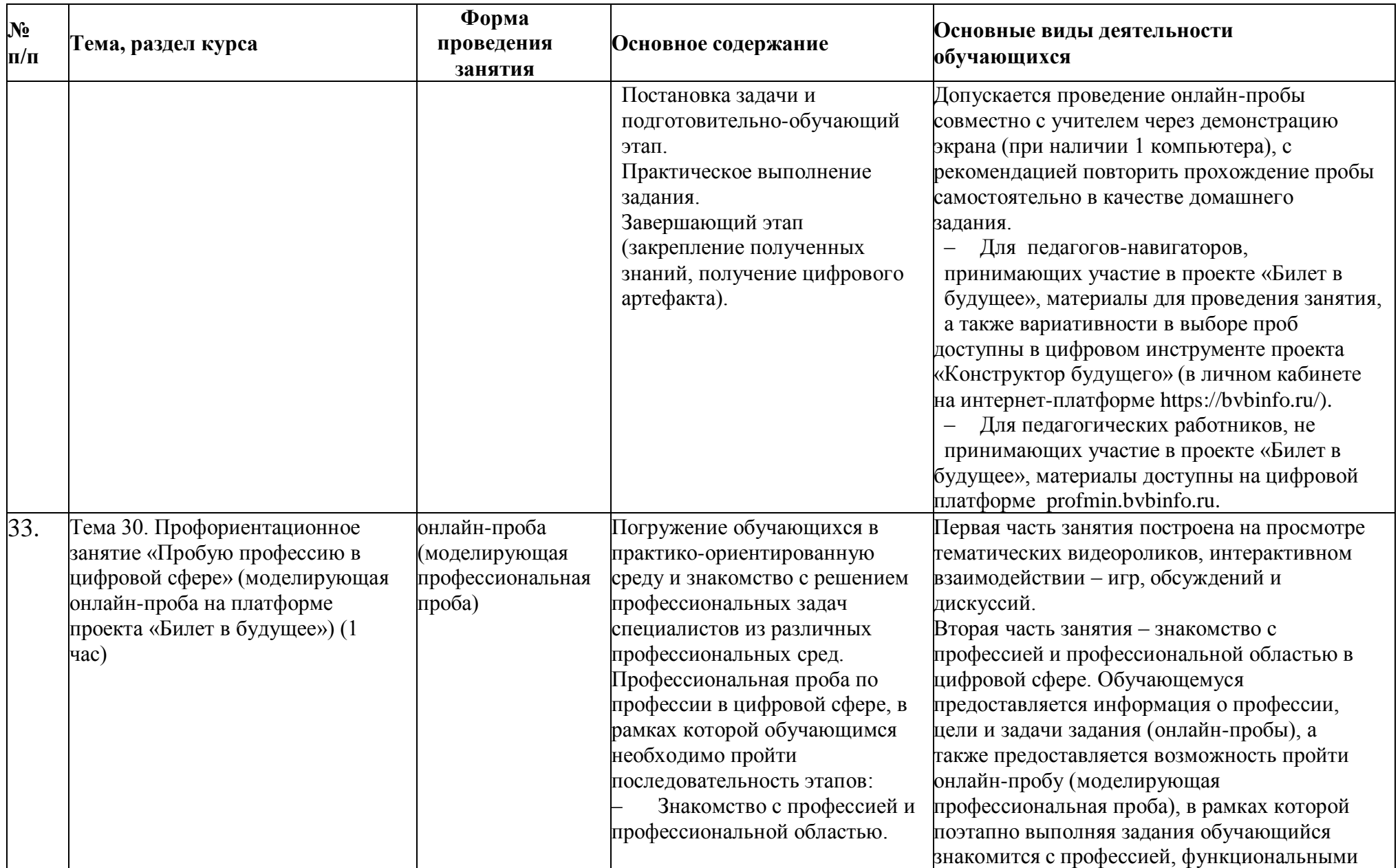

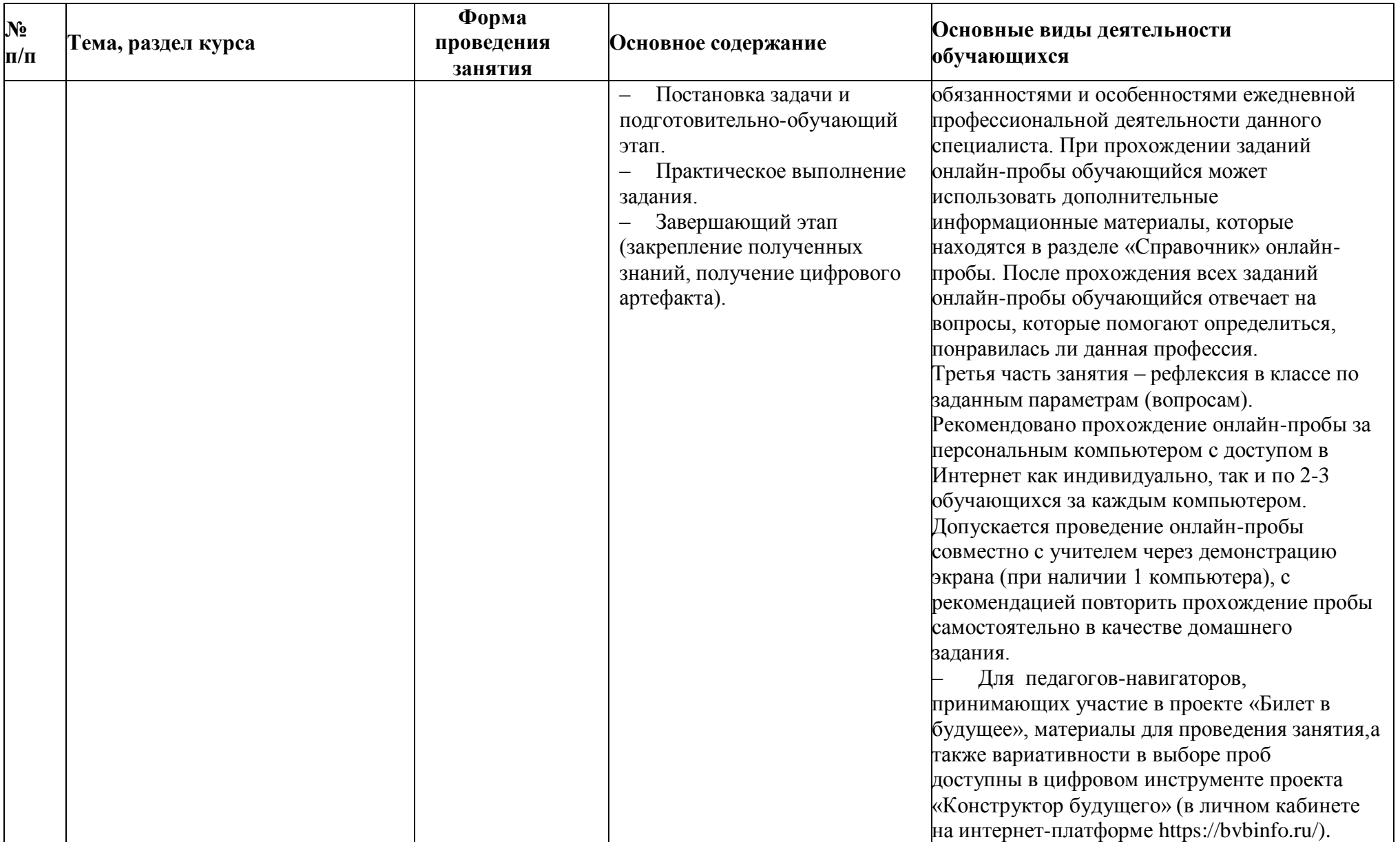

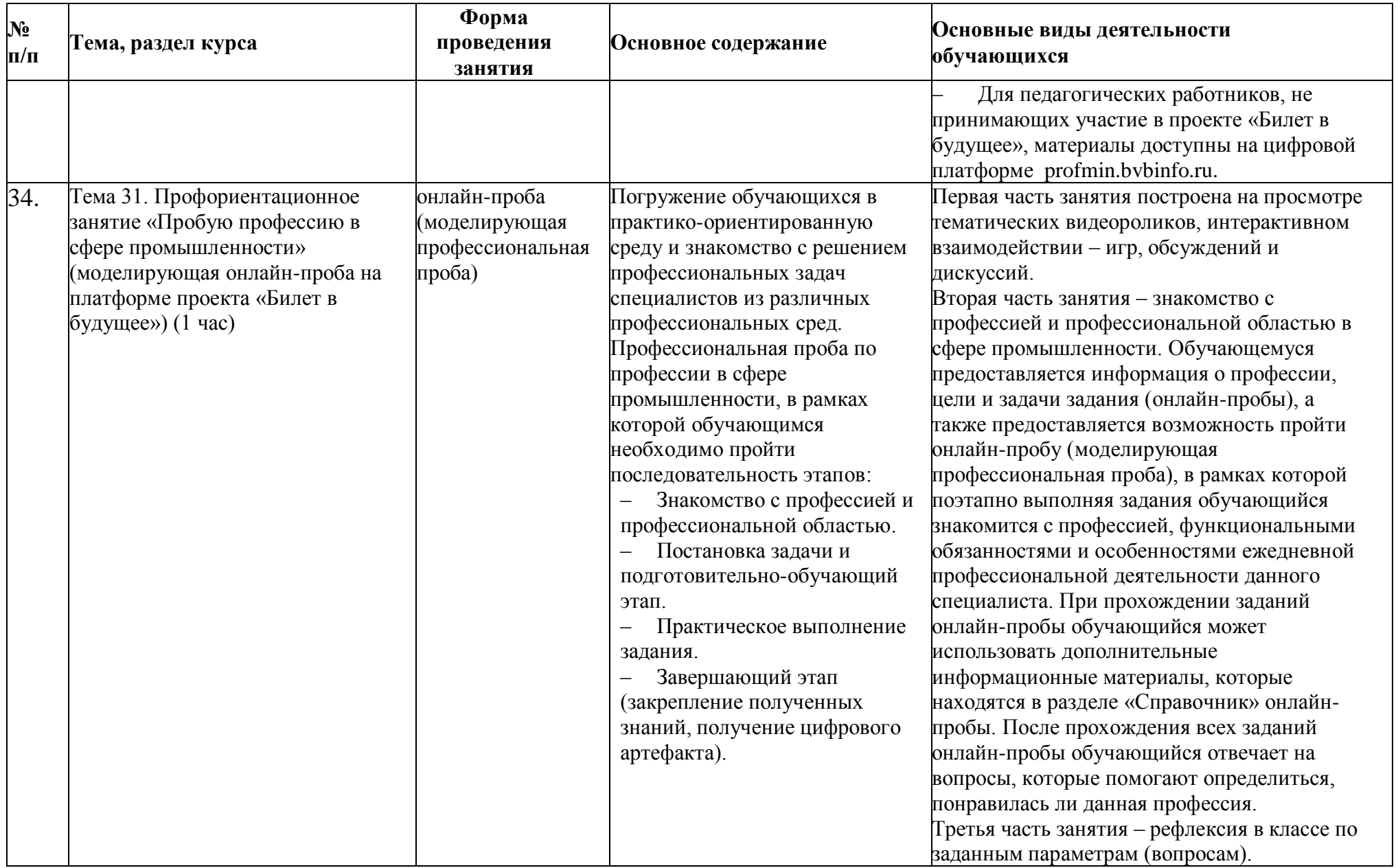

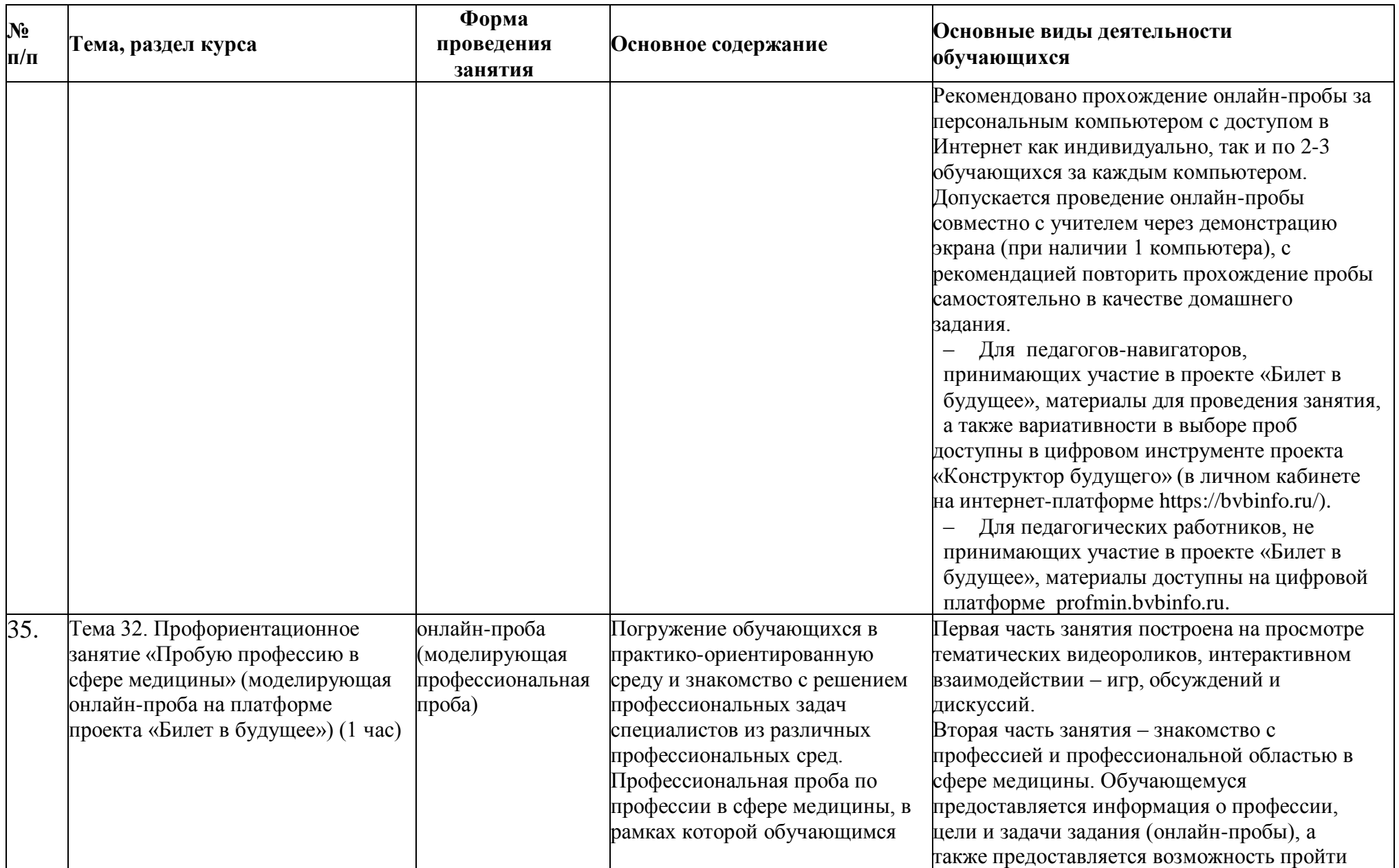

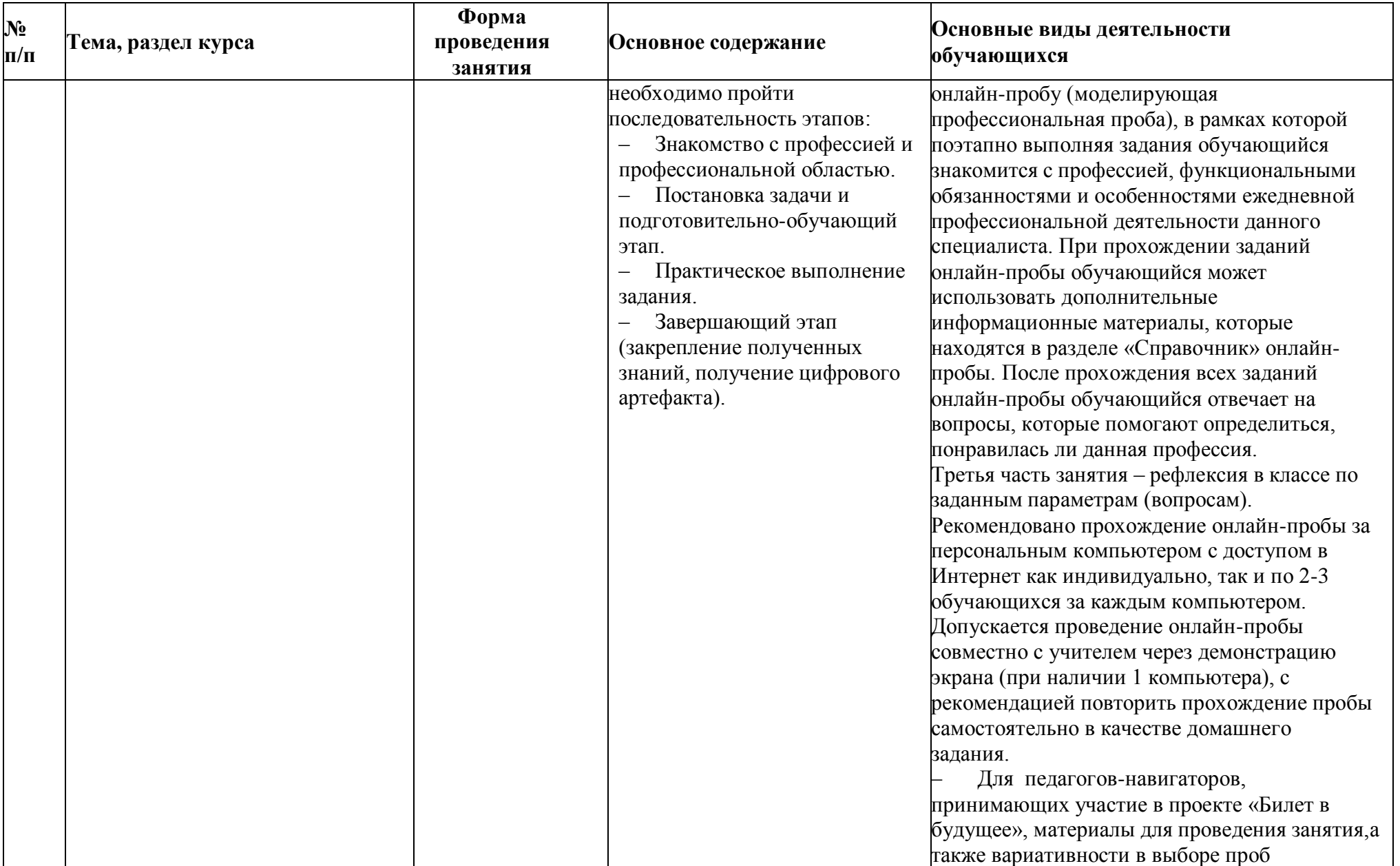

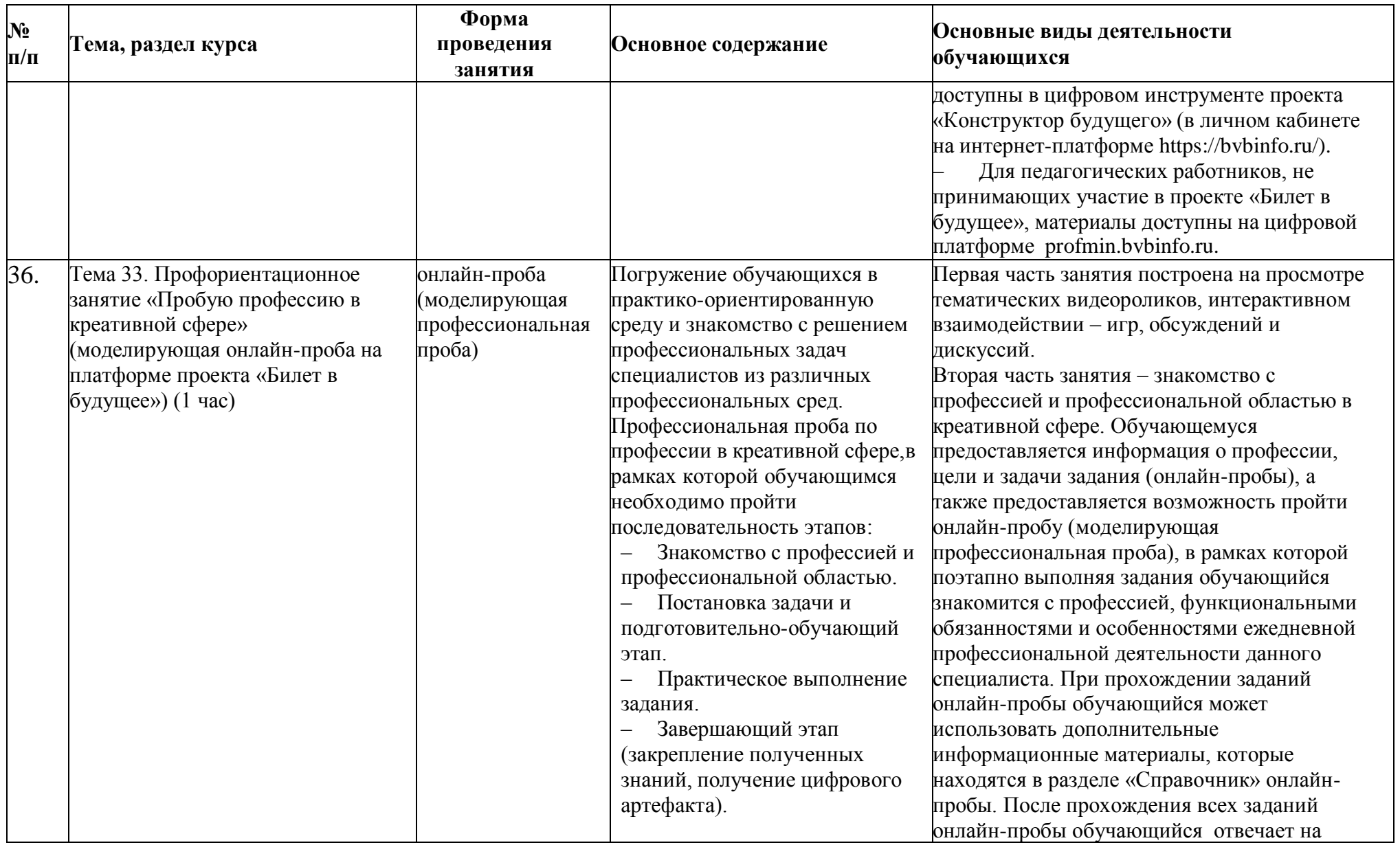
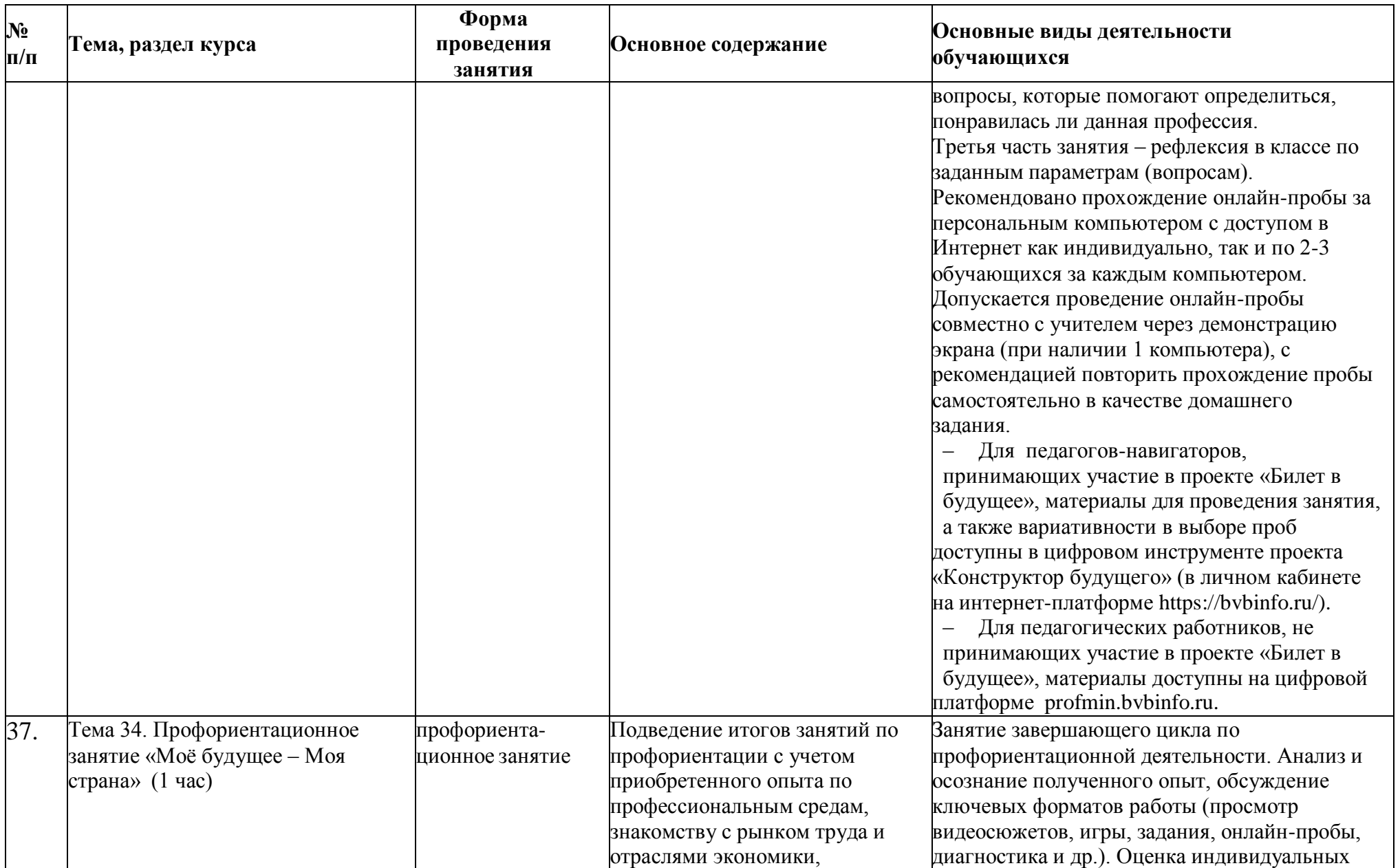

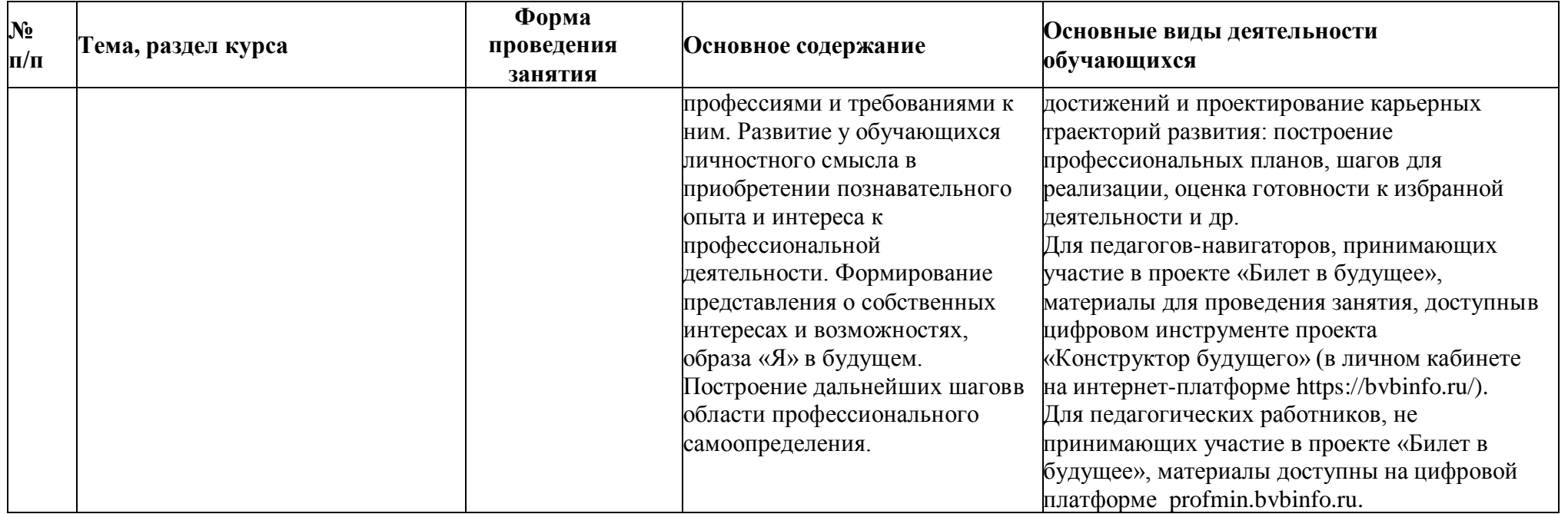

## **Тематическое планирование**

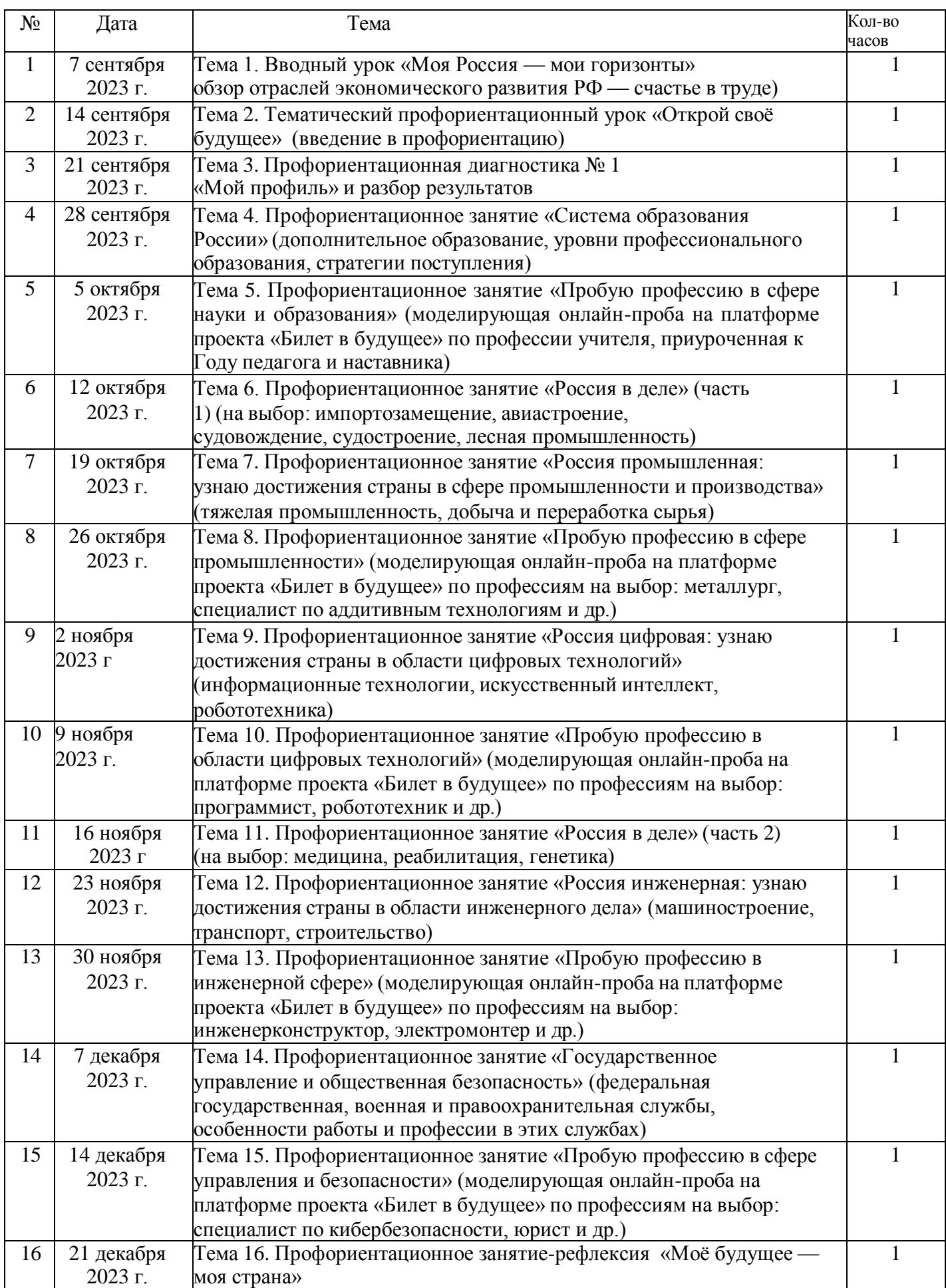

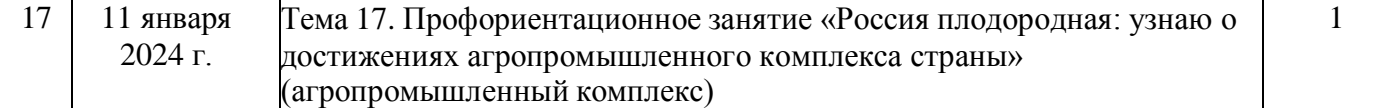

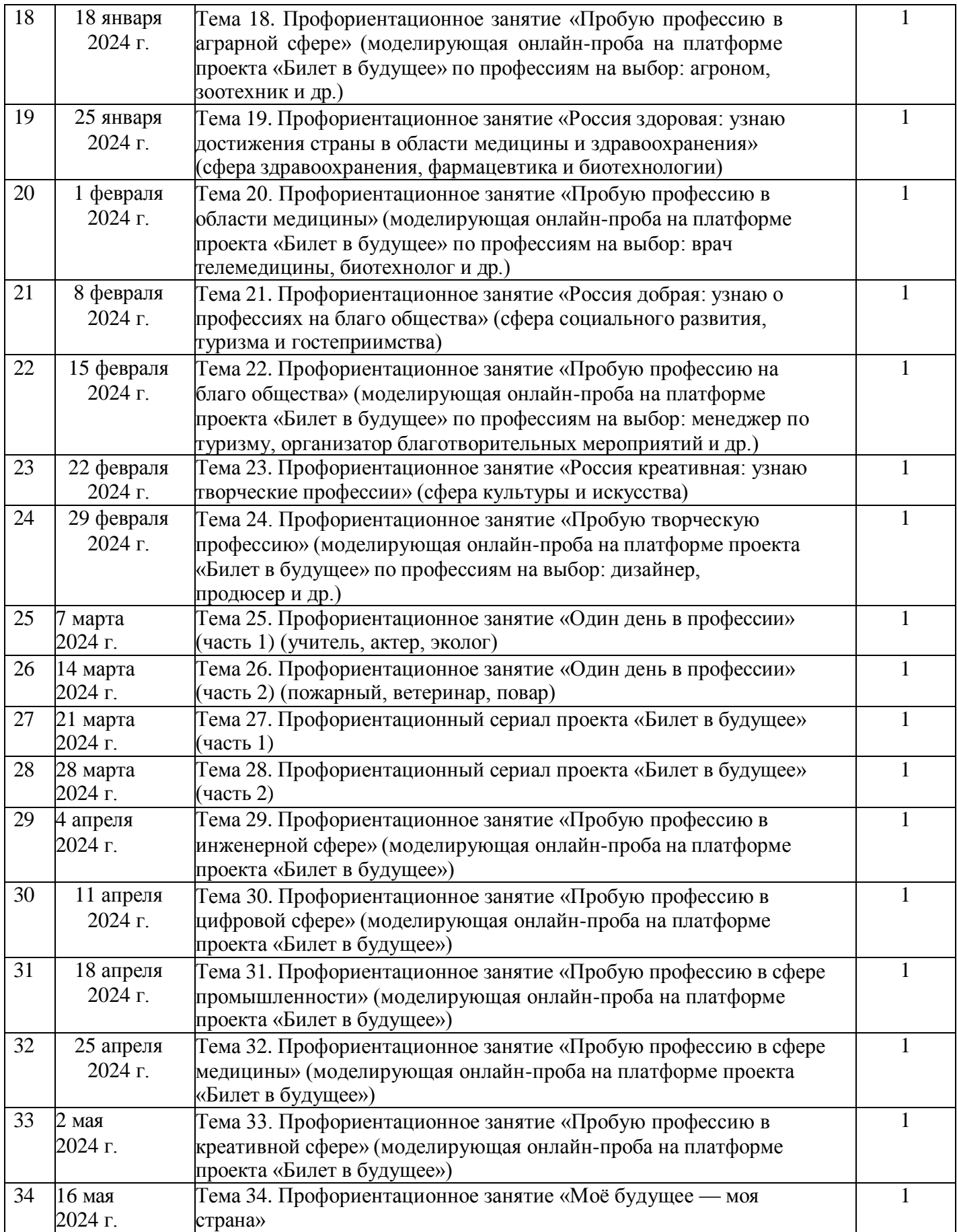

Комитет образования Администрации Камышинского муниципального района Волгоградской области муниципальное казенное общеобразовательное учреждение Лебяжинская средняя школа Камышинского муниципального района Волгоградской области

Принята на педагогическом совете школы протокол №/ от 13. 08.2023 г.

Утверждена Директор школы <u>Звед</u> Бударина Н.С

Рабочая программа курса внеурочной деятельности «Россия - мои горизонты» для обучающихся 6-11 классов

> с. Лебяжье  $2023$  r